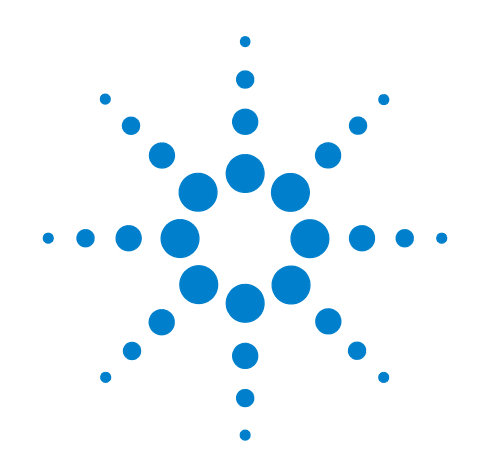

# **Agilent X-Series Signal Analyzer**

**This manual provides documentation for the following X-Series Analyzers:**

**PXA Signal Analyzer N9030A MXA Signal Analyzer N9020A EXA Signal Analyzer N9010A relating to HP/Agilent 859x series HP/Agilent 856x series HP 8566A/B, 8568A/B**

## **X-Series Programming Conversion Guide**

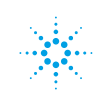

### **Notices**

© Agilent Technologies, Inc. 2008, 2009

No part of this manual may be reproduced in any form or by any means (including electronic storage and retrieval or translation into a foreign language) without prior agreement and written consent from Agilent Technologies, Inc. as governed by United States and international copyright laws.

### **Trademark Acknowledgements**

Microsoft® is a U.S. registered trademark of Microsoft Corporation.

Windows<sup>®</sup> and MS Windows<sup>®</sup> are U.S. registered trademarks of Microsoft Corporation.

Adobe Reader® is a U.S. registered trademark of Adobe System Incorporated.

Java™ is a U.S. trademark of Sun Microsystems, Inc.

MATLAB® is a U.S. registered trademark of Math Works, Inc.

Norton Ghost<sup>™</sup> is a U.S. trademark of Symantec Corporation.

### **Manual Part Number**

N9020-90090

### **Print Date**

October 2009

Printed in USA

Agilent Technologies, Inc. 1400 Fountaingrove Parkway Santa Rosa, CA 95403

### **Warranty**

**The material contained in this document is provided "as is," and is subject to being changed, without notice, in future editions. Further, to the maximum extent permitted by applicable law, Agilent disclaims all warranties, either express or implied, with regard to this manual and any information contained herein, including but not limited to the implied warranties of merchantability and fitness for a particular purpose. Agilent shall not be liable for errors or for incidental or consequential damages in connection with the furnishing, use, or performance of this document or of any information contained herein. Should Agilent and the user have a separate written agreement with warranty terms covering the material in this document that conflict with these terms, the warranty terms in the separate agreement shall control.**

### **Technology Licenses**

The hardware and/or software described in this document are furnished under a license and may be used or copied only in accordance with the terms of such license.

### **Restricted Rights Legend**

If software is for use in the performance of a U.S. Government prime contract or subcontract, Software is delivered and

licensed as "Commercial computer software" as defined in DFAR 252.227-7014 (June 1995), or as a "commercial item" as defined in FAR 2.101(a) or as "Restricted computer software" as defined in FAR 52.227-19 (June 1987) or any equivalent agency regulation or contract clause. Use, duplication or disclosure of Software is subject to Agilent Technologies' standard commercial license terms, and non-DOD Departments and Agencies of the U.S. Government will receive no greater than Restricted Rights as defined in FAR 52.227-19(c)(1-2) (June 1987). U.S. Government users will receive no greater than Limited Rights as defined in FAR 52.227- 14 (June 1987) or DFAR 252.227-7015 (b)(2) (November 1995), as applicable in any technical data.

### **Safety Notices**

### **CAUTION**

A **CAUTION** notice denotes a hazard. It calls attention to an operating procedure, practice, or the like that, if not correctly performed or adhered to, could result in damage to the product or loss of important data. Do not proceed beyond a **CAUTION** notice until the indicated conditions are fully understood and met.

### **WARNING**

**A WARNING notice denotes a hazard. It calls attention to an operating procedure, practice, or the like that, if not correctly performed or adhered to, could result in personal injury or death. Do not proceed beyond a WARNING notice until the indicated conditions are fully understood and met.**

### **Warranty**

This Agilent technologies instrument product is warranted against defects in material and workmanship for a period of one year from the date of shipment. during the warranty period, Agilent Technologies will, at its option, either repair or replace products that prove to be defective.

For warranty service or repair, this product must be returned to a service facility designated by Agilent Technologies. Buyer shall prepay shipping charges to Agilent Technologies shall pay shipping charges to return the product to Buyer. However, Buyer shall pay all shipping charges, duties, and taxes for products returned to Agilent Technologies from another country.

### **Where to Find the Latest Information**

Documentation is updated periodically. For the latest information about this analyzer, including firmware upgrades, application information, and product information, see the following URLs:

http://www.agilent.com/find/pxa http://www.agilent.com/find/mxa [h](http://www.agilent.com/find/exa)ttp://www.agilent.com/find/exa

To receive the latest updates by email, subscribe to Agilent Email Updates:

http://www.agilent.com/find/emailupdates

Information on preventing analyzer damage can be found at:

http://www.agilent.com/find/tips

# **1 Programming Conversion Guide**

### **About this Guide**

This document helps programmers convert HP/Agilent spectrum analyzer remote control code to the SCPI code that is used for remote control of the Agilent X-series signal analyzers. It compares the remote programming commands of your Agilent X-series signal analyzer with the HP/Agilent 8590-Series, HP 8566A/B, HP 8568A/B, and HP/Agilent 8560E/EC-Series spectrum analyzers.

In the command tables in this book, the information in the description/comments column is "aligned" horizontally with the command(s) to which it applies.

There may be more than one SCPI command that applies to any given command. In these cases, the SCPI commands are listed one after the other in the fourth column of the table.

As an example, there is no X-series SCPI command that corresponds to the HP/Agilent 8590-Series command CAL, and the description of CAL is given in column 5; the CAL ALL command has an associated SCPI command, shown in the fourth column, with comments about the SCPI command in the fifth column; CAL ON/OFF has two SCPI commands that are related, and no comments are given for those commands.

 In the following tables the table entries for the commands which are supported by the Remote Language Compatibility application (N9061A) in X-Series signal analyzers are highlighted in green.

### **What is In This Book?**

Commands ["A" on page 9](#page-8-0) Commands ["B" on page 20](#page-19-0) Commands ["C" on page 22](#page-21-0) Commands ["D -E" on page 29](#page-28-0) Commands ["F" on page 36](#page-35-0) Commands ["G" on page 41](#page-40-0) Commands ["H - K" on page 46](#page-45-0) Commands ["L" on page 53](#page-52-0) Commands ["M" on page 59](#page-58-0) Commands ["N - O" on page 77](#page-76-0) Commands ["P - Q" on page 81](#page-80-0) Commands ["R" on page 87](#page-86-0)

**NOTE**

Commands ["S" on page 92](#page-91-0) Commands ["T" on page 104](#page-103-0) Commands ["U - Z" on page 113](#page-112-0) ["How to Represent Units" on page 119](#page-118-0)

Programming Conversion Guide<br>About this Guide **About this Guide** Programming Conversion Guide

### **SCPI Output Format**

The Agilent X-series signal analyzers return data in NR3 format as described in IEEE Std 488.2-1992. Response terminators may be different than other HP/Agilent spectrum analyzer terminators. For example, note the following differences:

- Non-block response termination in the HP/Agilent 8590-Series and 8560E/EC-Series analyzers is <CR><LF>. In the HP 8566A/B and HP 8568A/B analyzers the non-block termination is <CR><LF><LOI>, but in the Agilent X-series analyzers it is <LF><EOI>.
- Boolean queries in HP/Agilent 8590-Series, 8566A/B, and 8568A/B analyzers return ON or OFF, whereas boolean queries in HP/Agilent 8560E/EC-Series and Agilent X-series analyzers return 1 or 0.
- EP is a valid parameter for many HP/Agilent 8590-Series, HP/Agilent 8560E/EC-Series, and HP 8566B/68B spectrum analyzer commands, but is not valid for the Agilent X-series analyzer SCPI commands.
- OA is a valid parameter for many HP/Agilent 8590-Series and 8560E/EC-Series spectrum analyzer commands, but is not valid for Agilent X-series analyzer SCPI commands.

<span id="page-8-0"></span>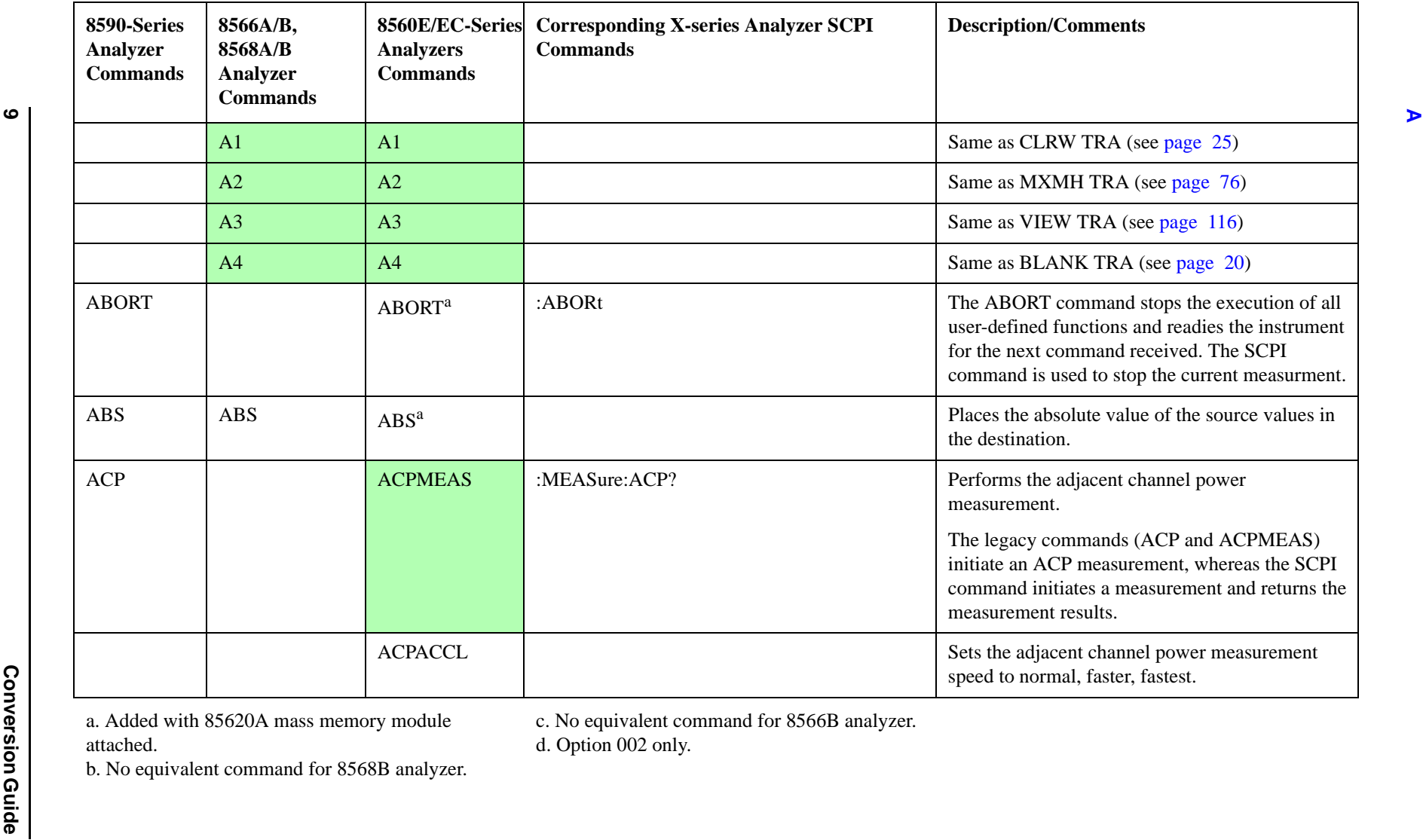

c. No equivalent command for 8566B analyzer.

d. Option 002 only.

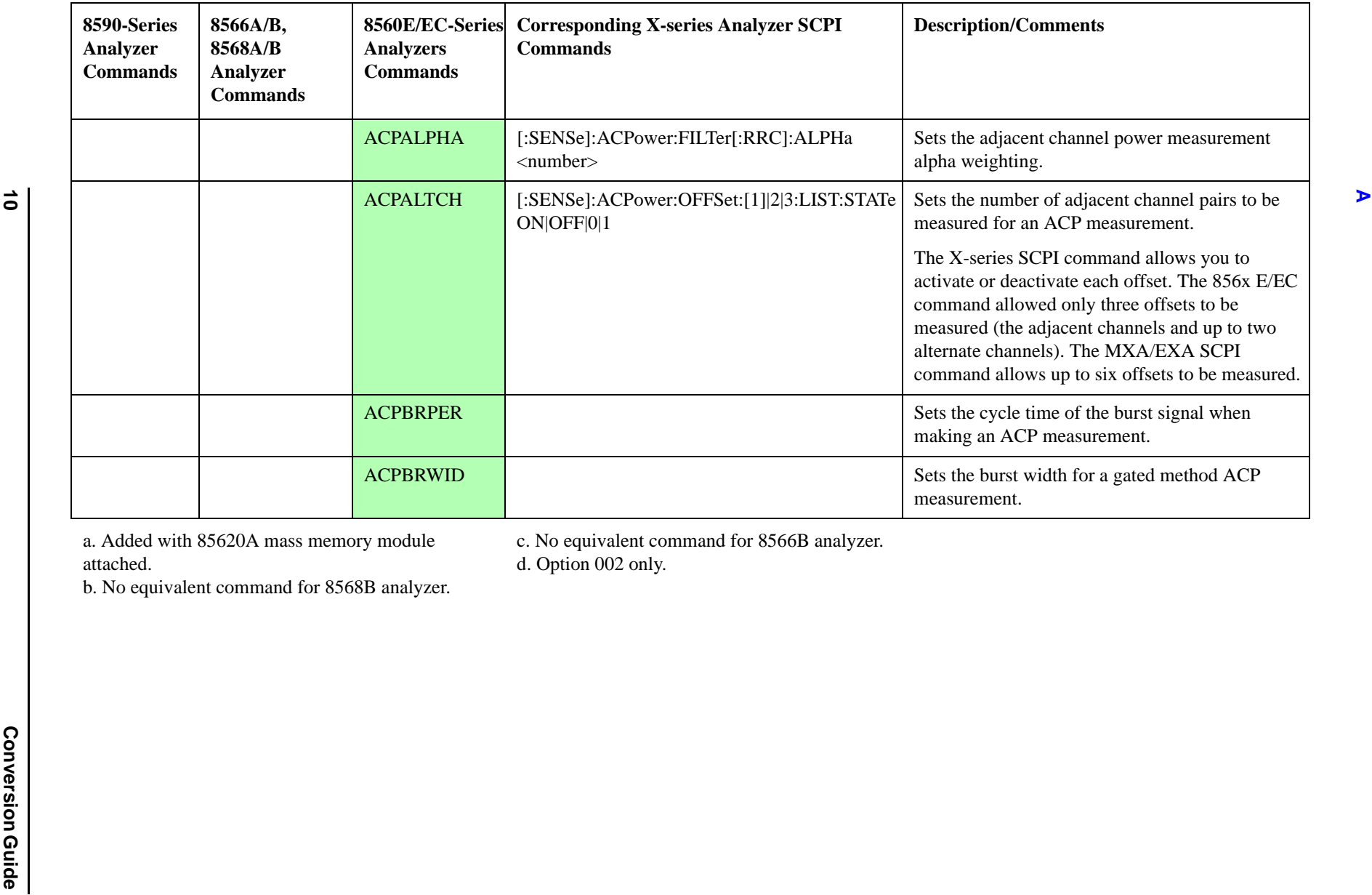

c. No equivalent command for 8566B analyzer.

d. Option 002 only.

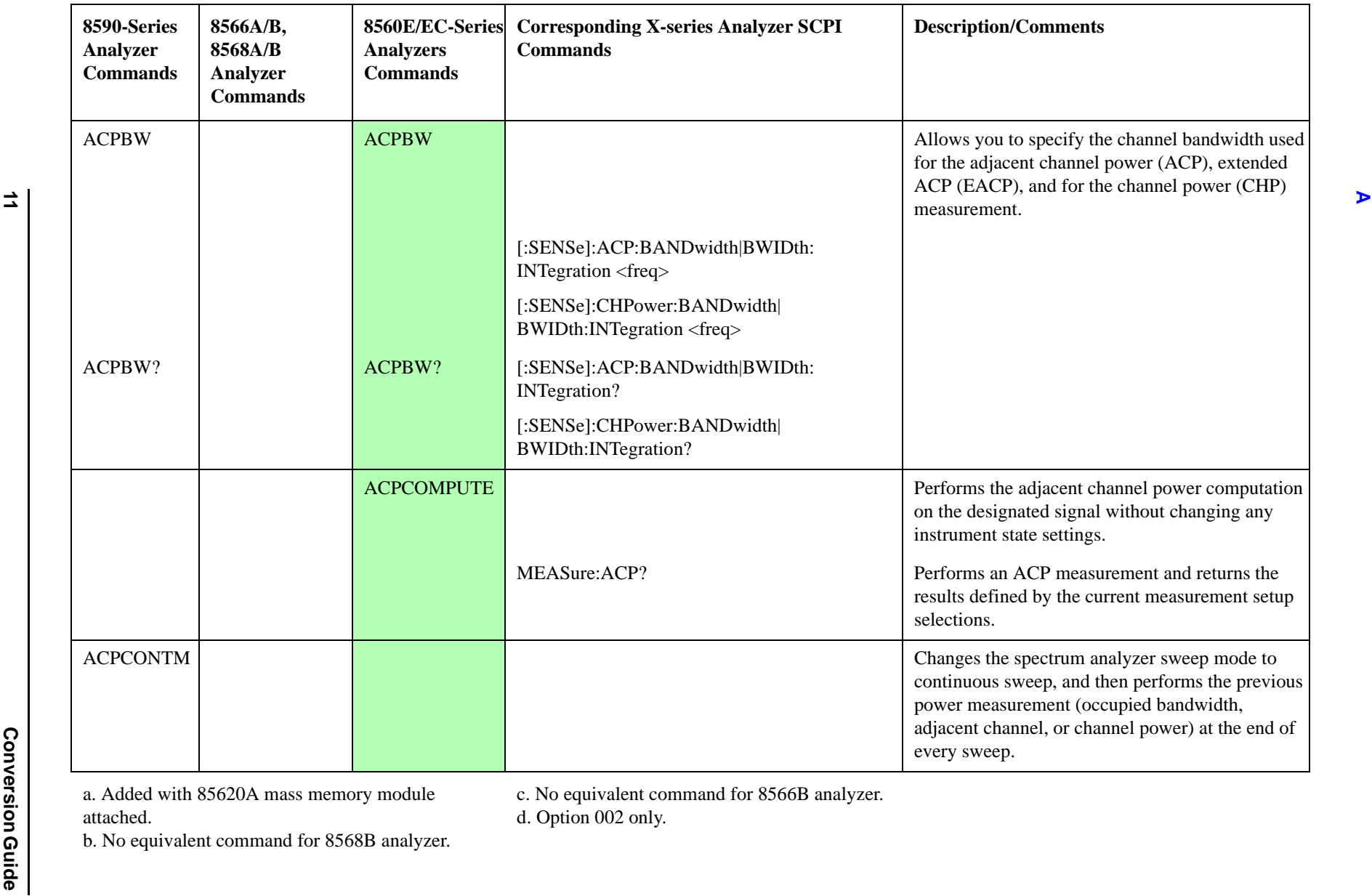

b. No equivalent command for 8568B analyzer.

a. Added with 85620A mass memory module attached.

c. No equivalent command for 8566B analyzer.

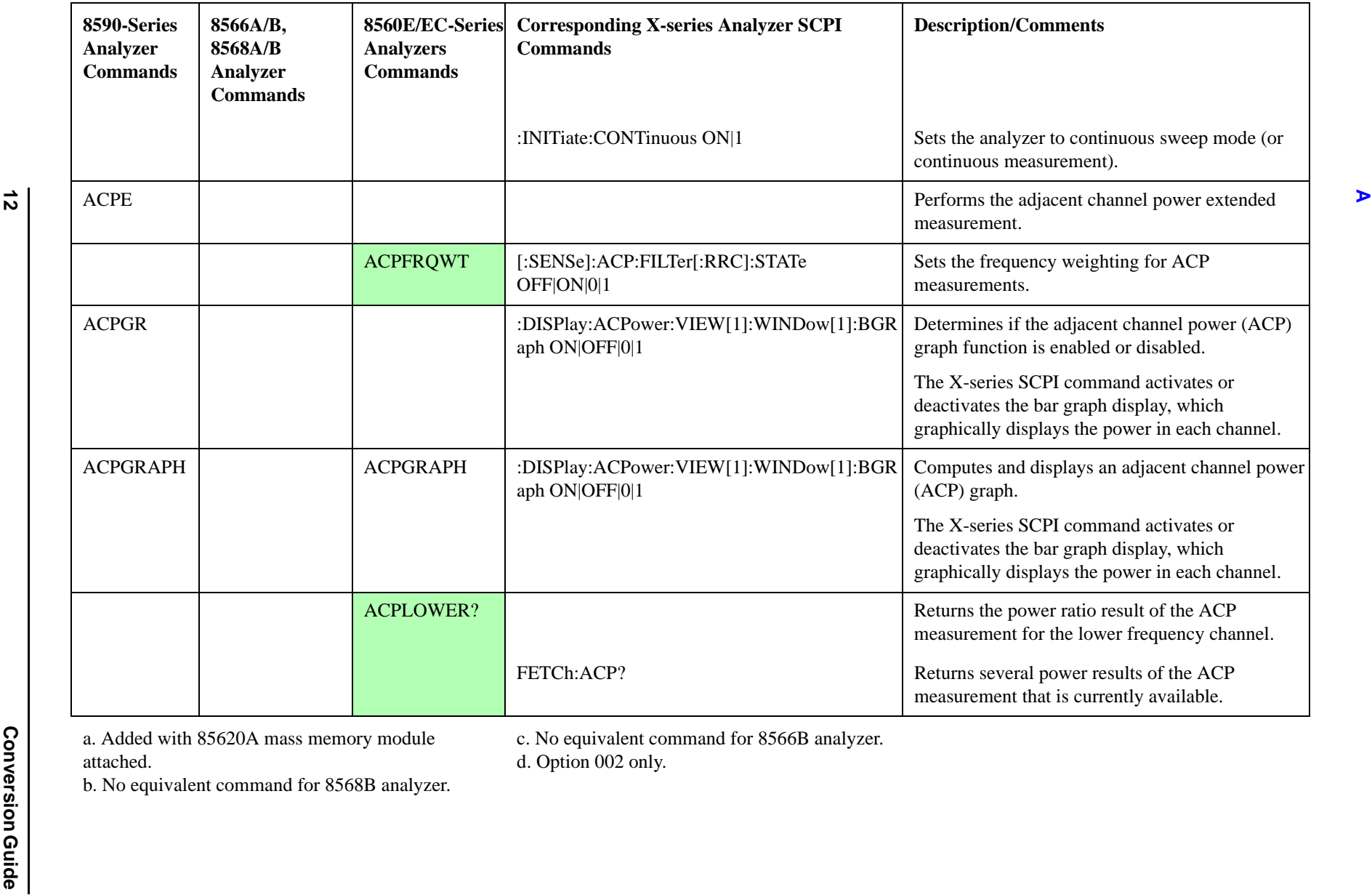

**12**

attached.

c. No equivalent command for 8566B analyzer.

d. Option 002 only.

b. No equivalent command for 8568B analyzer.

a. Added with 85620A mass memory module

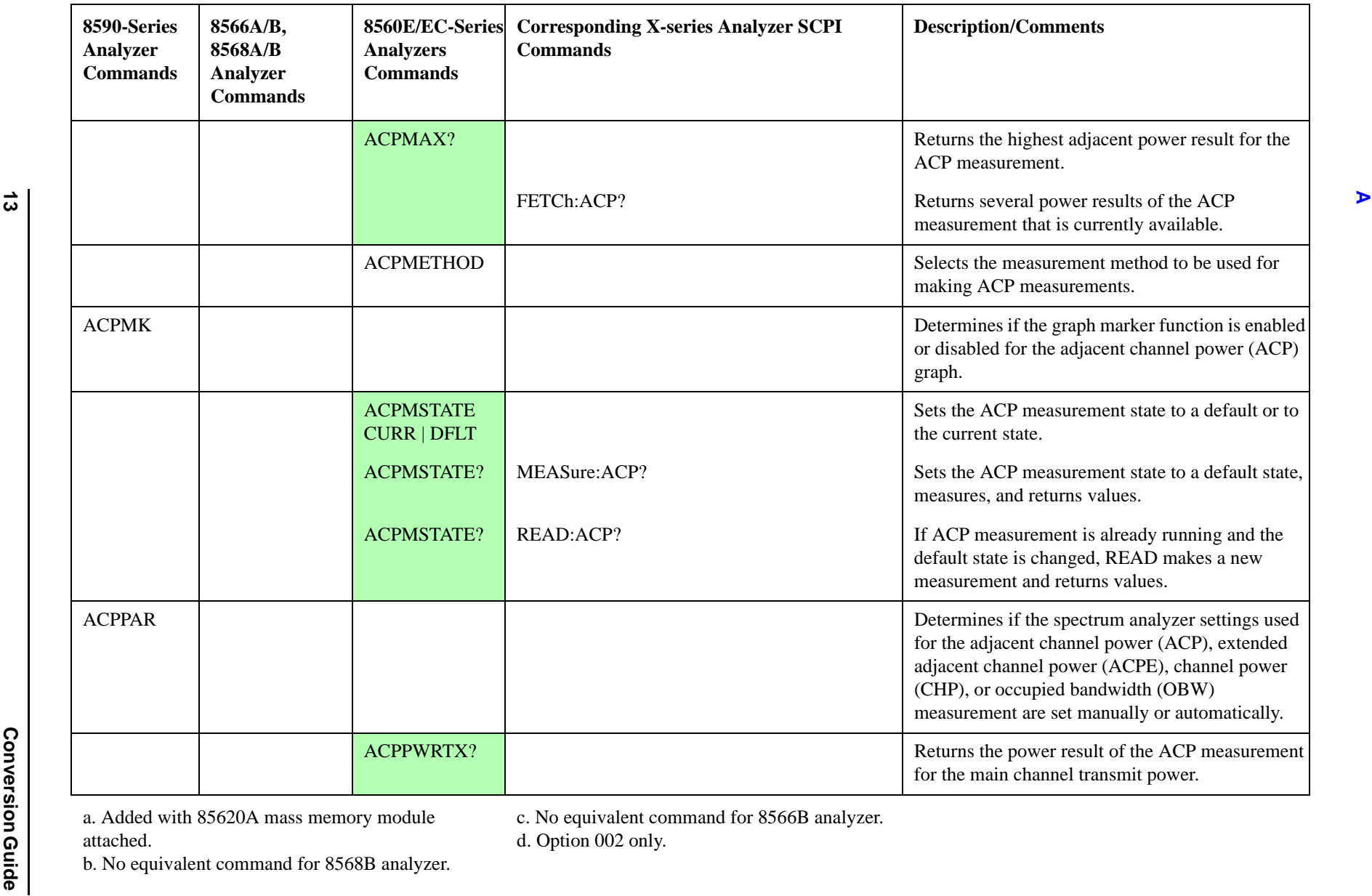

c. No equivalent command for 8566B analyzer.

d. Option 002 only.

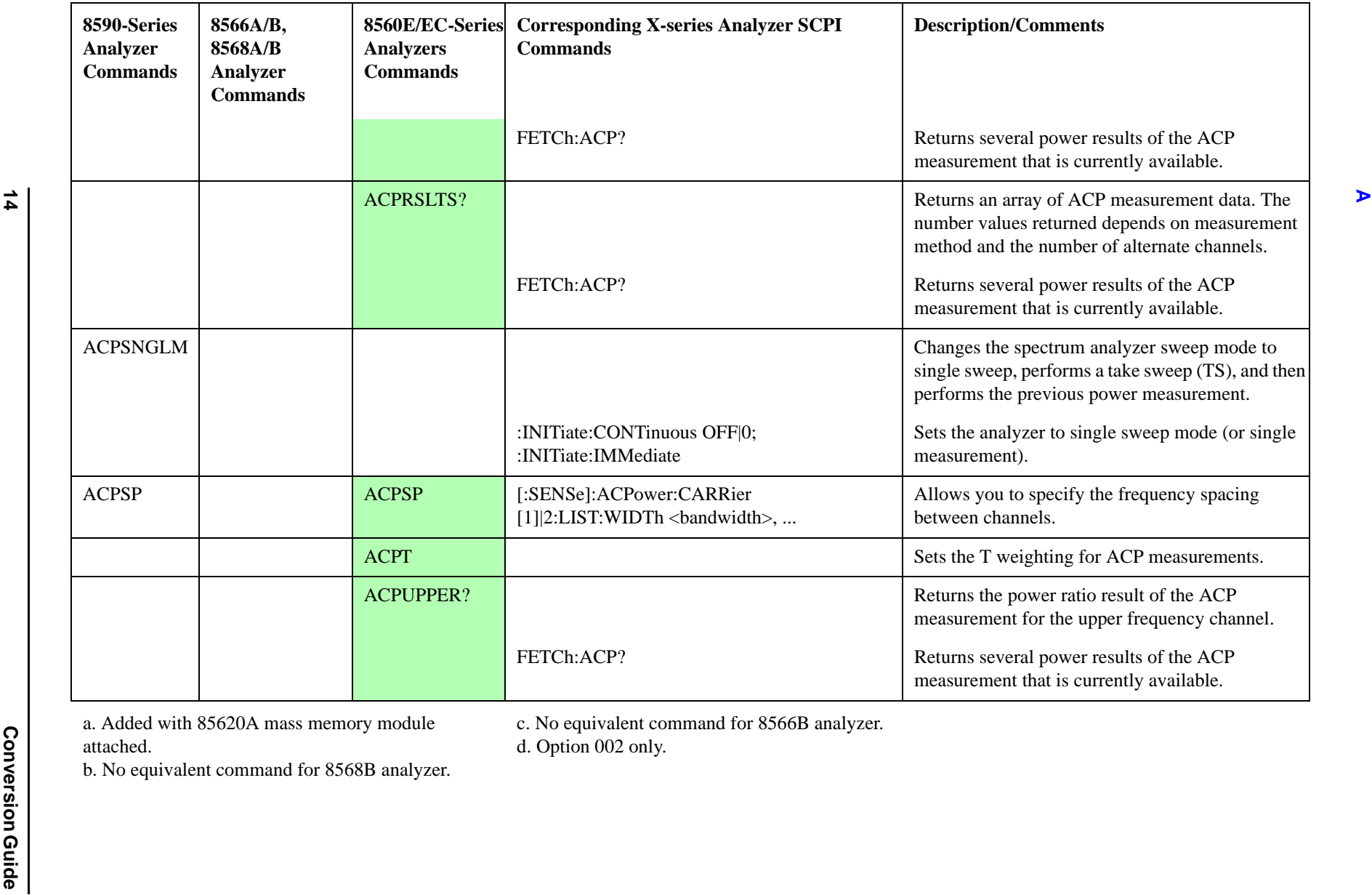

c. No equivalent command for 8566B analyzer.

d. Option 002 only.

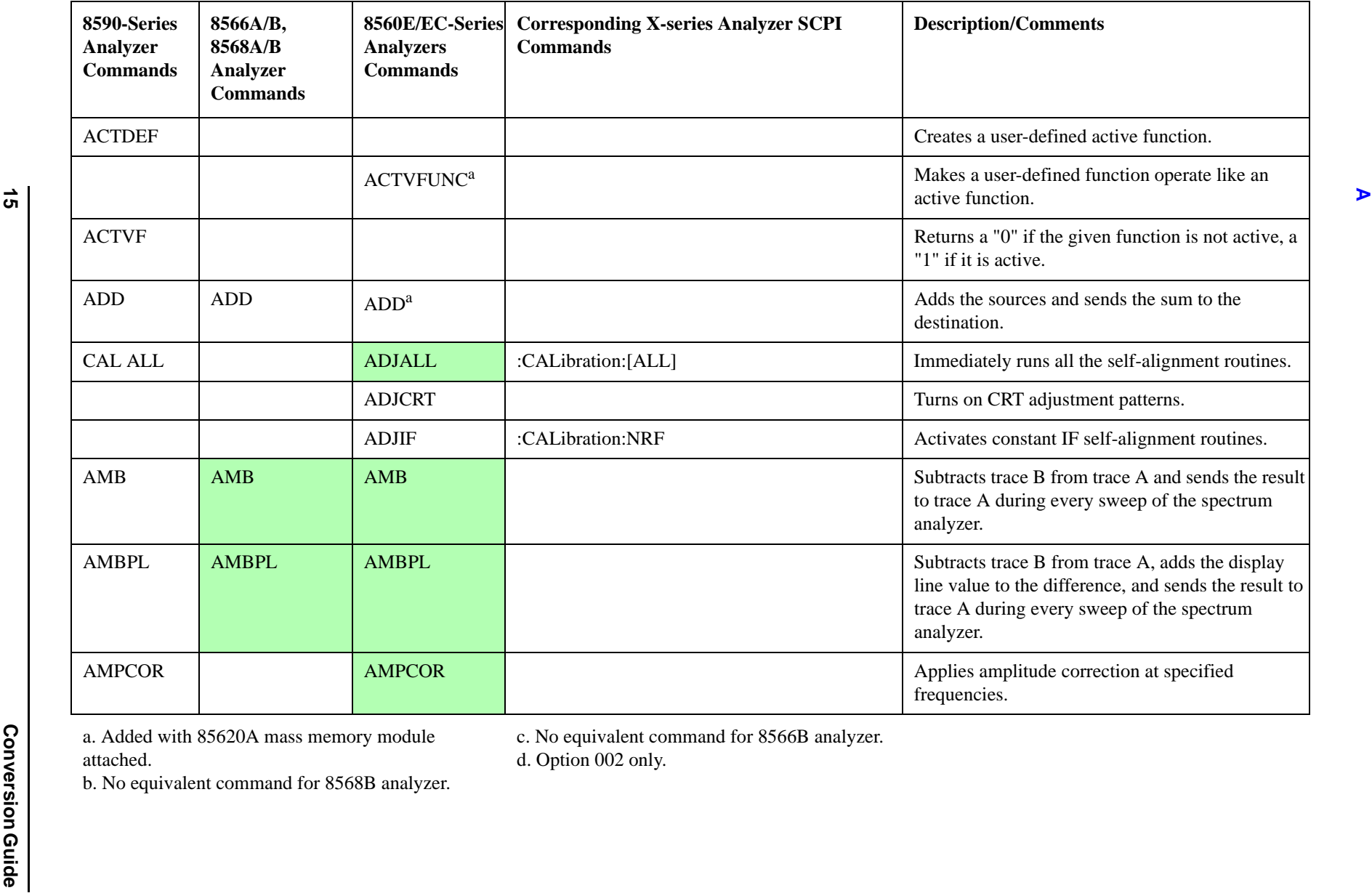

<span id="page-14-0"></span>c. No equivalent command for 8566B analyzer.

d. Option 002 only.

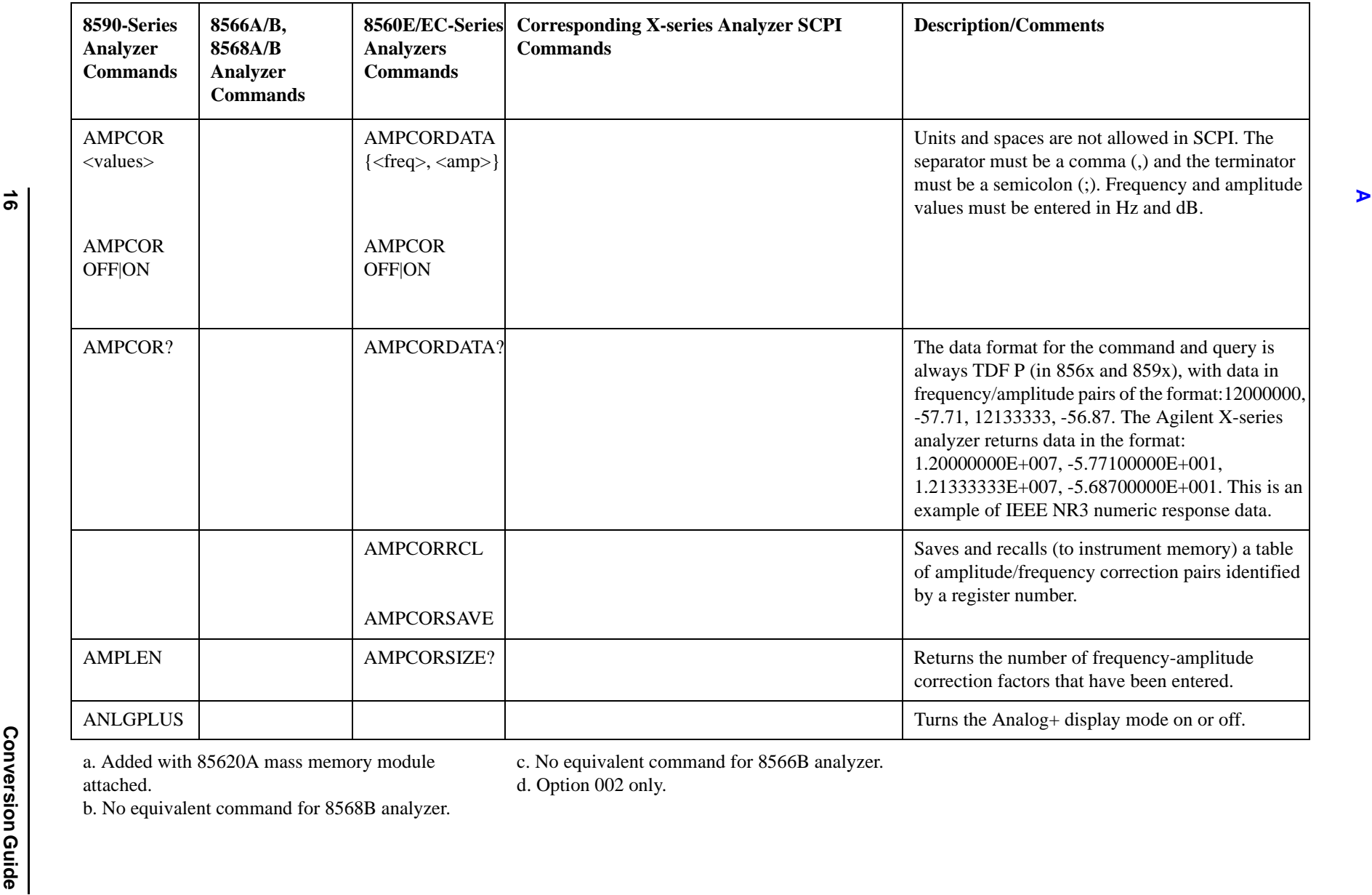

attached.

c. No equivalent command for 8566B analyzer.

d. Option 002 only.

b. No equivalent command for 8568B analyzer.

a. Added with 85620A mass memory module

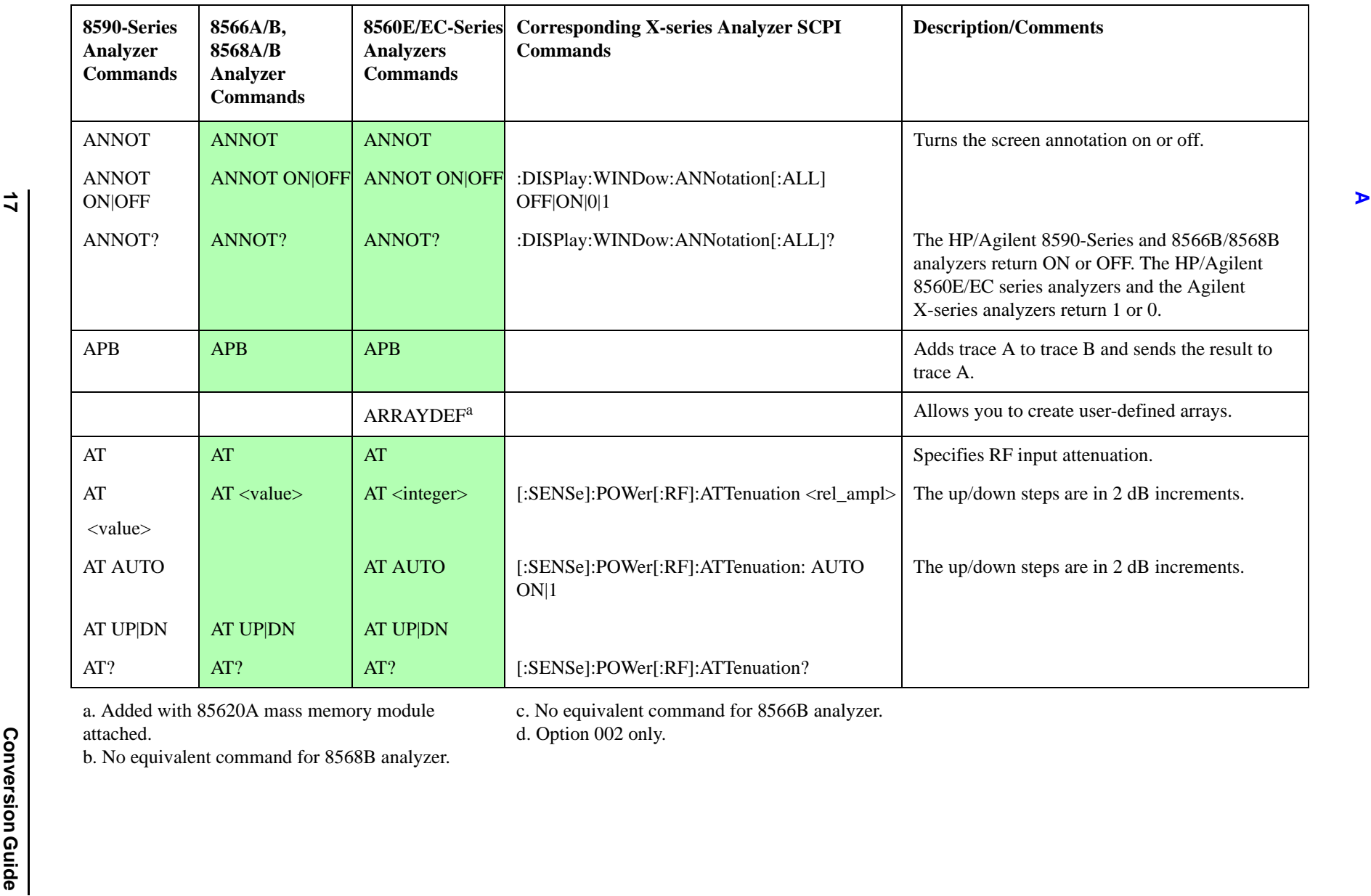

c. No equivalent command for 8566B analyzer.

<span id="page-16-0"></span>

a. Added with 85620A mass memory module attached.

d. Option 002 only.

b. No equivalent command for 8568B analyzer.

**17**

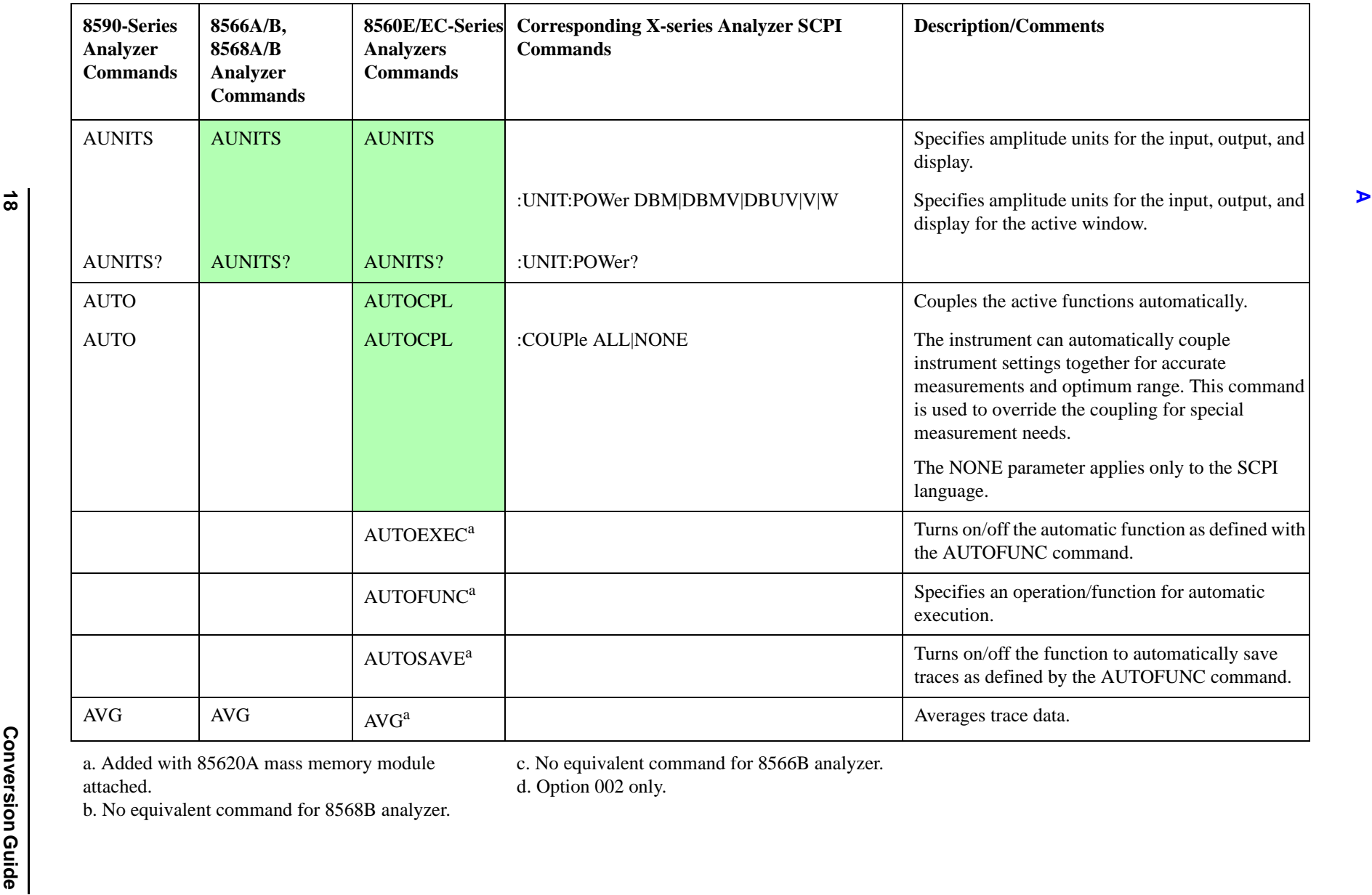

attached.

d. Option 002 only.

b. No equivalent command for 8568B analyzer.

a. Added with 85620A mass memory module

<span id="page-18-0"></span>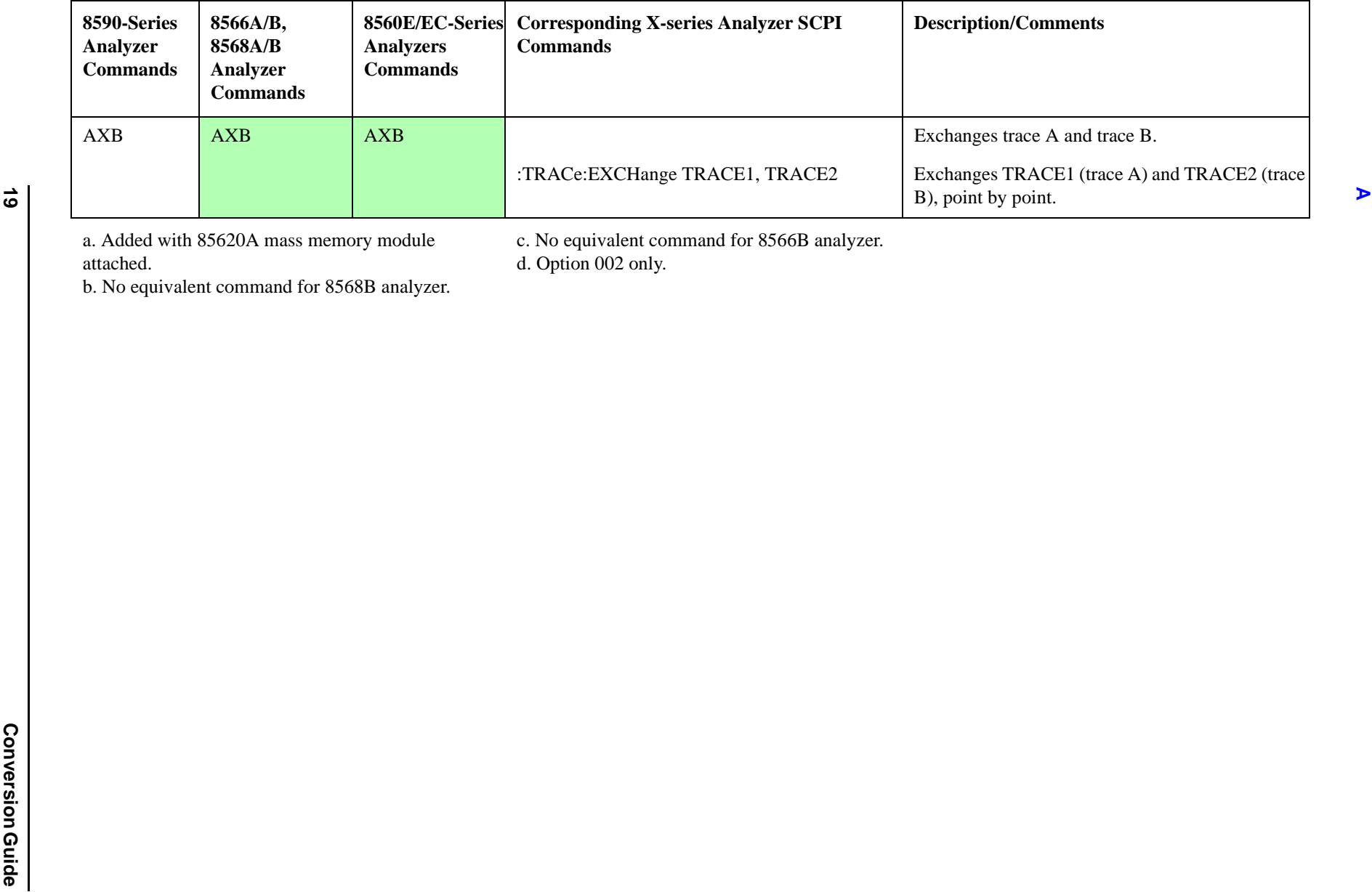

c. No equivalent command for 8566B analyzer. d. Option 002 only.

<span id="page-19-0"></span>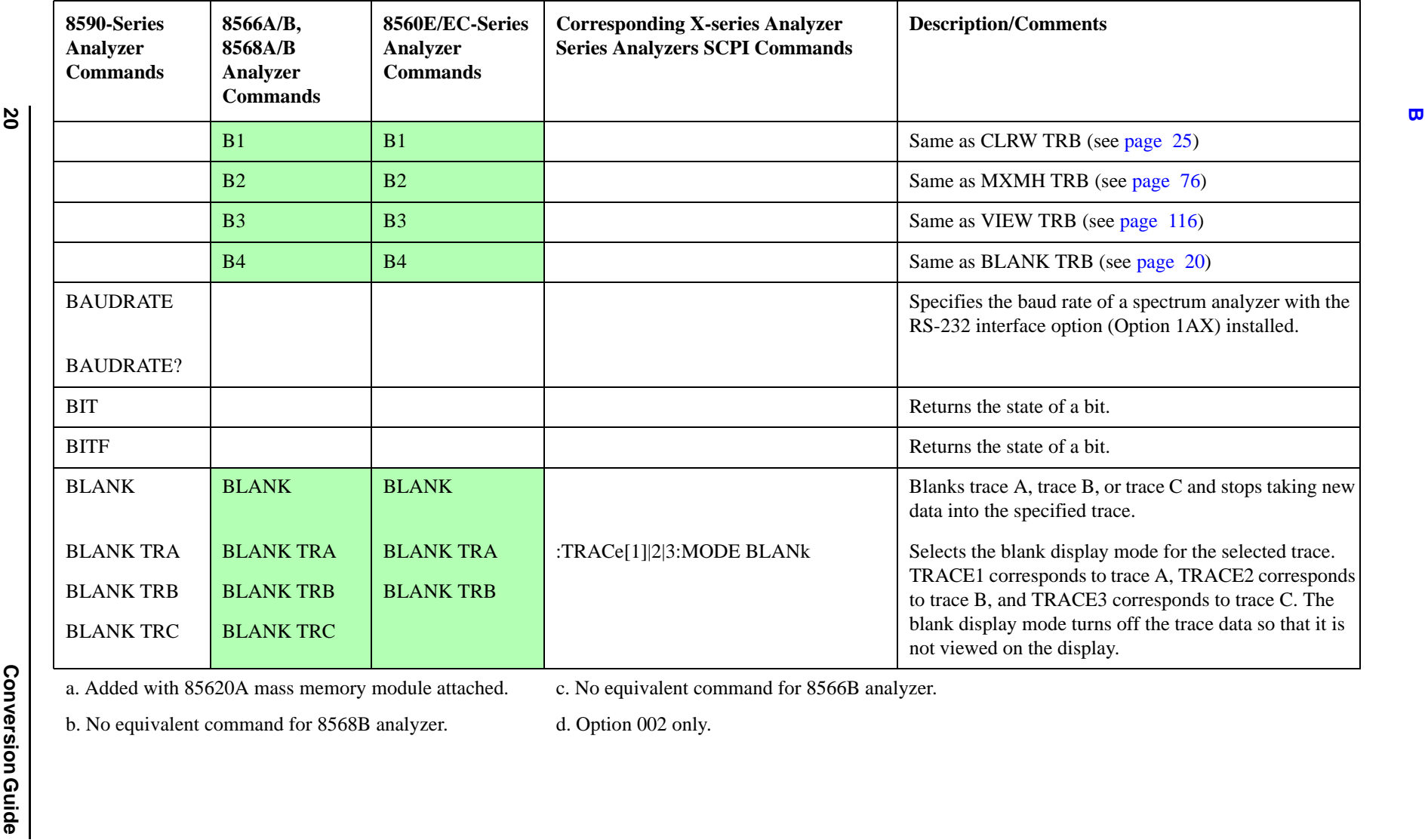

<span id="page-19-1"></span>b. No equivalent command for 8568B analyzer.

<span id="page-19-2"></span>

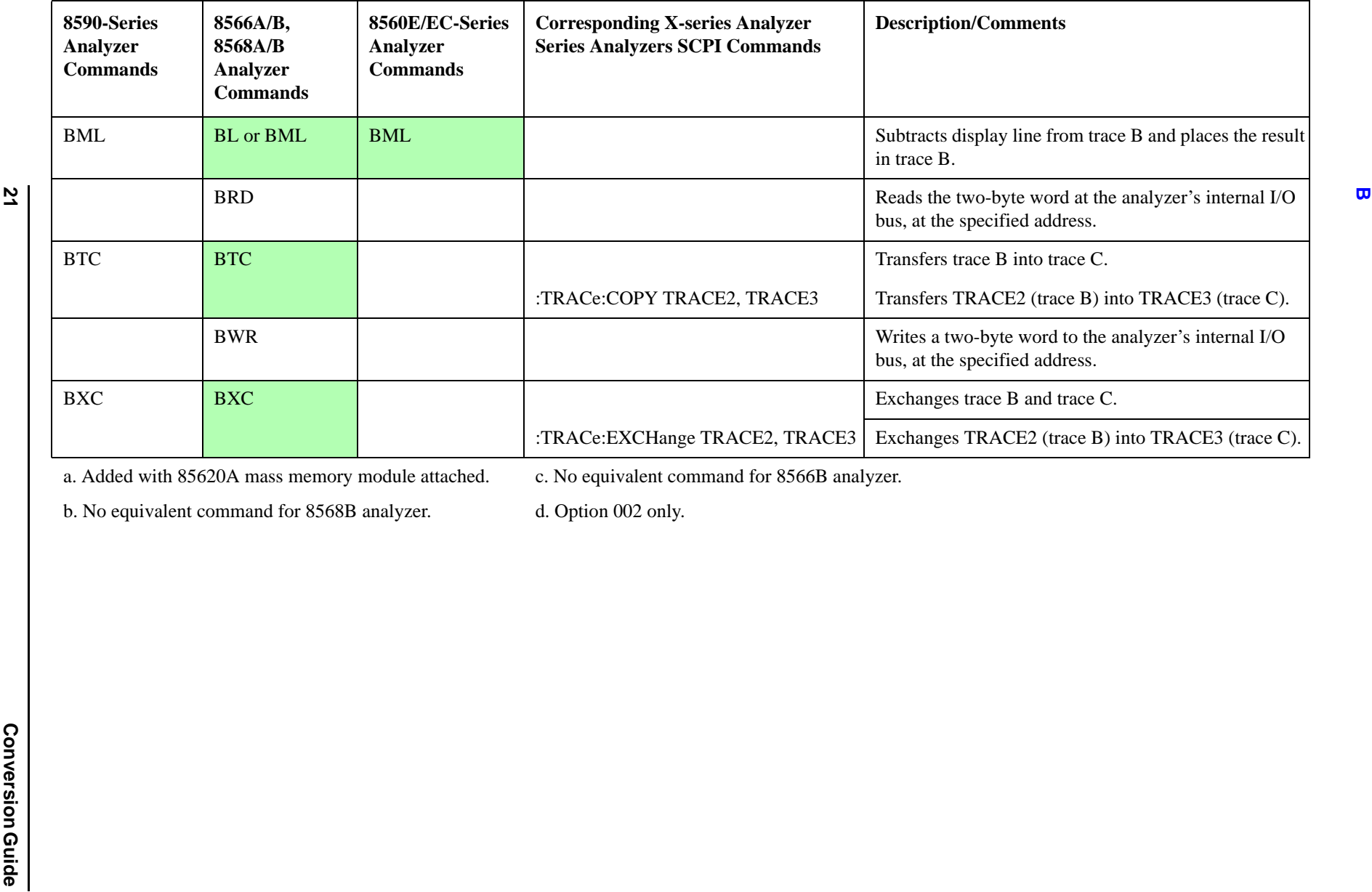

c. No equivalent command for 8566B analyzer.

b. No equivalent command for 8568B analyzer.

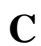

<span id="page-21-0"></span>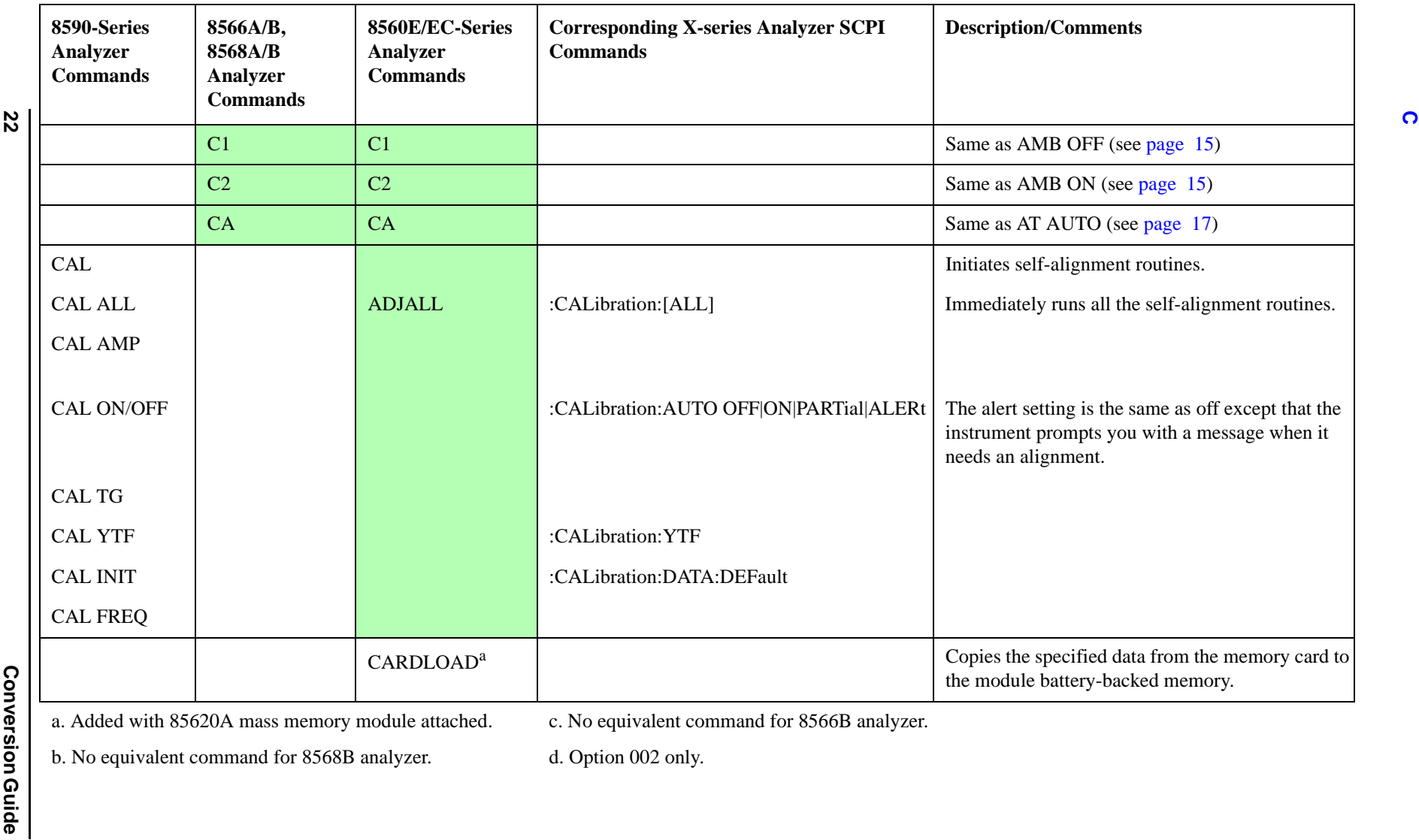

c. No equivalent command for 8566B analyzer.

b. No equivalent command for 8568B analyzer.

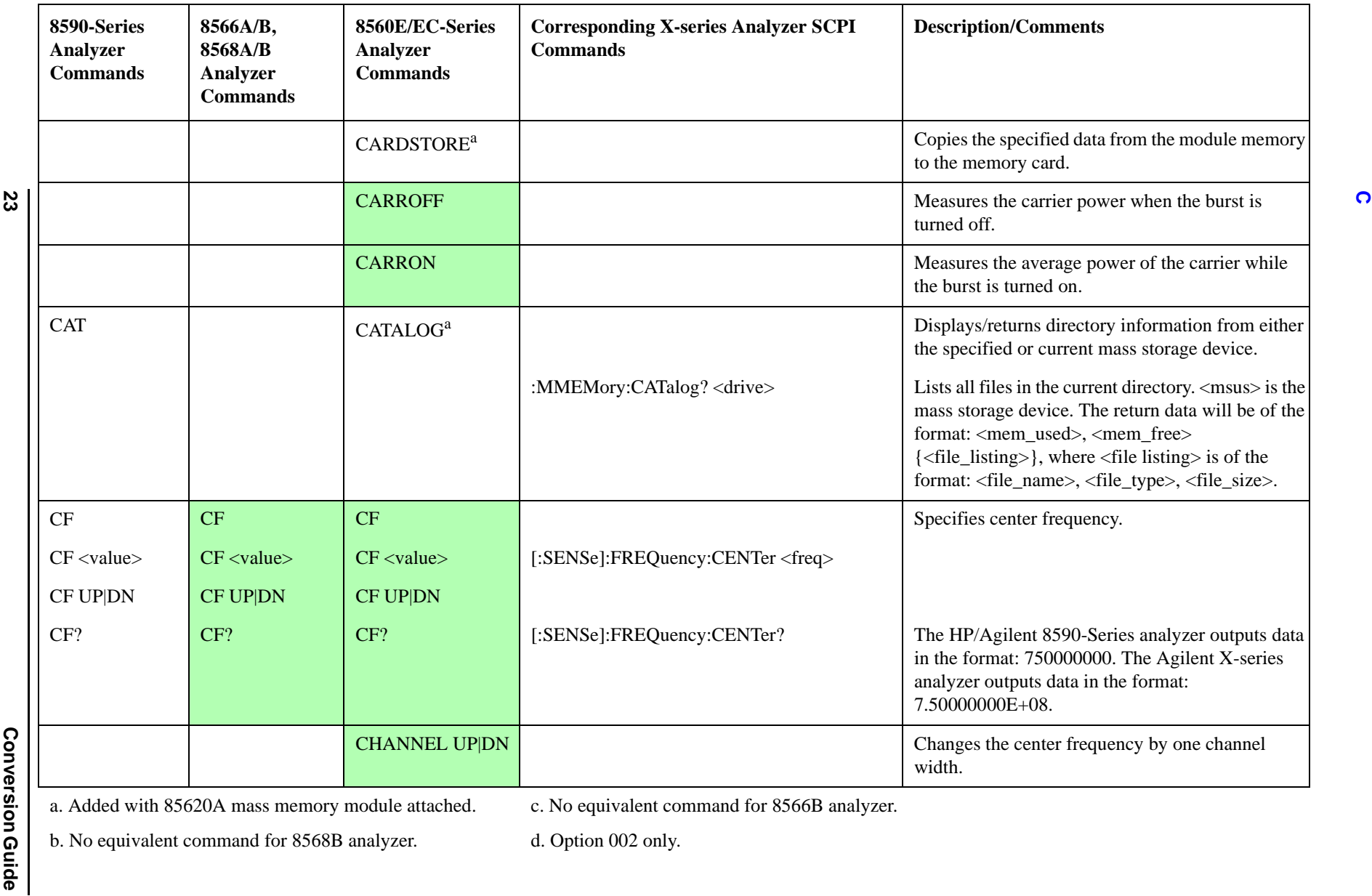

Programming Conversion Guide

a. Added with 85620A mass memory module attached.

c. No equivalent command for 8566B analyzer.

b. No equivalent command for 8568B analyzer.

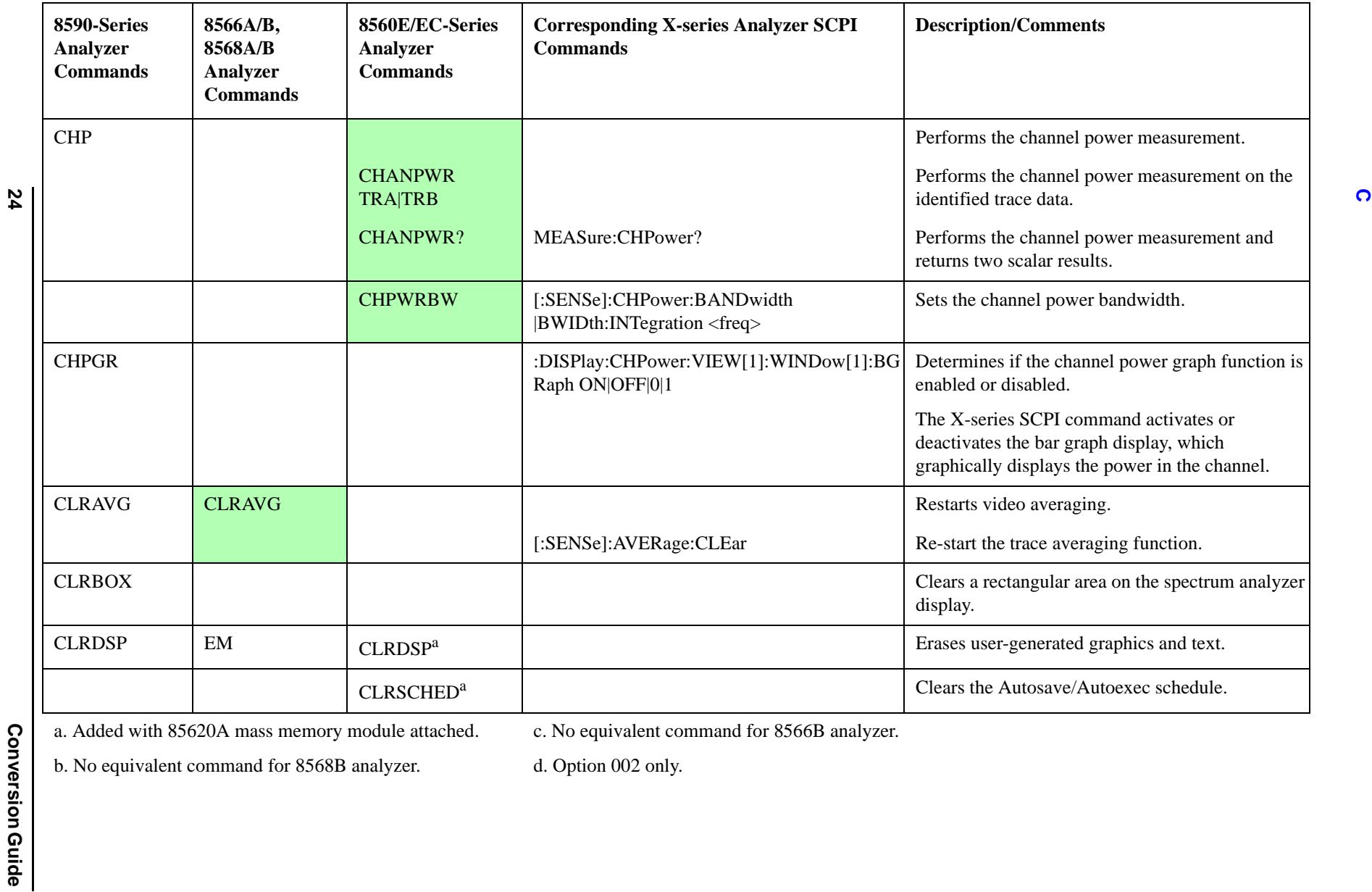

c. No equivalent command for 8566B analyzer.

b. No equivalent command for 8568B analyzer.

<span id="page-24-1"></span><span id="page-24-0"></span>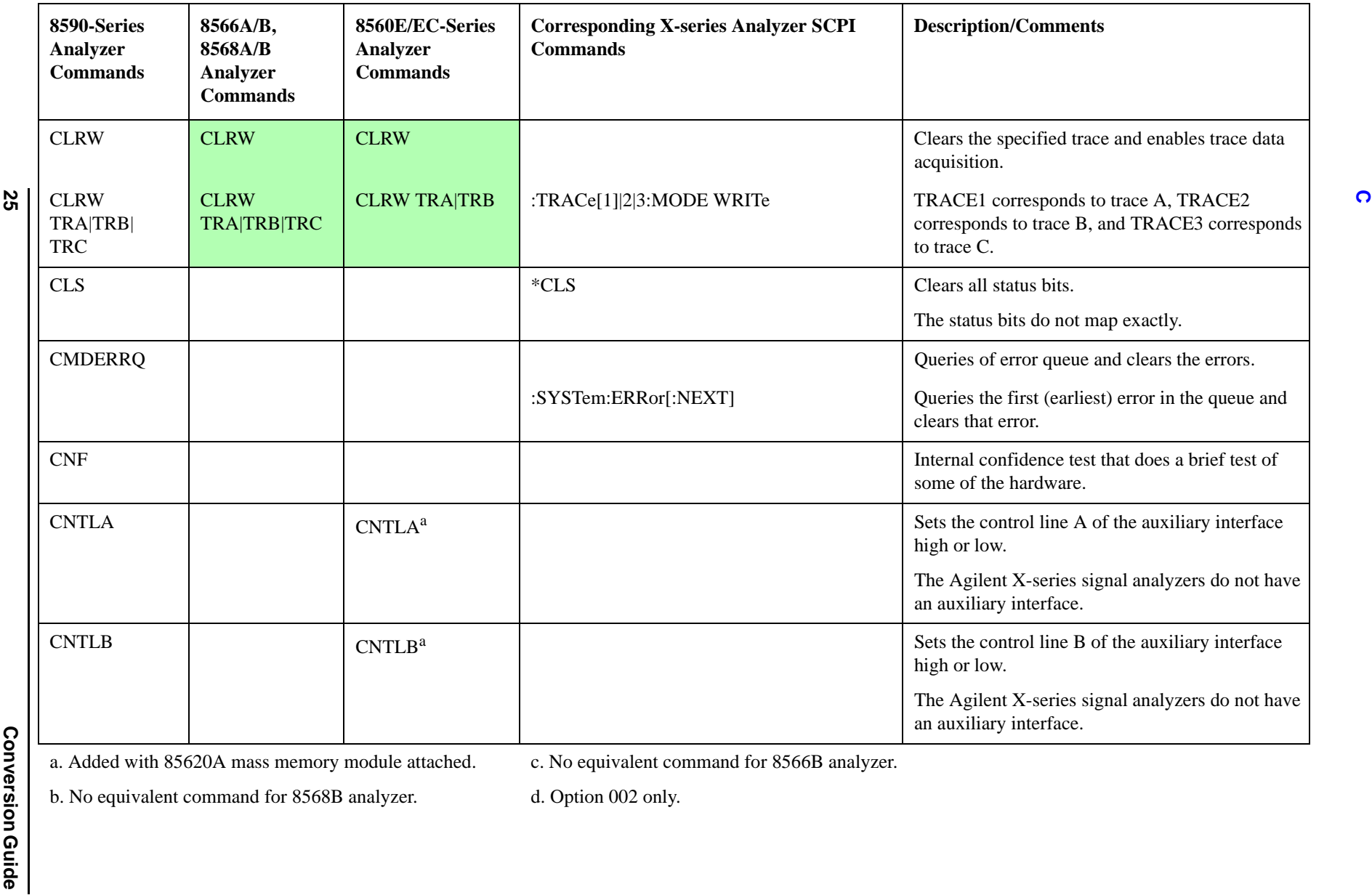

c. No equivalent command for 8566B analyzer.

b. No equivalent command for 8568B analyzer.

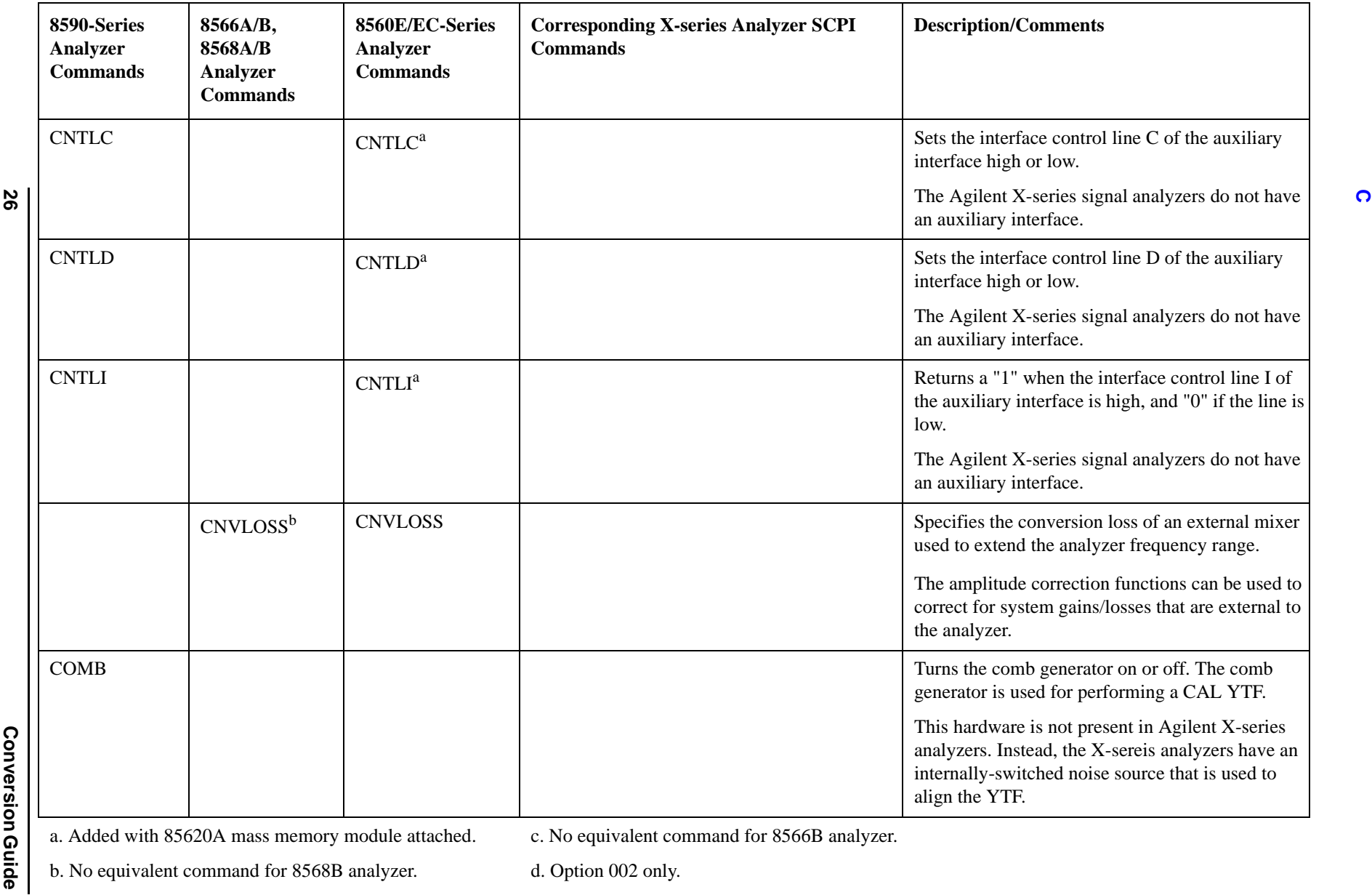

c. No equivalent command for 8566B analyzer.

b. No equivalent command for 8568B analyzer.

d. Option 002 only.

# Programming Conversion Guide

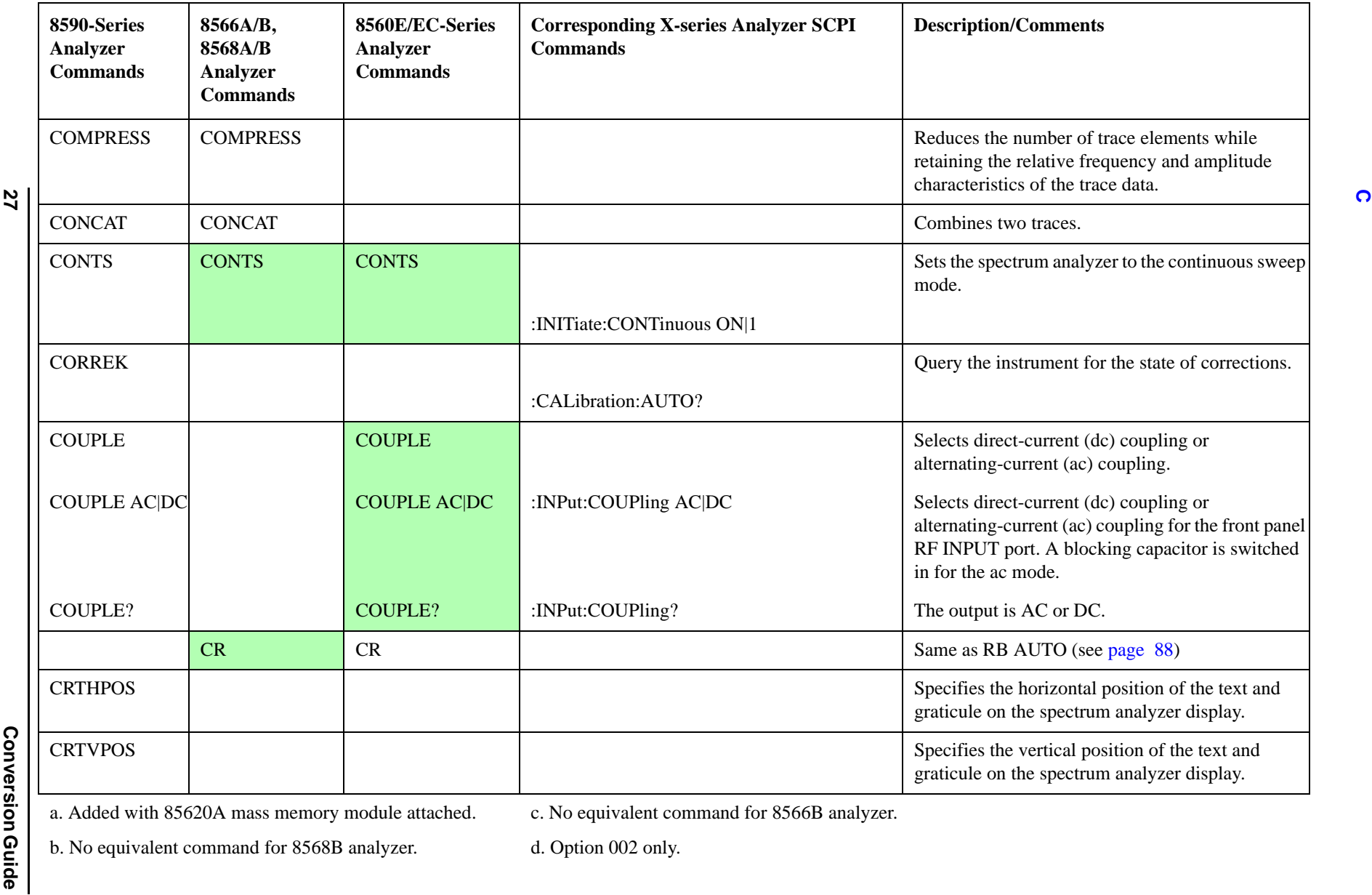

**27**

a. Added with 85620A mass memory module attached.

c. No equivalent command for 8566B analyzer.

b. No equivalent command for 8568B analyzer.

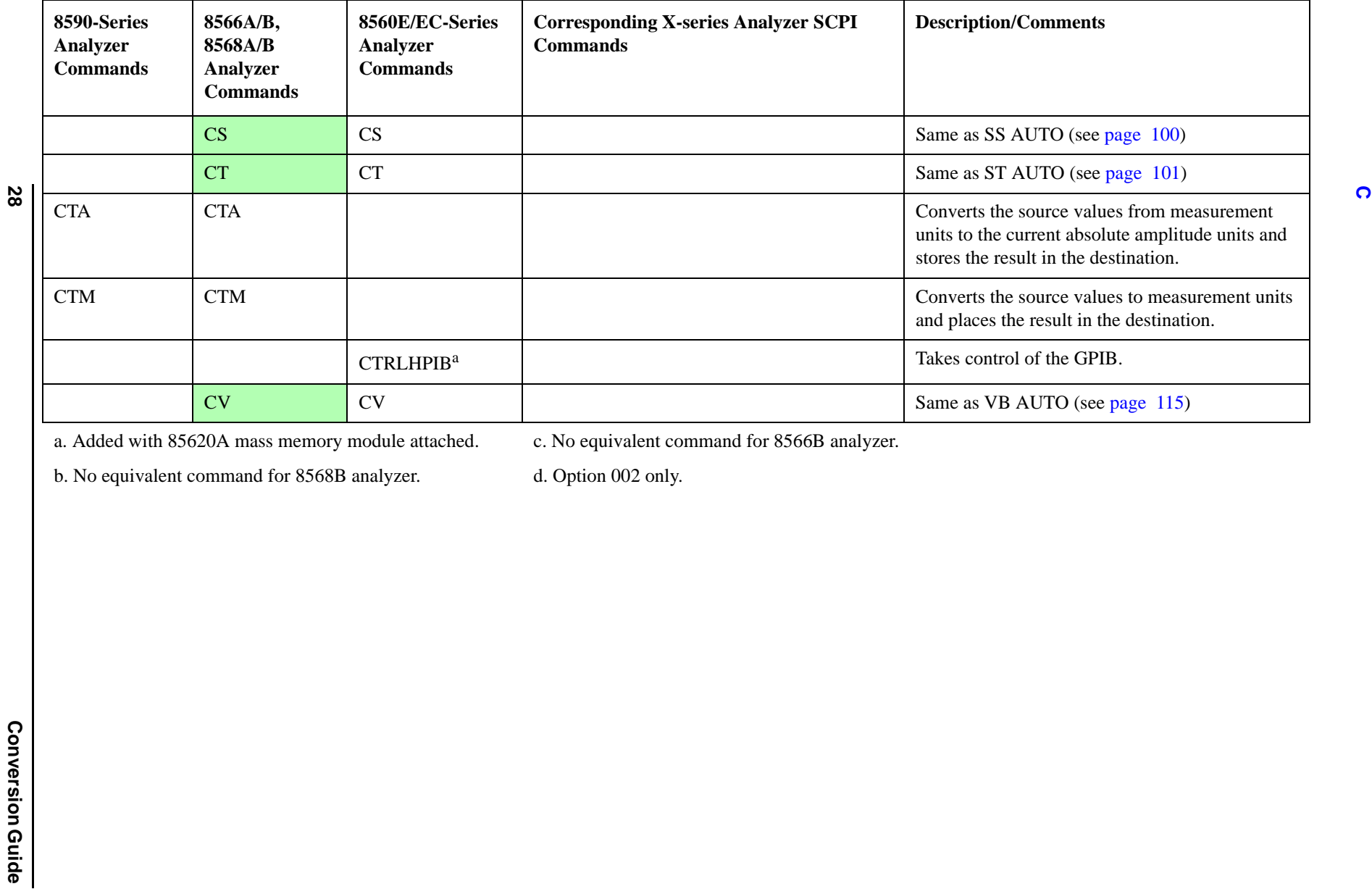

c. No equivalent command for 8566B analyzer.

b. No equivalent command for 8568B analyzer.

<span id="page-28-0"></span>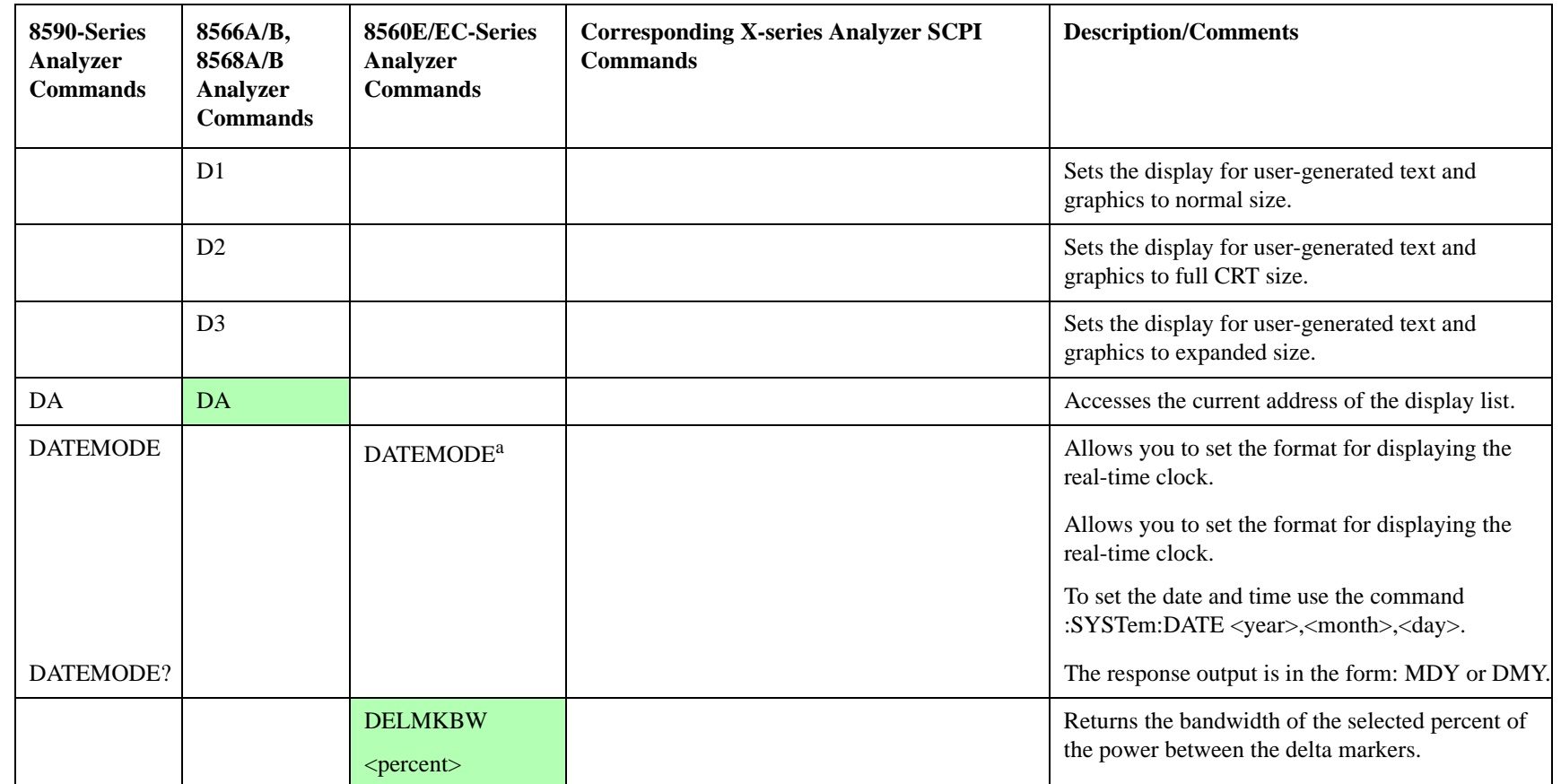

b. No equivalent command for 8568B analyzer.

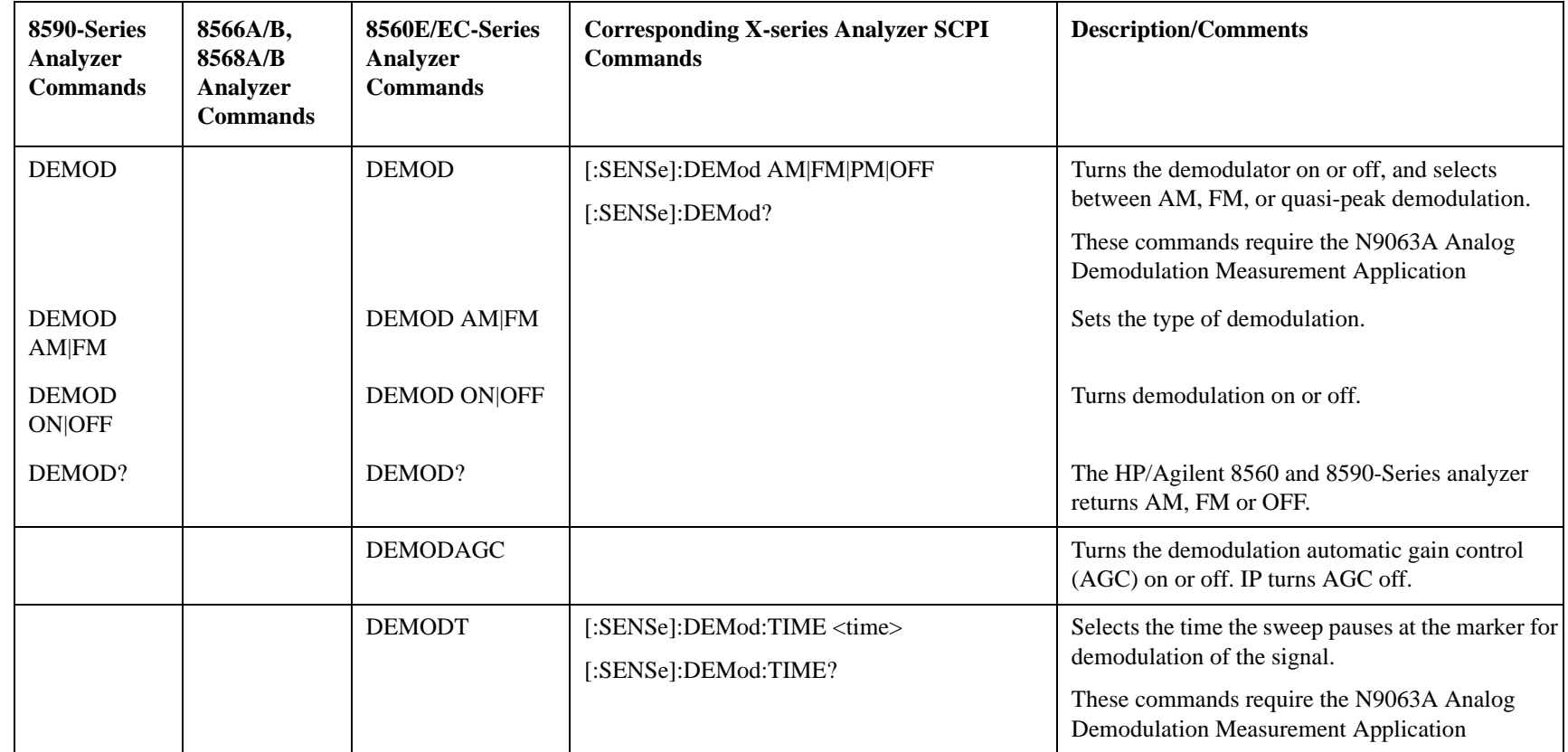

b. No equivalent command for 8568B analyzer.

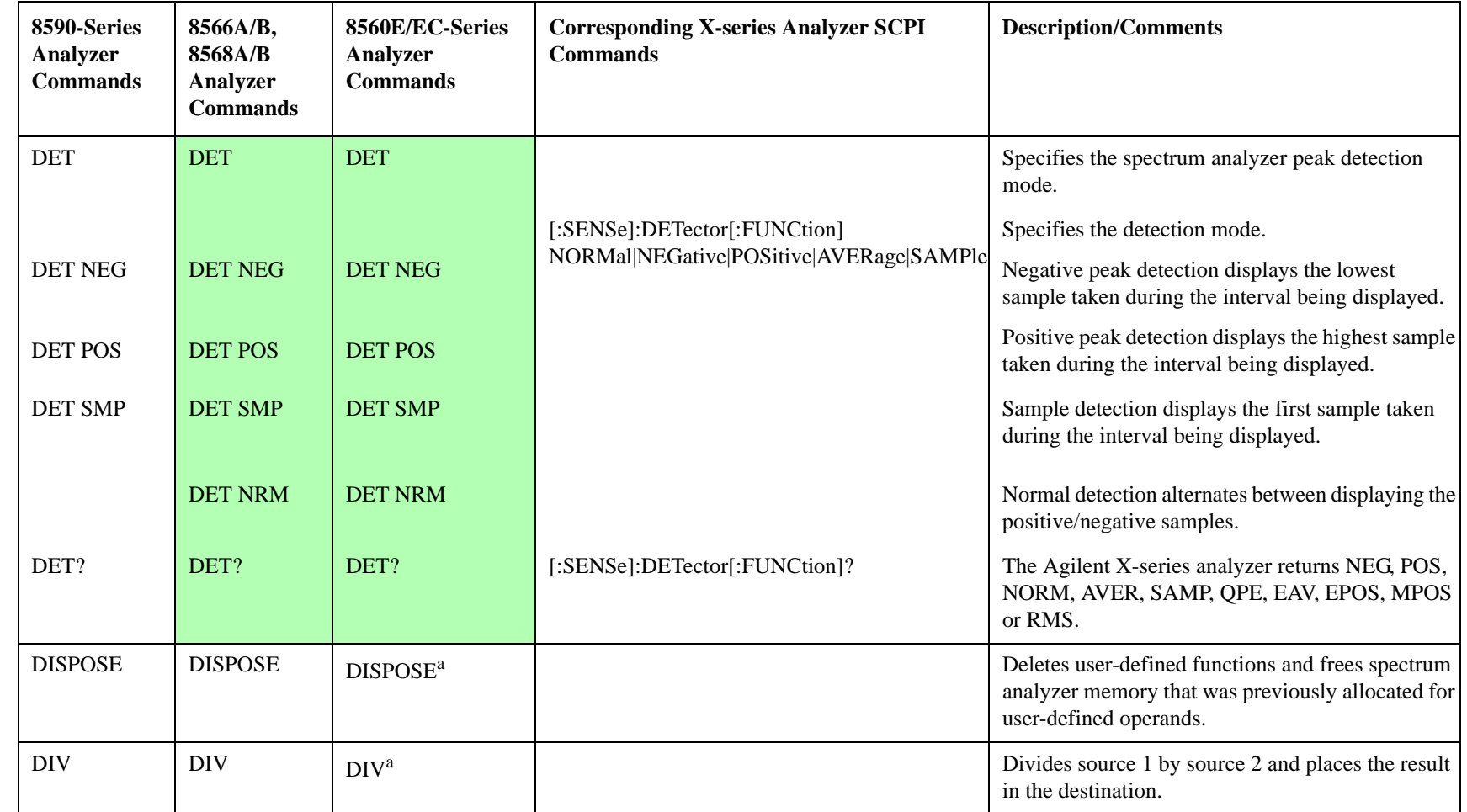

b. No equivalent command for 8568B analyzer.

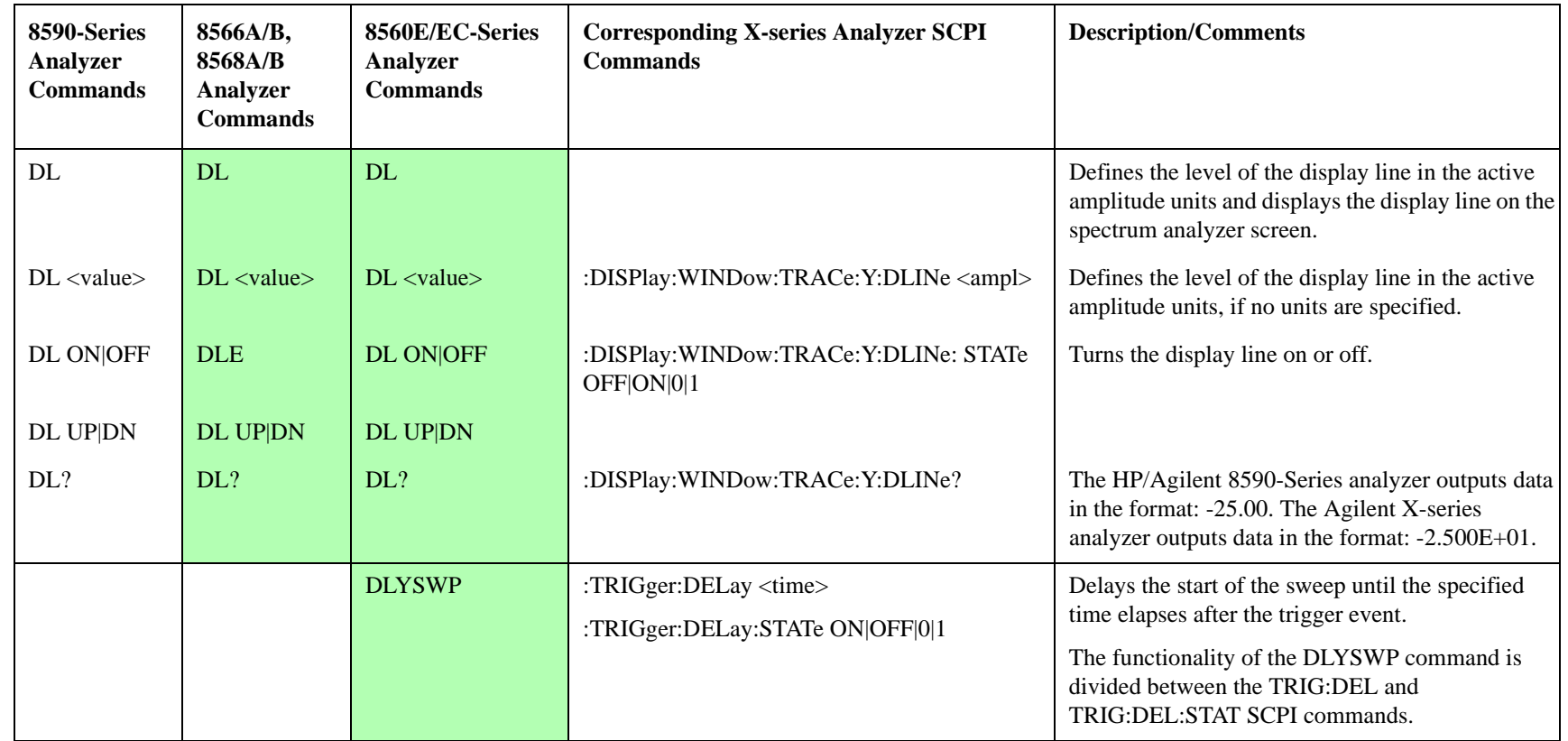

b. No equivalent command for 8568B analyzer.

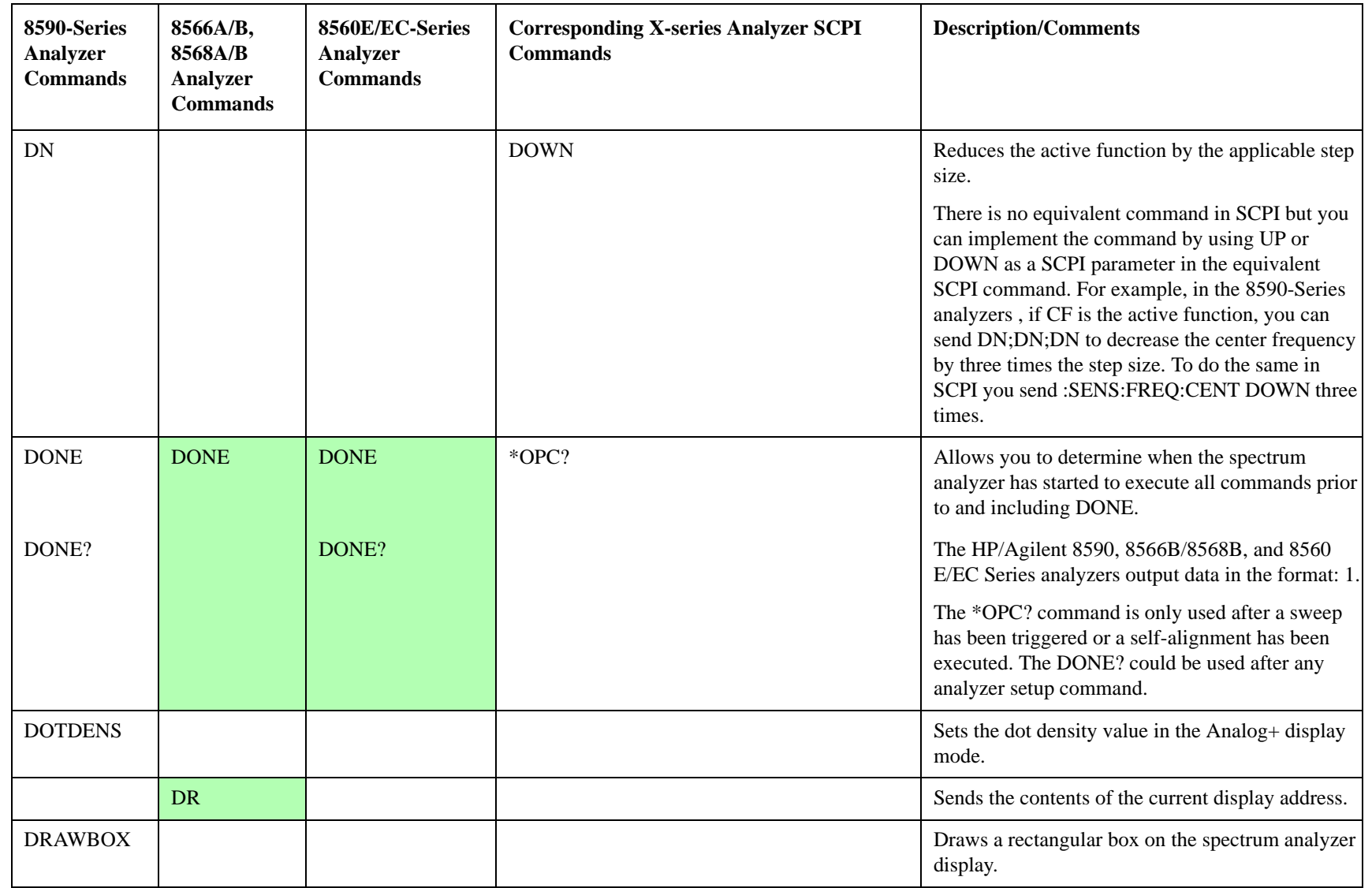

b. No equivalent command for 8568B analyzer.

d. Option 002 only.

**33**

**Conversion Guide Conversion Guide** 

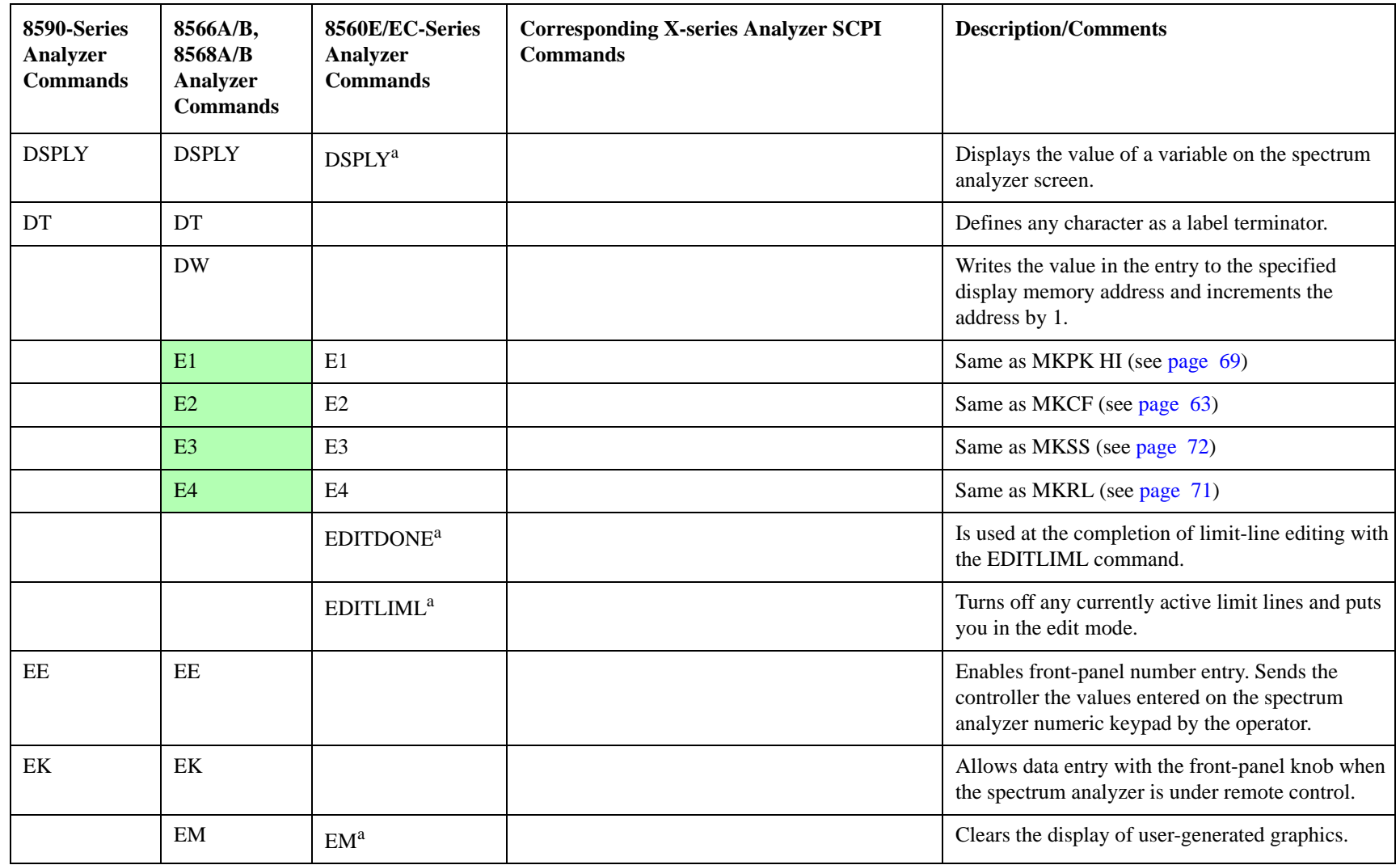

b. No equivalent command for 8568B analyzer.

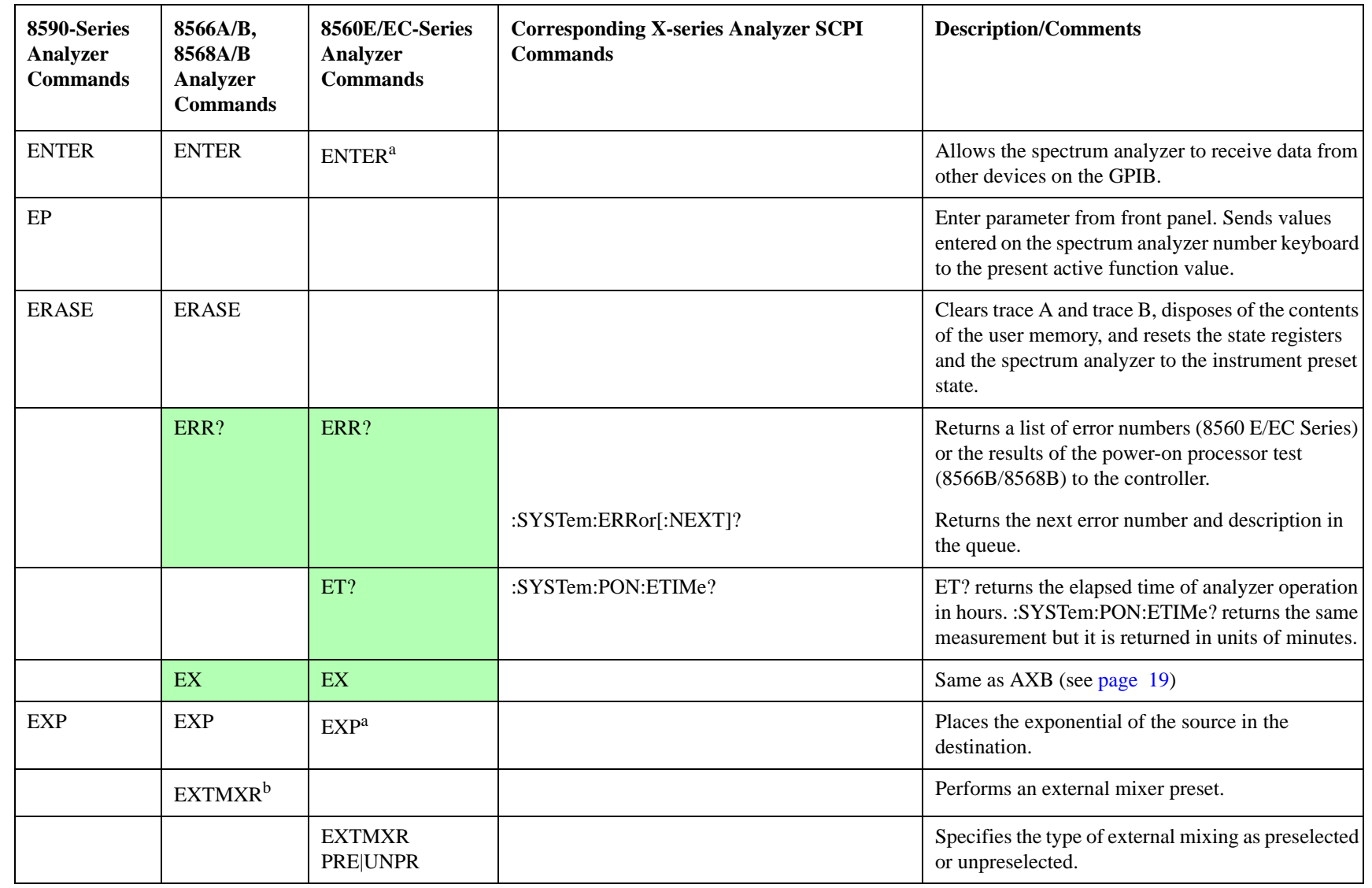

b. No equivalent command for 8568B analyzer.

d. Option 002 only.

**35**

<span id="page-35-0"></span>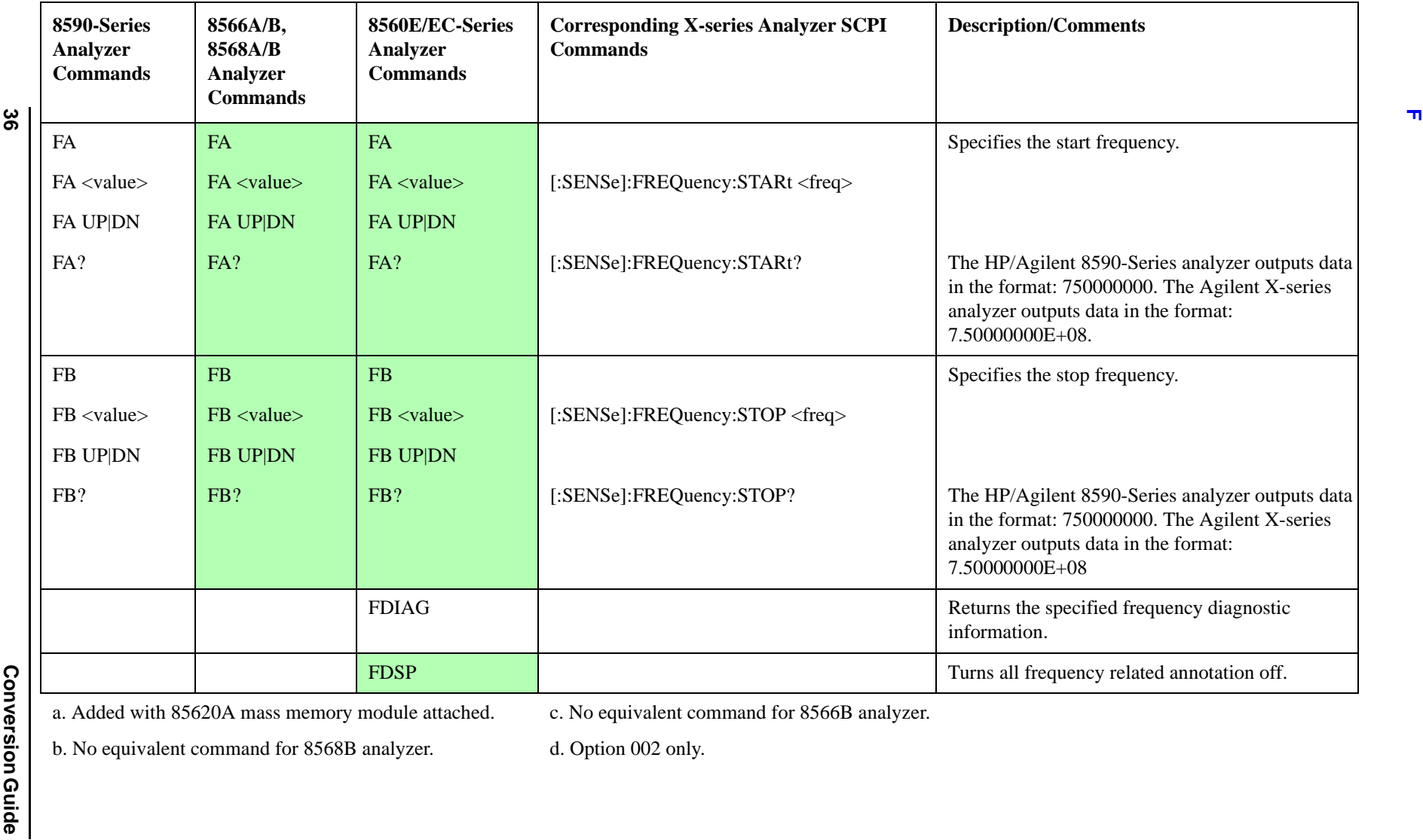

c. No equivalent command for 8566B analyzer.

b. No equivalent command for 8568B analyzer.
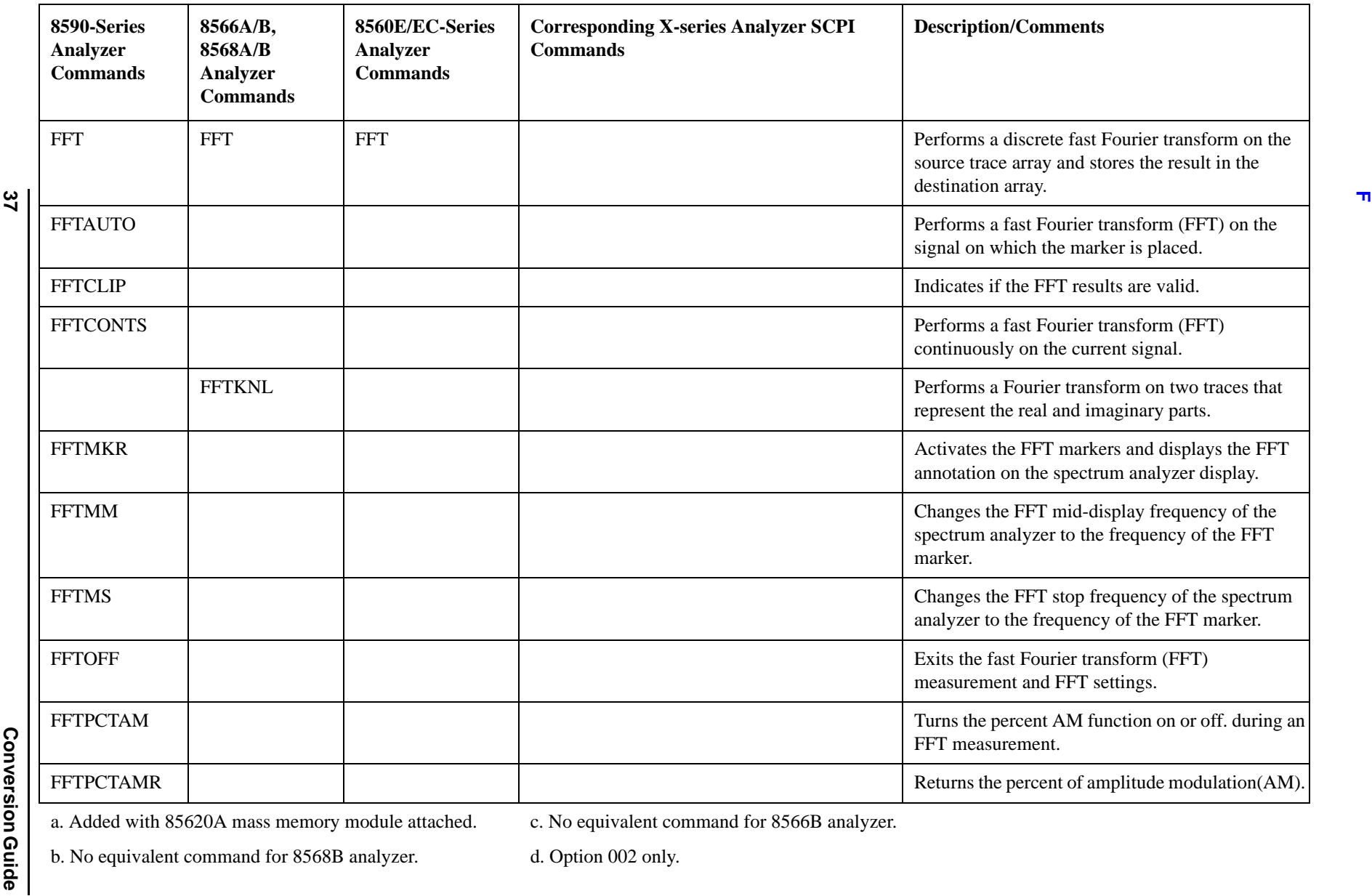

c. No equivalent command for 8566B analyzer.

b. No equivalent command for 8568B analyzer.

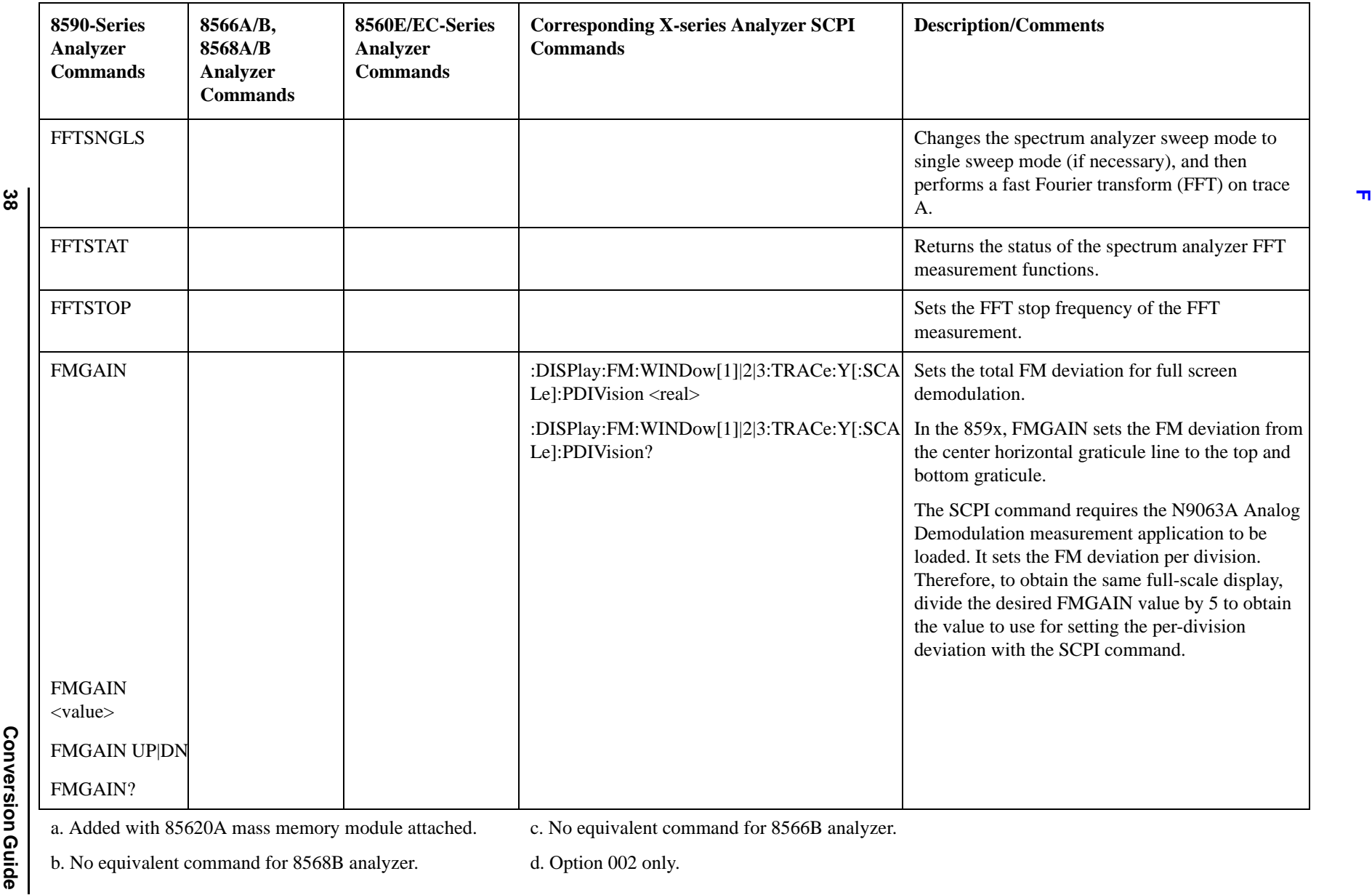

c. No equivalent command for 8566B analyzer.

b. No equivalent command for 8568B analyzer.

<span id="page-38-0"></span>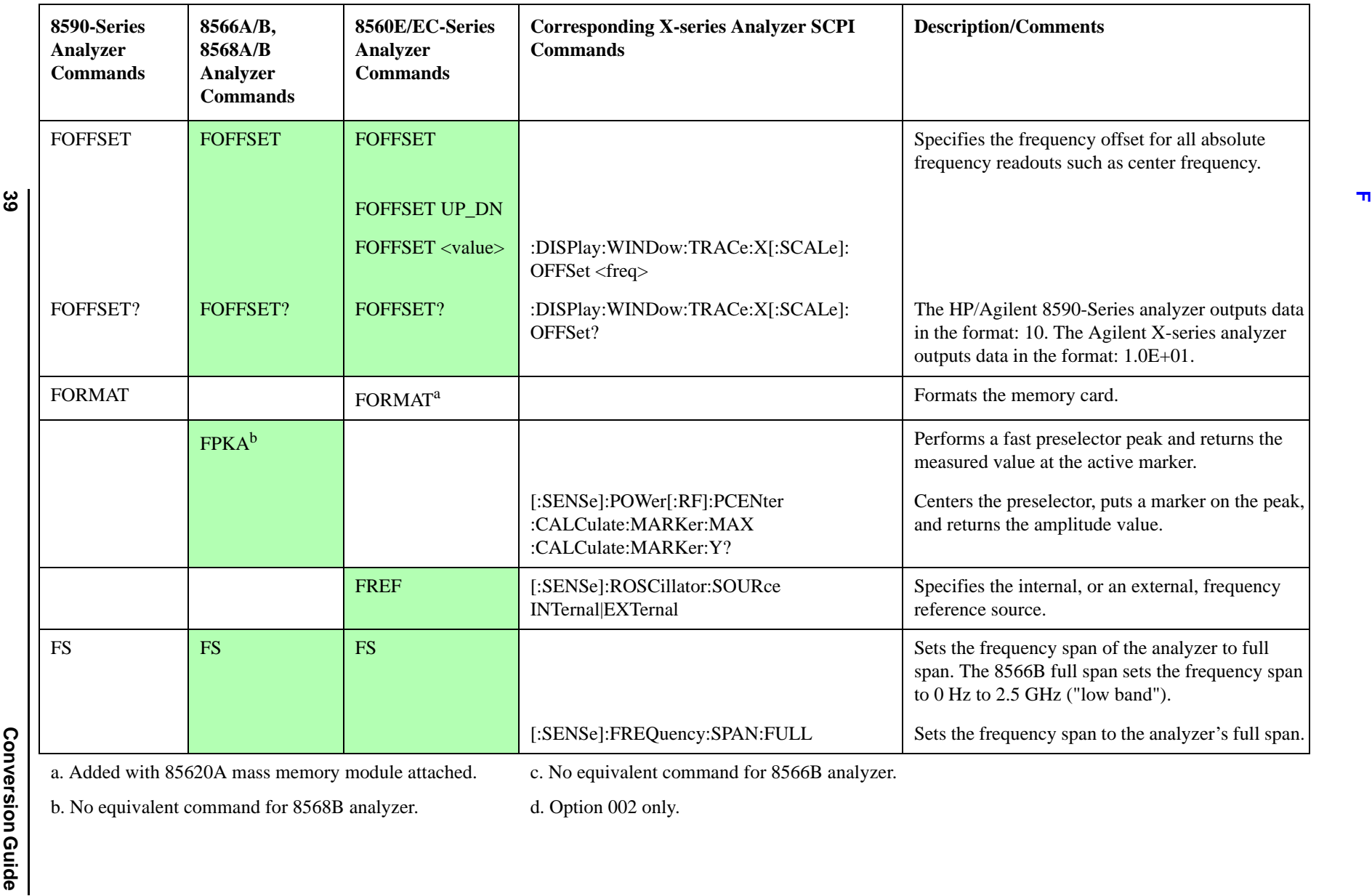

c. No equivalent command for 8566B analyzer.

b. No equivalent command for 8568B analyzer.

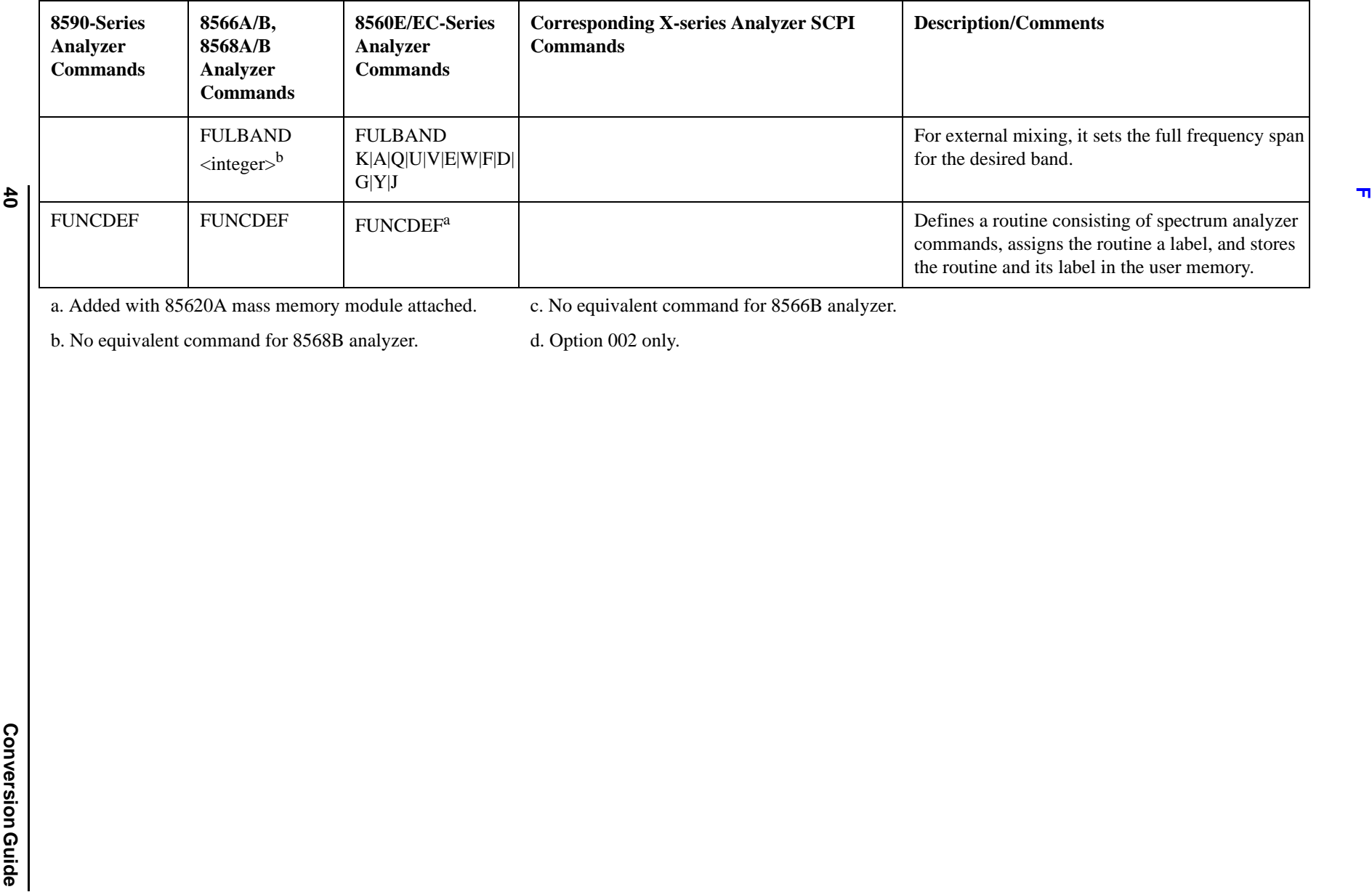

**40**

a. Added with 85620A mass memory module attached.

c. No equivalent command for 8566B analyzer.

b. No equivalent command for 8568B analyzer.

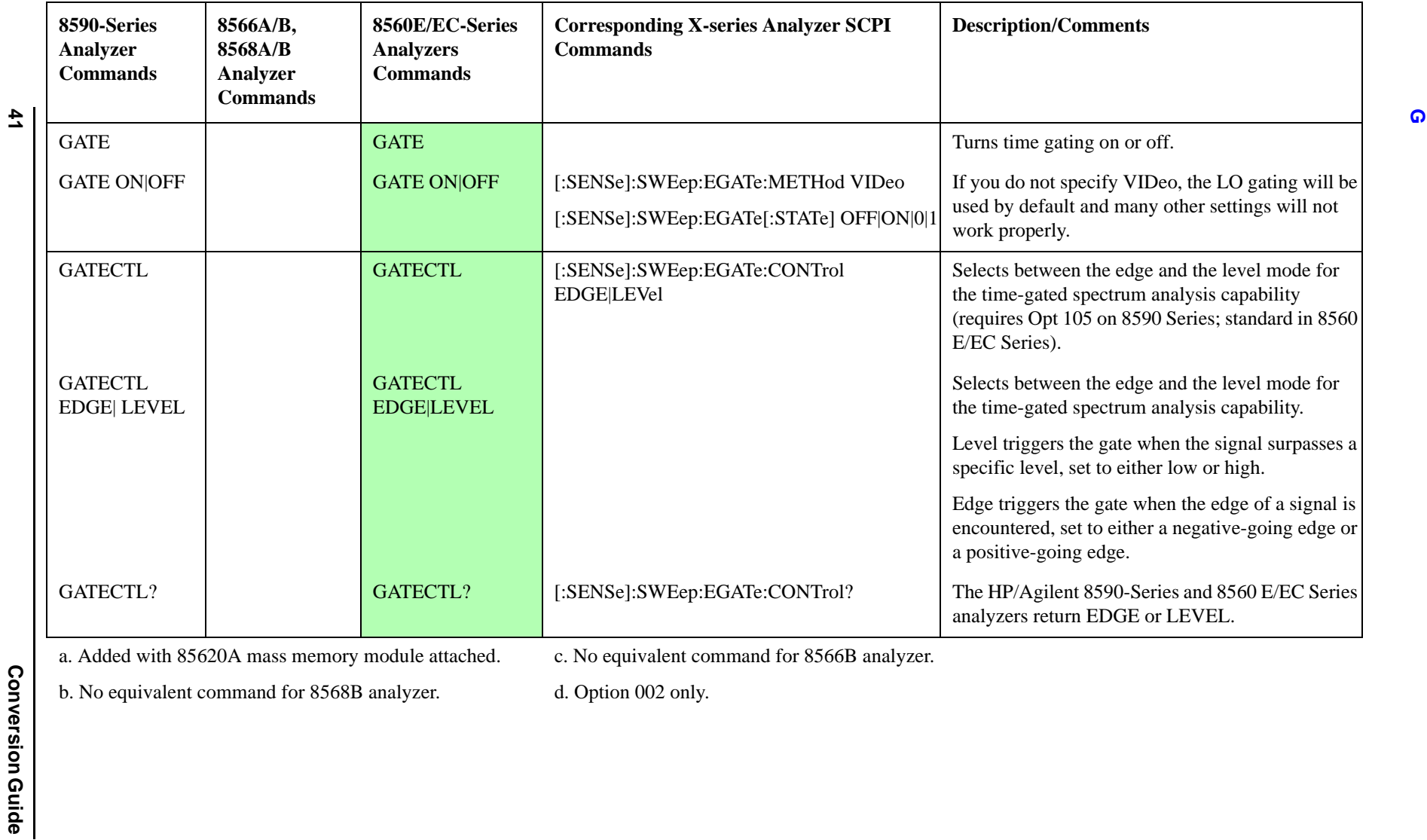

c. No equivalent command for 8566B analyzer.

b. No equivalent command for 8568B analyzer.

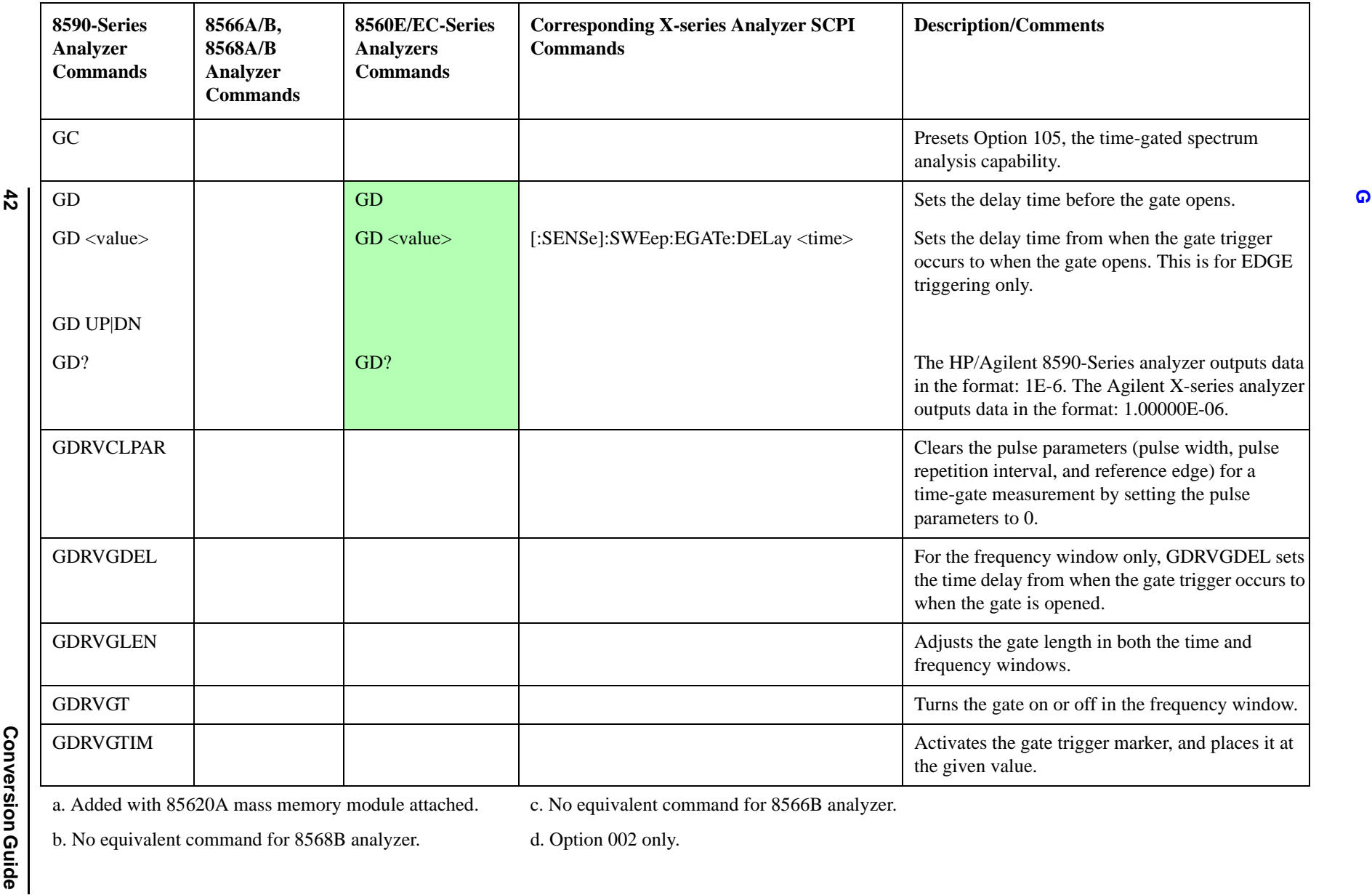

Programming Conversion Guide

a. Added with 85620A mass memory module attached.

c. No equivalent command for 8566B analyzer.

b. No equivalent command for 8568B analyzer.

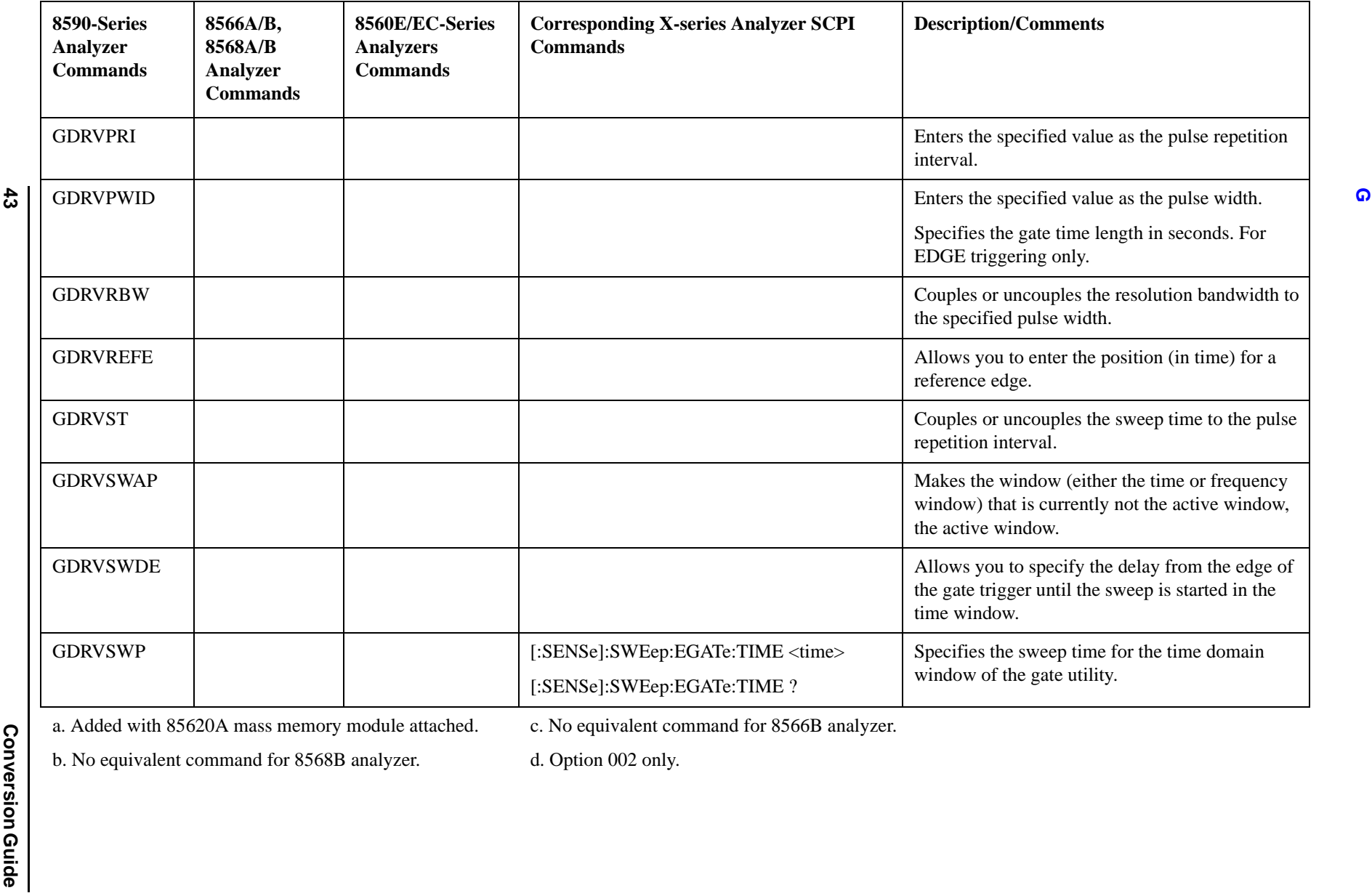

c. No equivalent command for 8566B analyzer.

b. No equivalent command for 8568B analyzer.

d. Option 002 only.

**43**

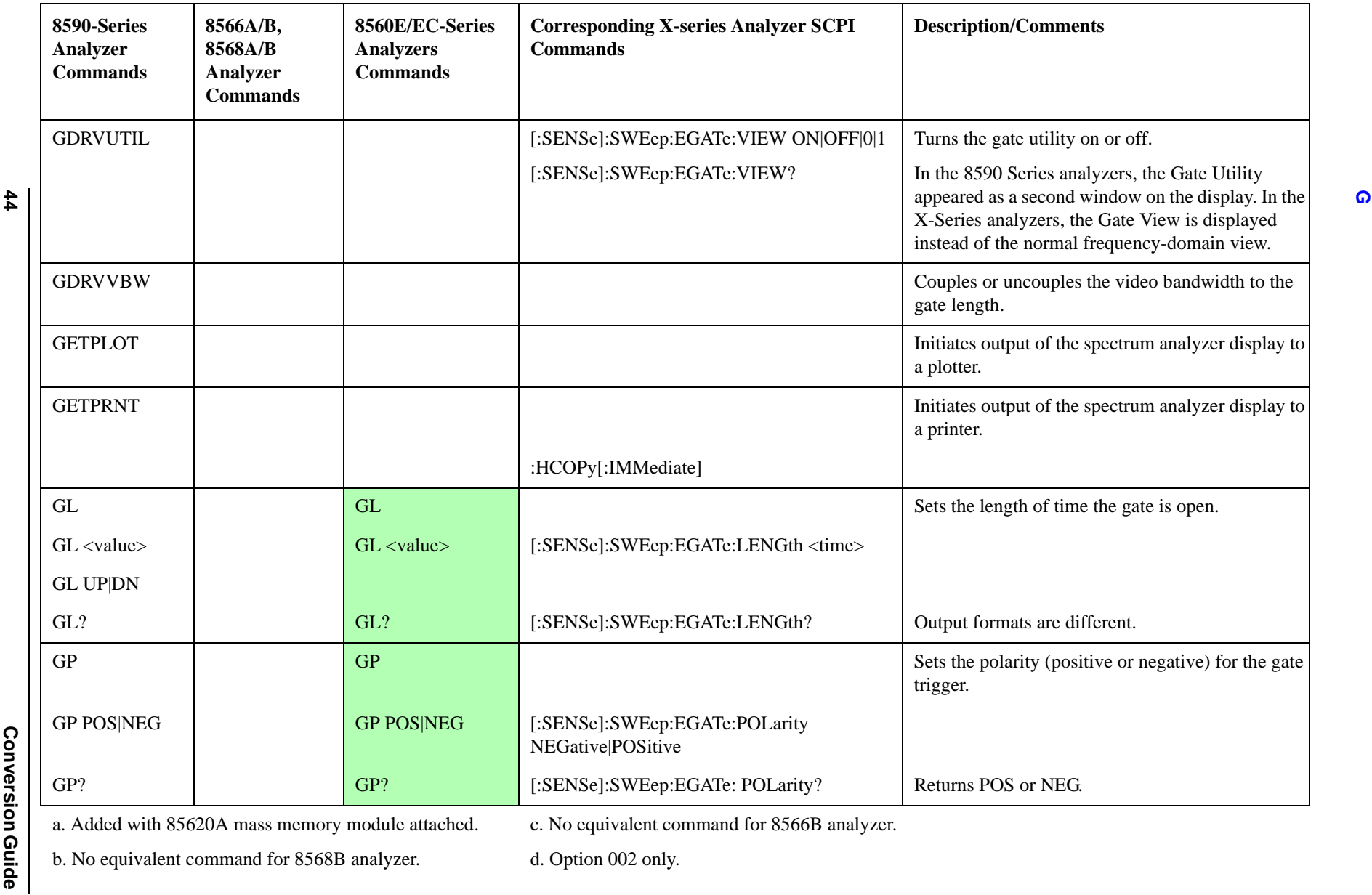

c. No equivalent command for 8566B analyzer.

b. No equivalent command for 8568B analyzer.

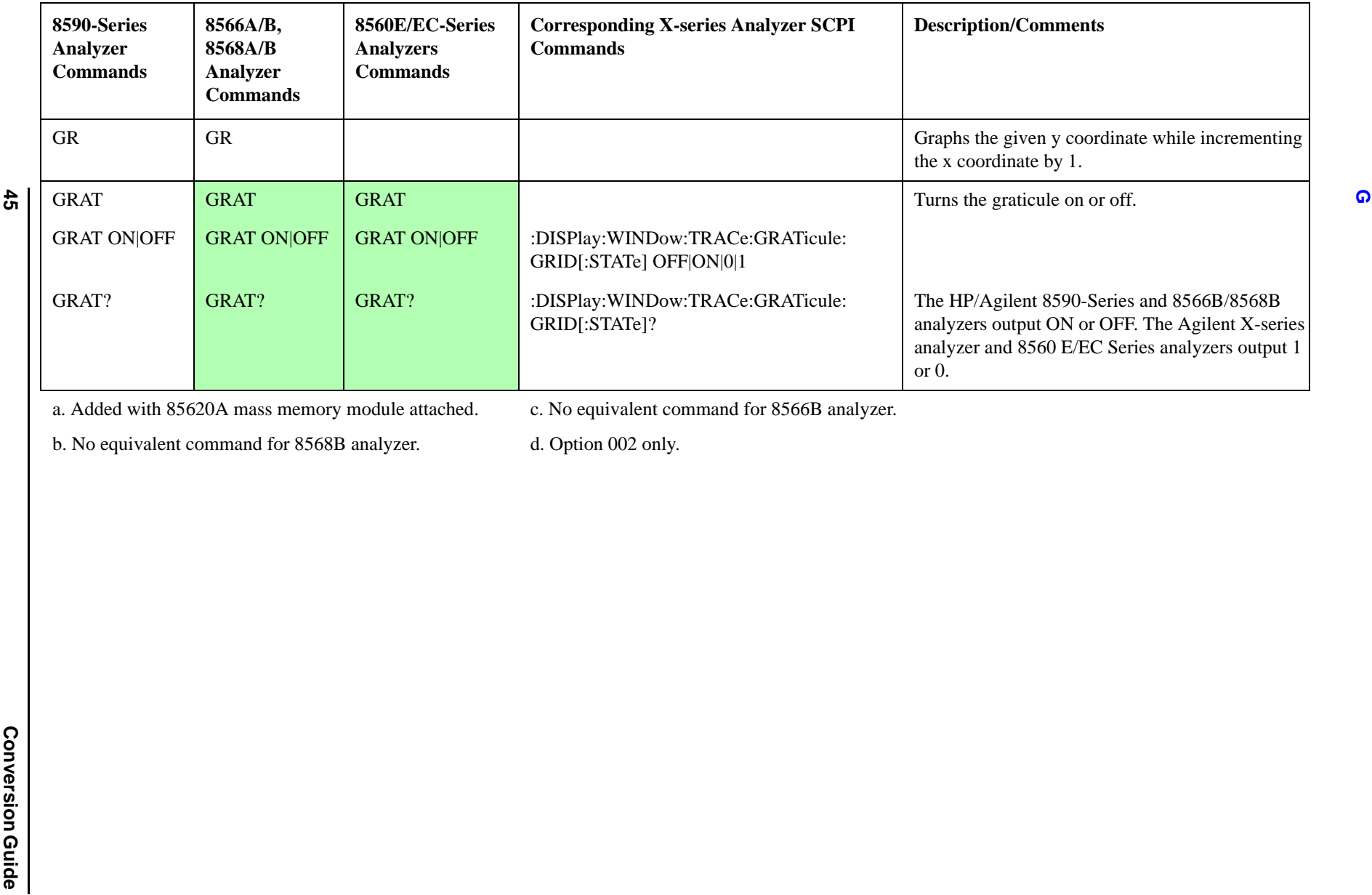

c. No equivalent command for 8566B analyzer.

b. No equivalent command for 8568B analyzer.

d. Option 002 only.

<span id="page-44-0"></span>**45**

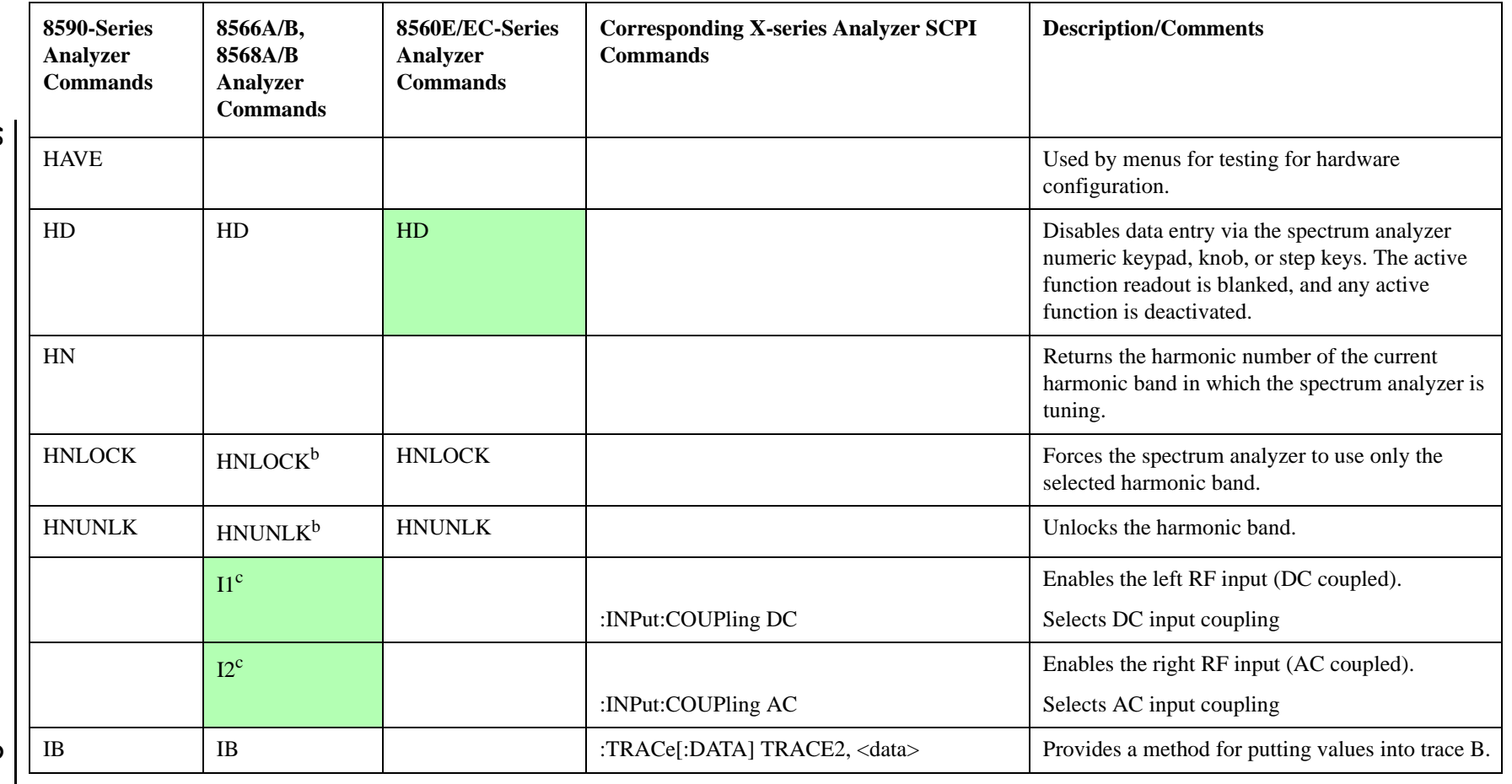

<span id="page-45-0"></span>c. No equivalent command for 8566B analyzer.

<span id="page-45-1"></span>b. No equivalent command for 8568B analyzer.

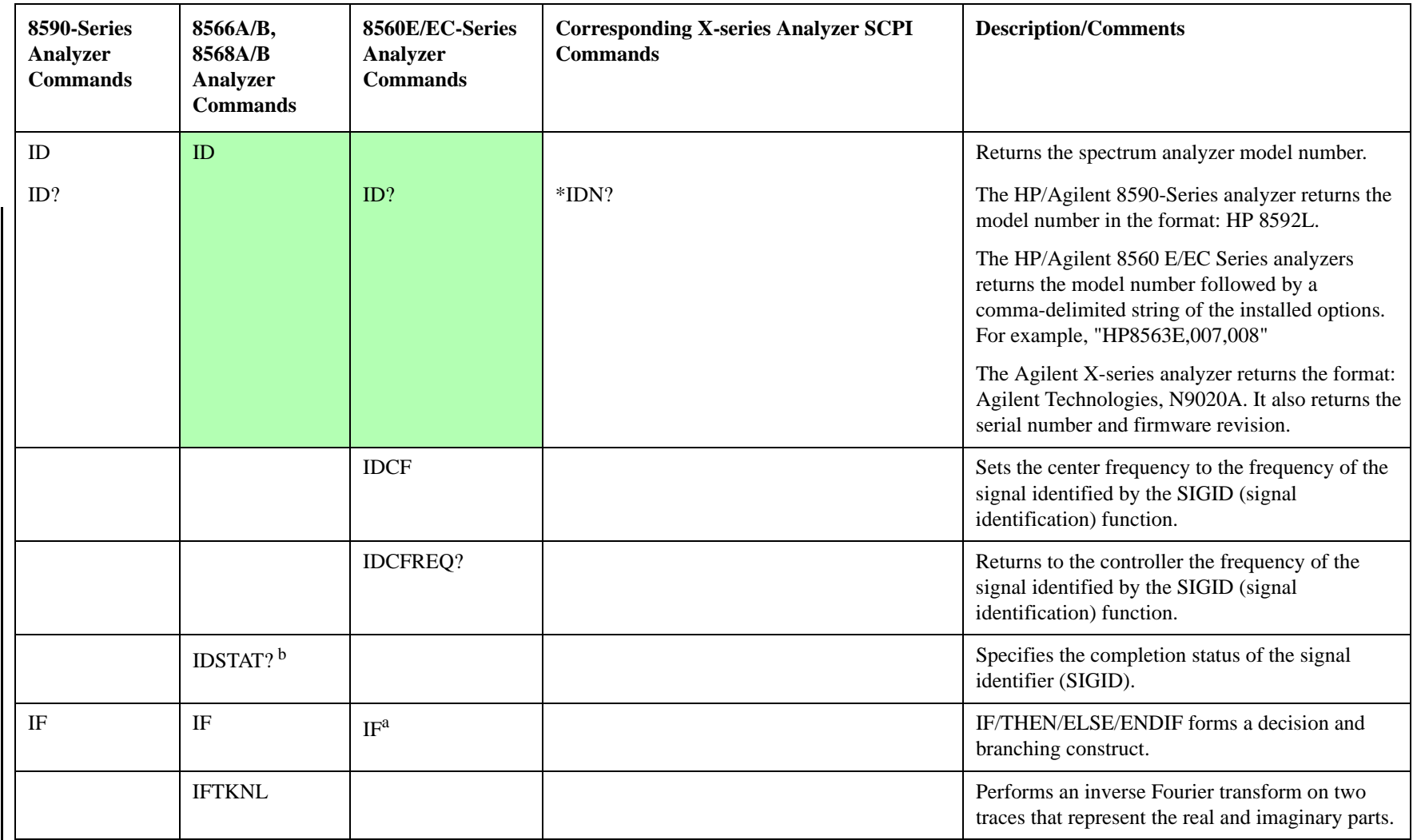

c. No equivalent command for 8566B analyzer.

b. No equivalent command for 8568B analyzer.

d. Option 002 only.

**H - K** Programming Conversion Guide

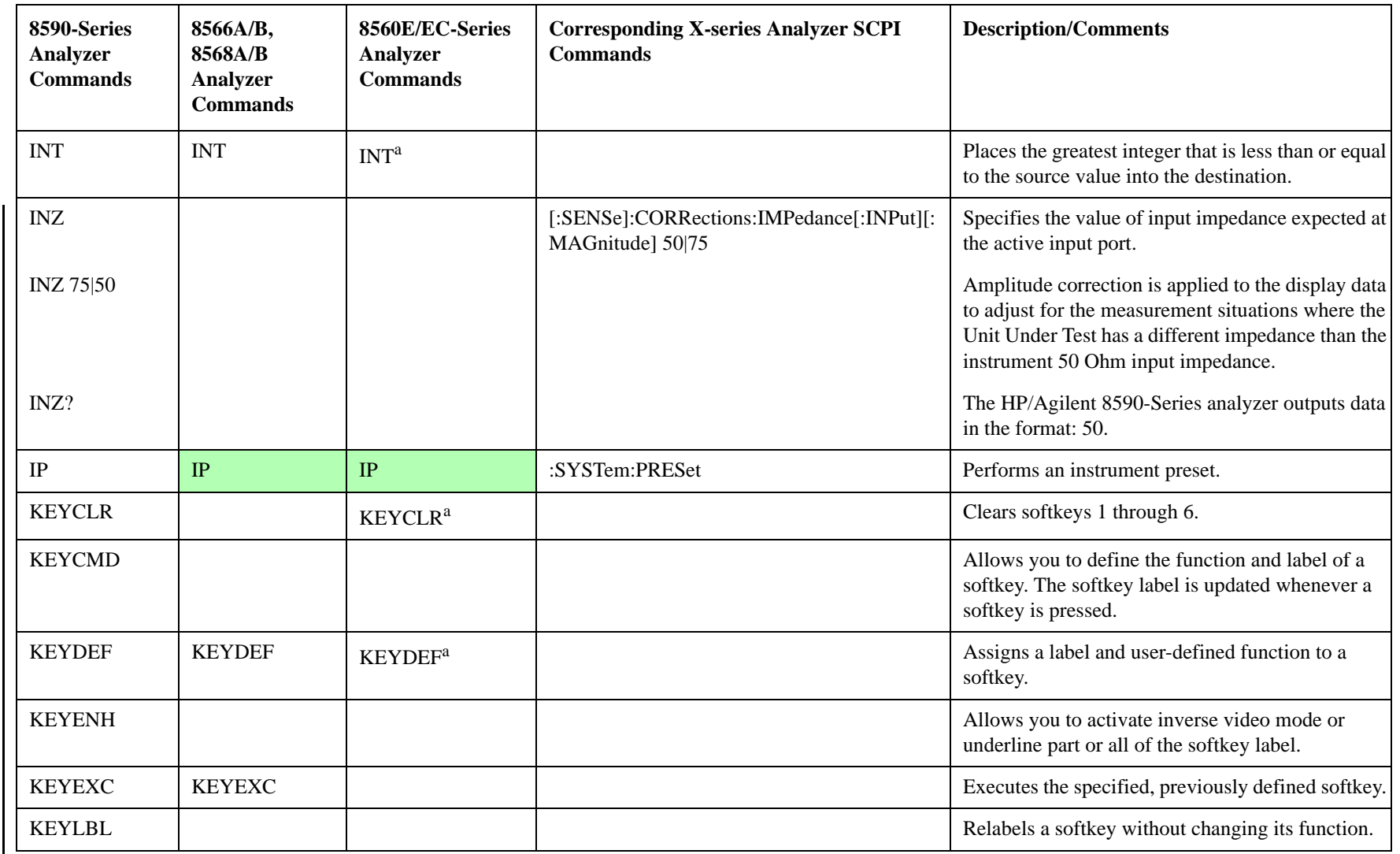

**48**

a. Added with 85620A mass memory module attached.

c. No equivalent command for 8566B analyzer.

b. No equivalent command for 8568B analyzer.

d. Option 002 only.

**H - K** Programming Conversion Guide

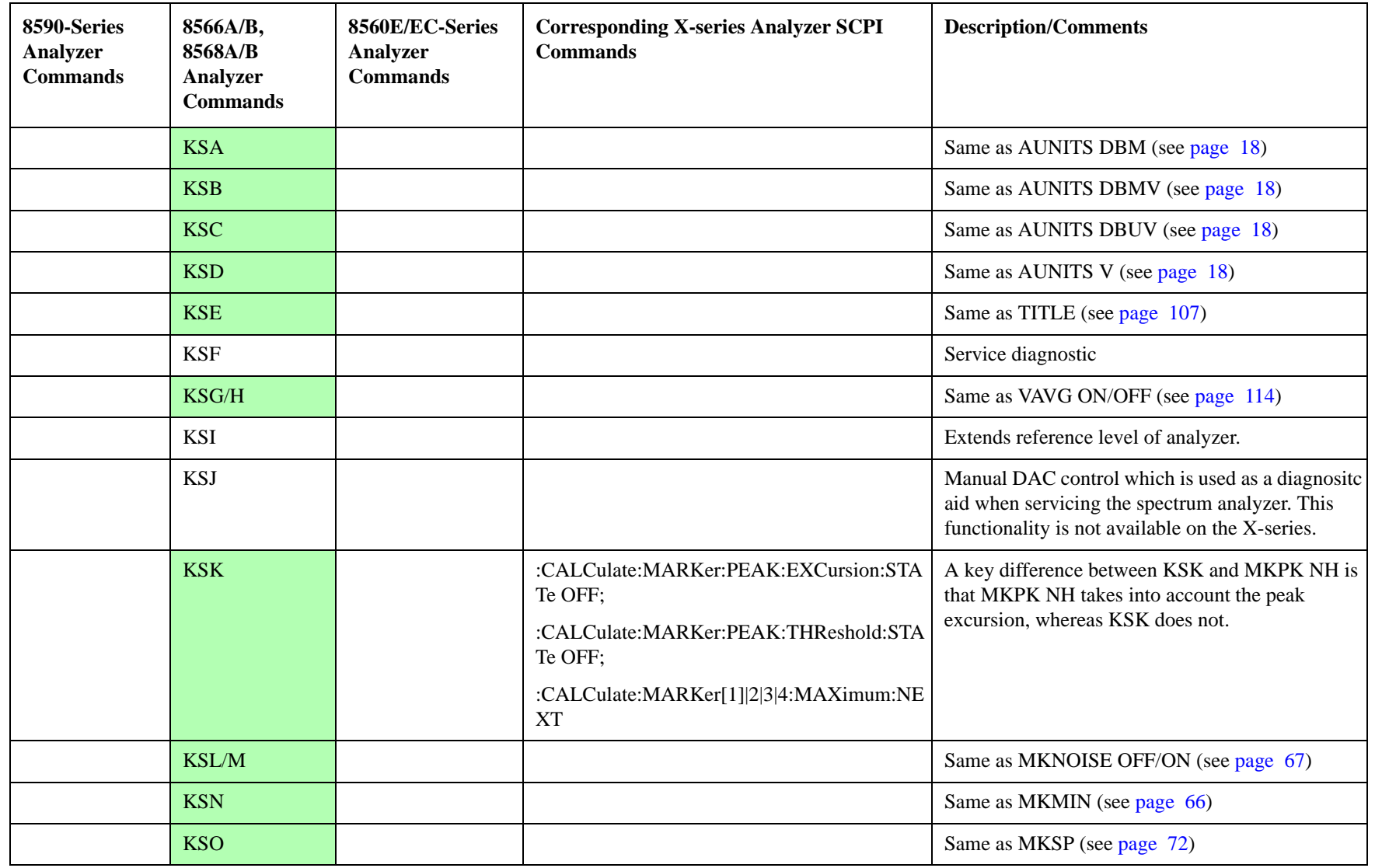

c. No equivalent command for 8566B analyzer.

b. No equivalent command for 8568B analyzer.

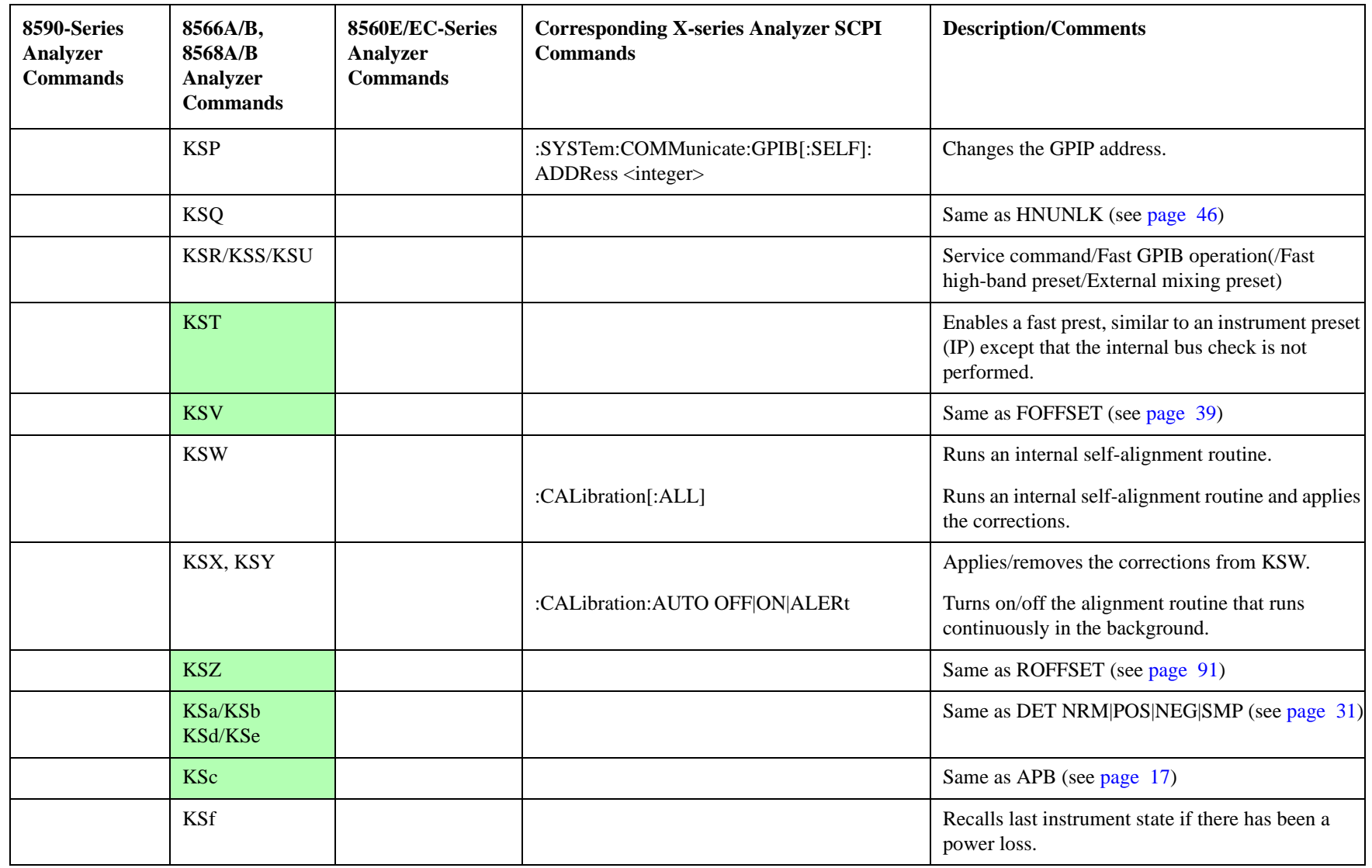

**H - K** Programming Conversion Guide

a. Added with 85620A mass memory module attached.

c. No equivalent command for 8566B analyzer.

b. No equivalent command for 8568B analyzer.

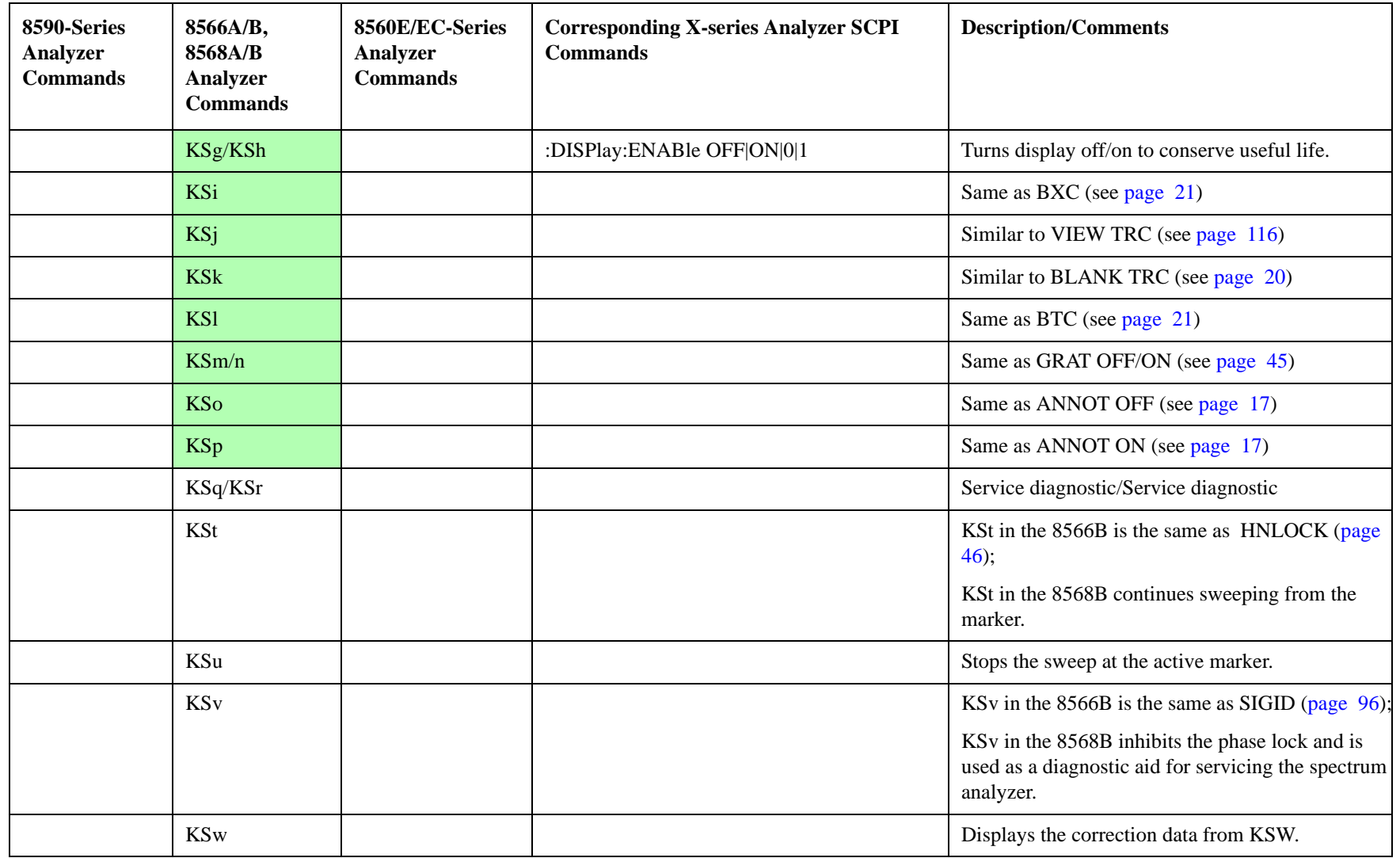

**Programming Conversion Guide<br>H - K** Programming Conversion Guide

a. Added with 85620A mass memory module attached.

c. No equivalent command for 8566B analyzer.

b. No equivalent command for 8568B analyzer.

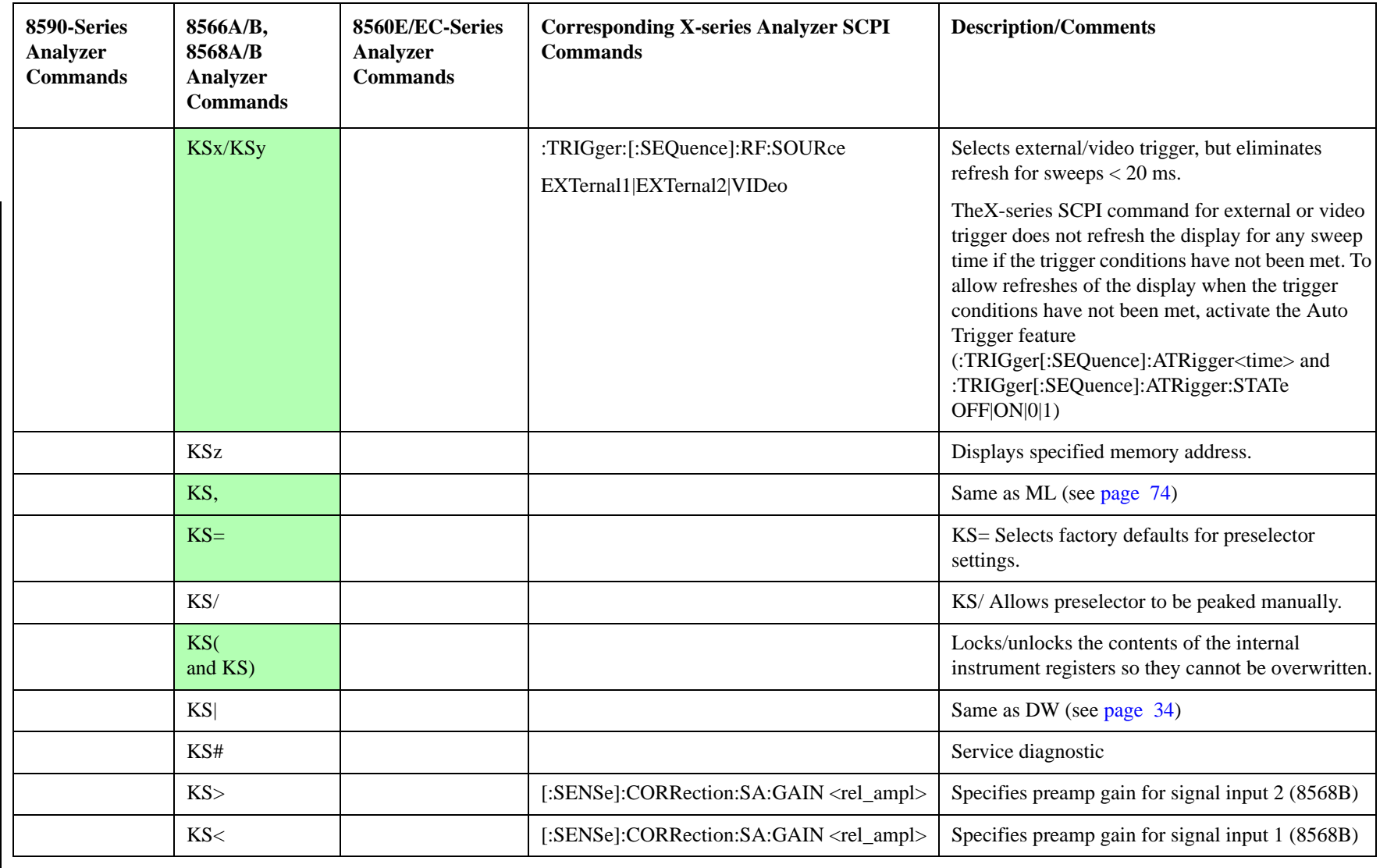

**H - K** Programming Conversion Guide

a. Added with 85620A mass memory module attached.

c. No equivalent command for 8566B analyzer.

b. No equivalent command for 8568B analyzer.

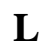

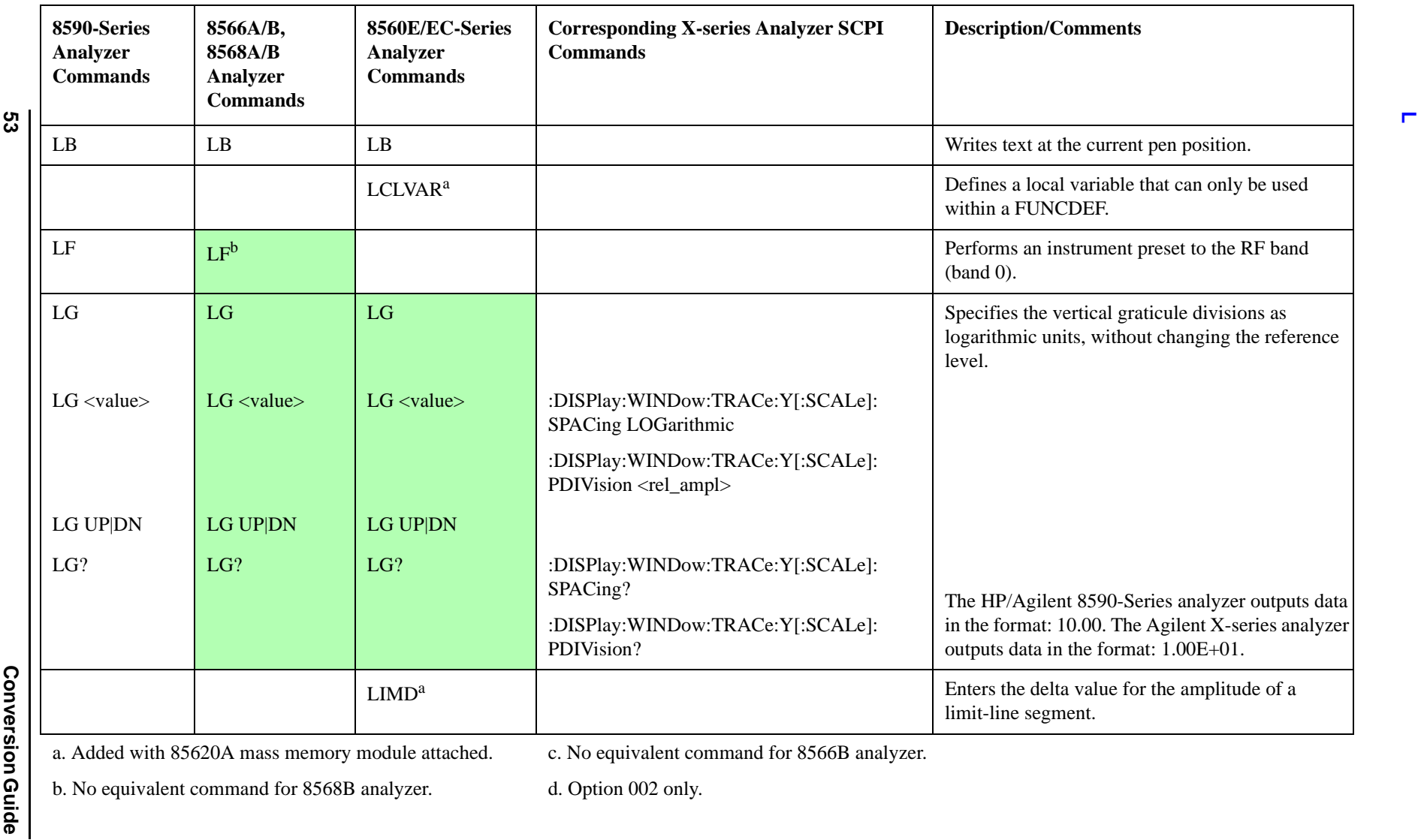

c. No equivalent command for 8566B analyzer.

b. No equivalent command for 8568B analyzer.

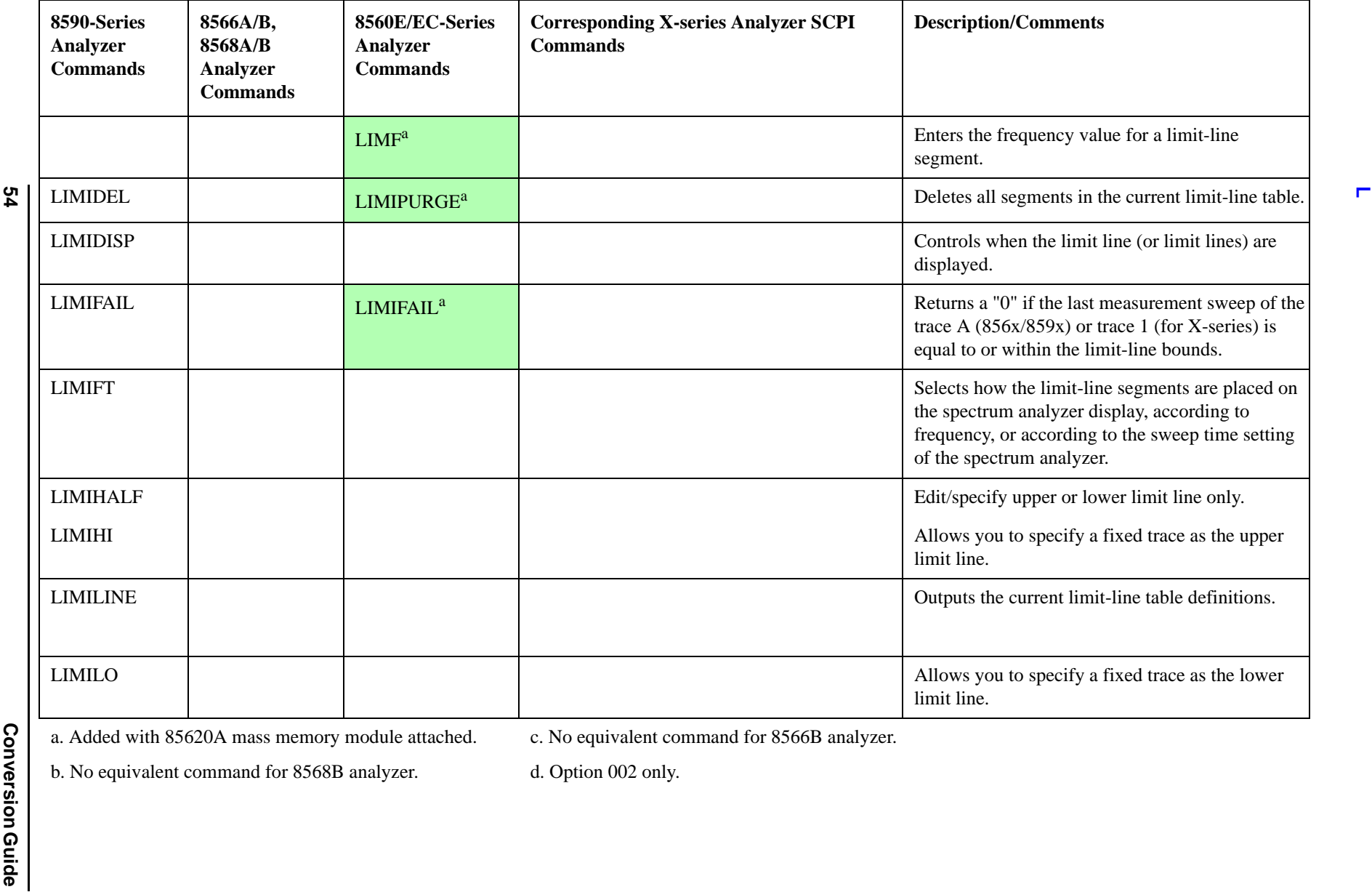

c. No equivalent command for 8566B analyzer.

b. No equivalent command for 8568B analyzer.

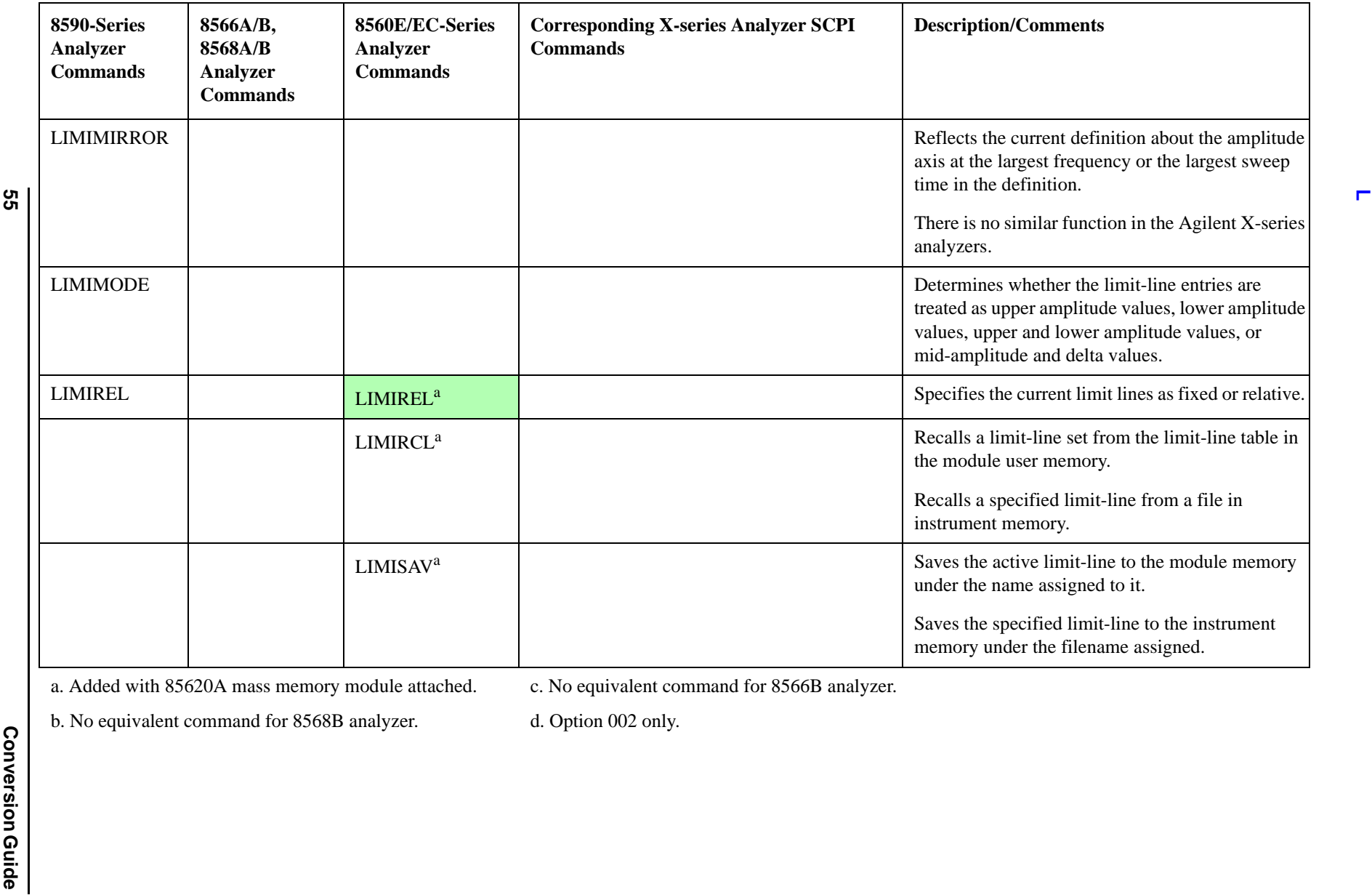

c. No equivalent command for 8566B analyzer.

b. No equivalent command for 8568B analyzer.

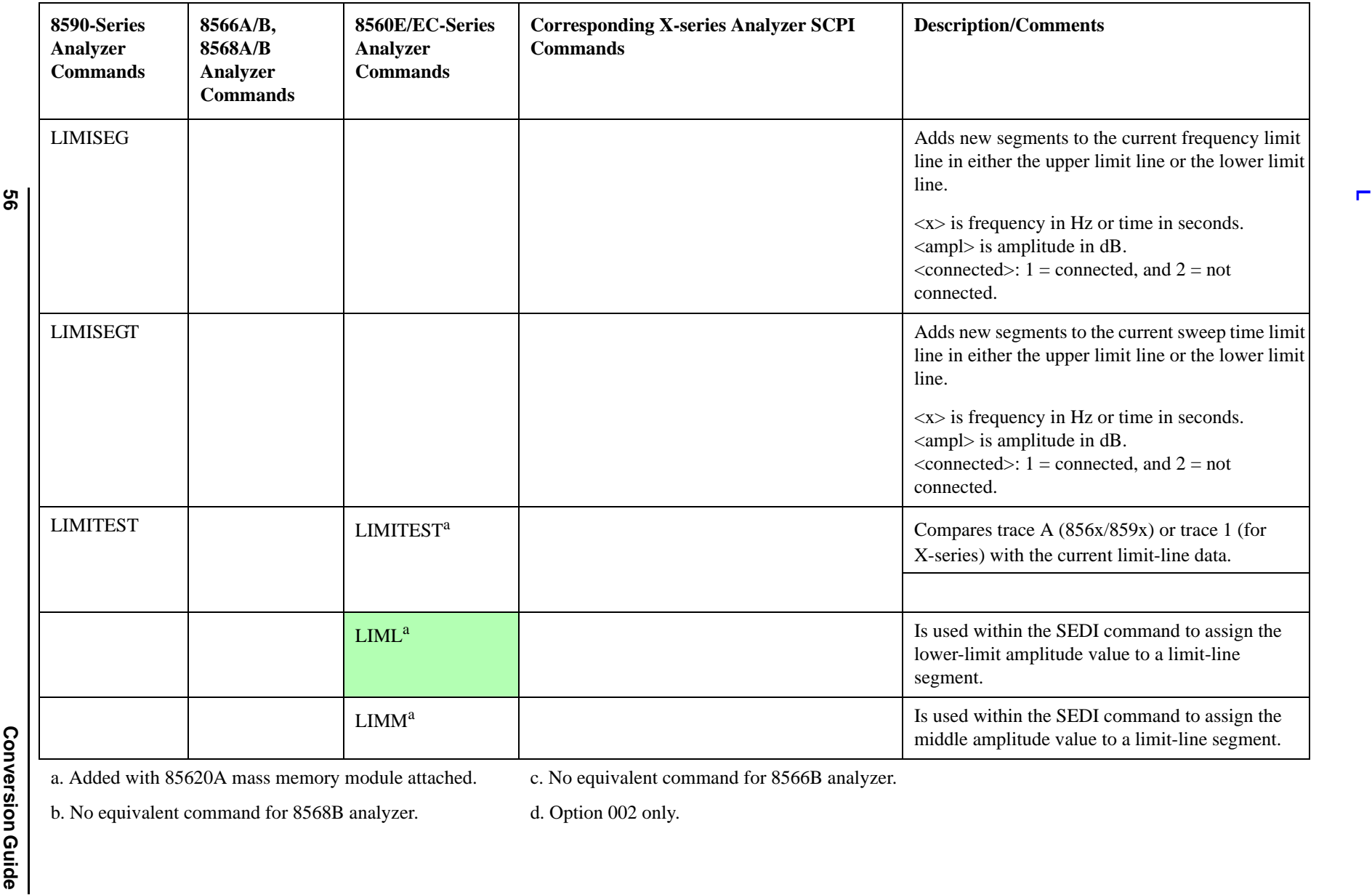

c. No equivalent command for 8566B analyzer.

b. No equivalent command for 8568B analyzer.

d. Option 002 only.

Programming Conversion Guide

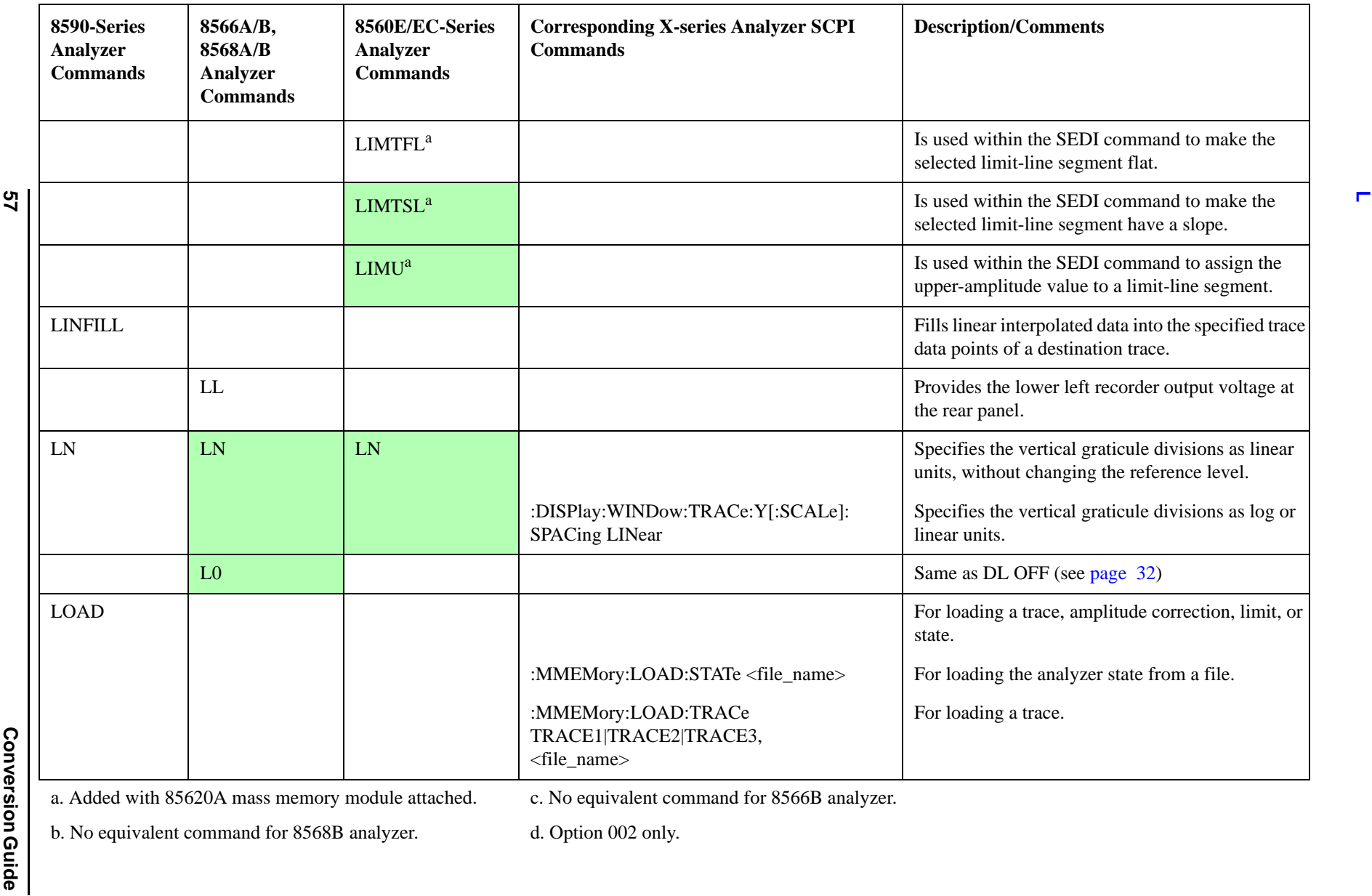

b. No equivalent command for 8568B analyzer.

c. No equivalent command for 8566B analyzer.

d. Option 002 only.

Programming Conversion Guide

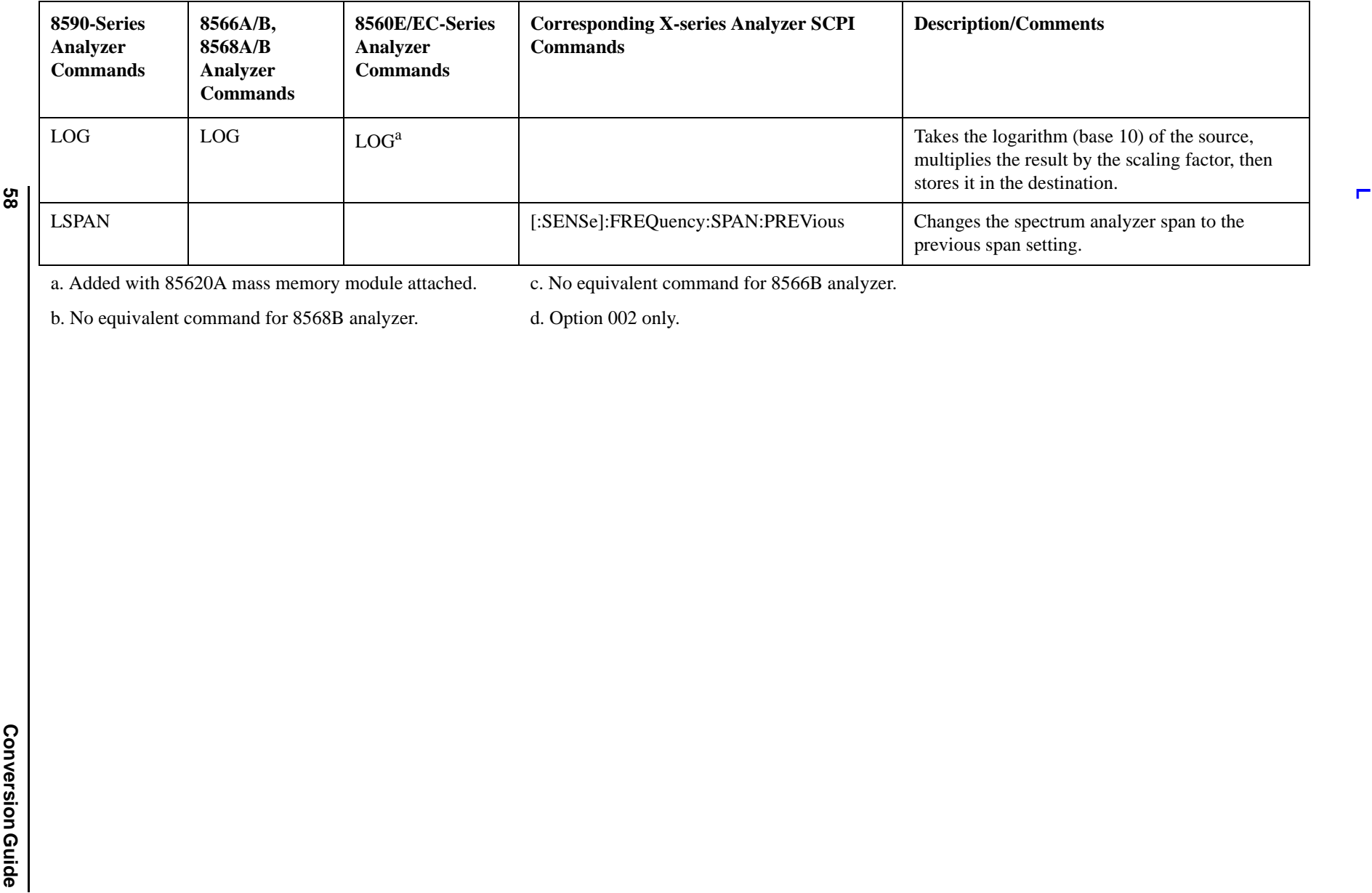

c. No equivalent command for 8566B analyzer.

b. No equivalent command for 8568B analyzer.

d. Option 002 only.

**58**

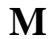

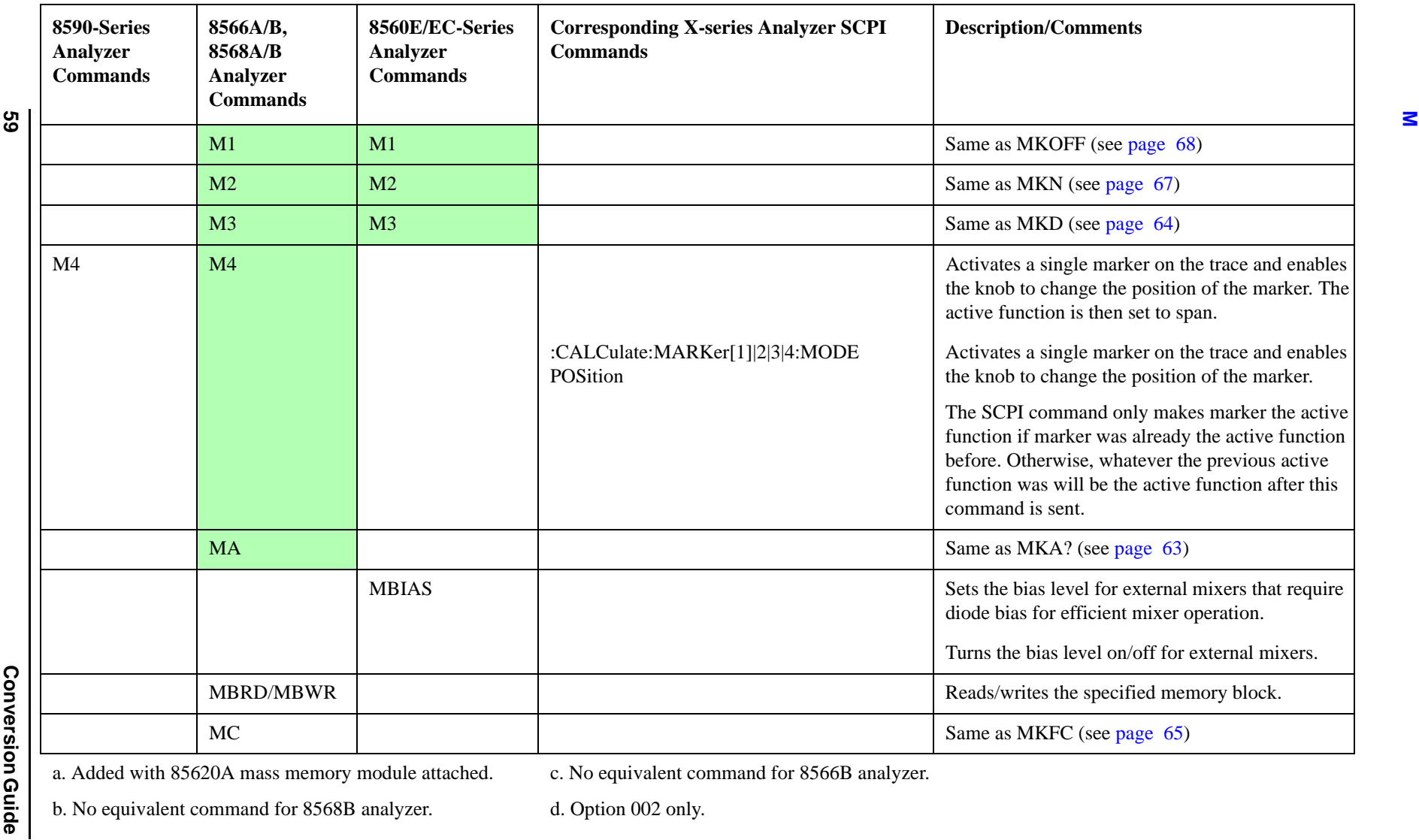

Programming Conversion Guide

a. Added with 85620A mass memory module attached.

c. No equivalent command for 8566B analyzer.

b. No equivalent command for 8568B analyzer.

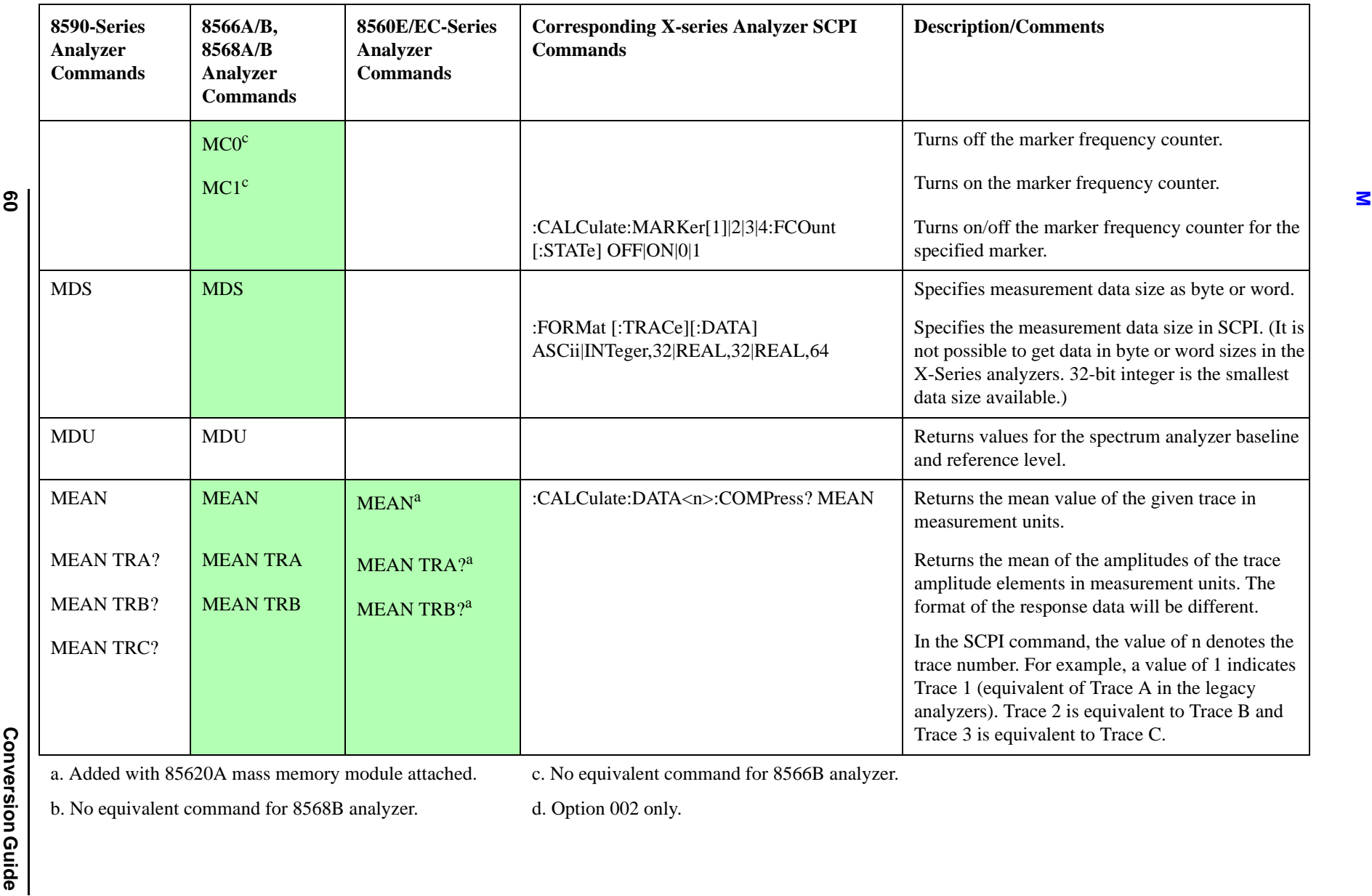

b. No equivalent command for 8568B analyzer.

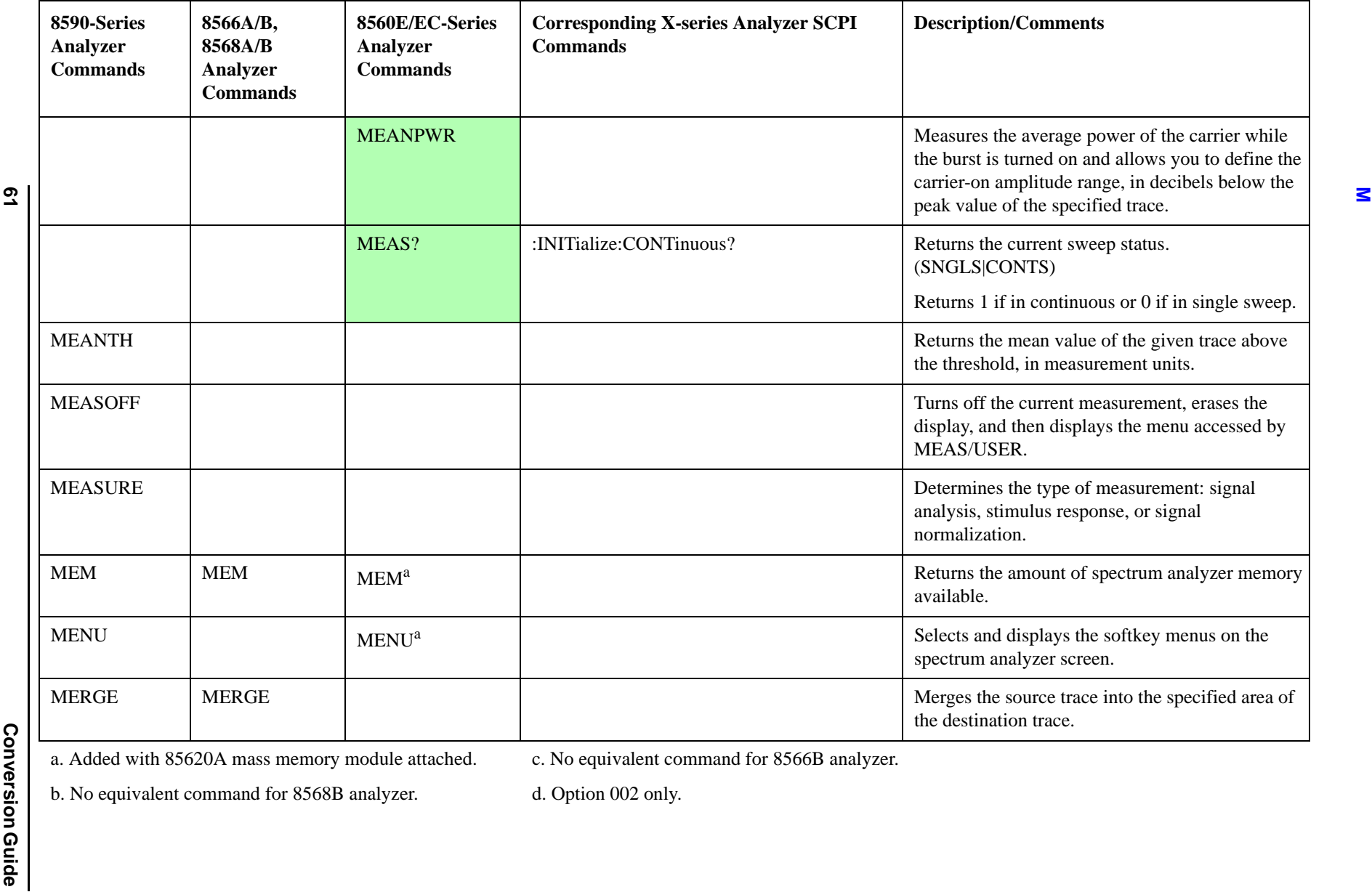

c. No equivalent command for 8566B analyzer.

b. No equivalent command for 8568B analyzer.

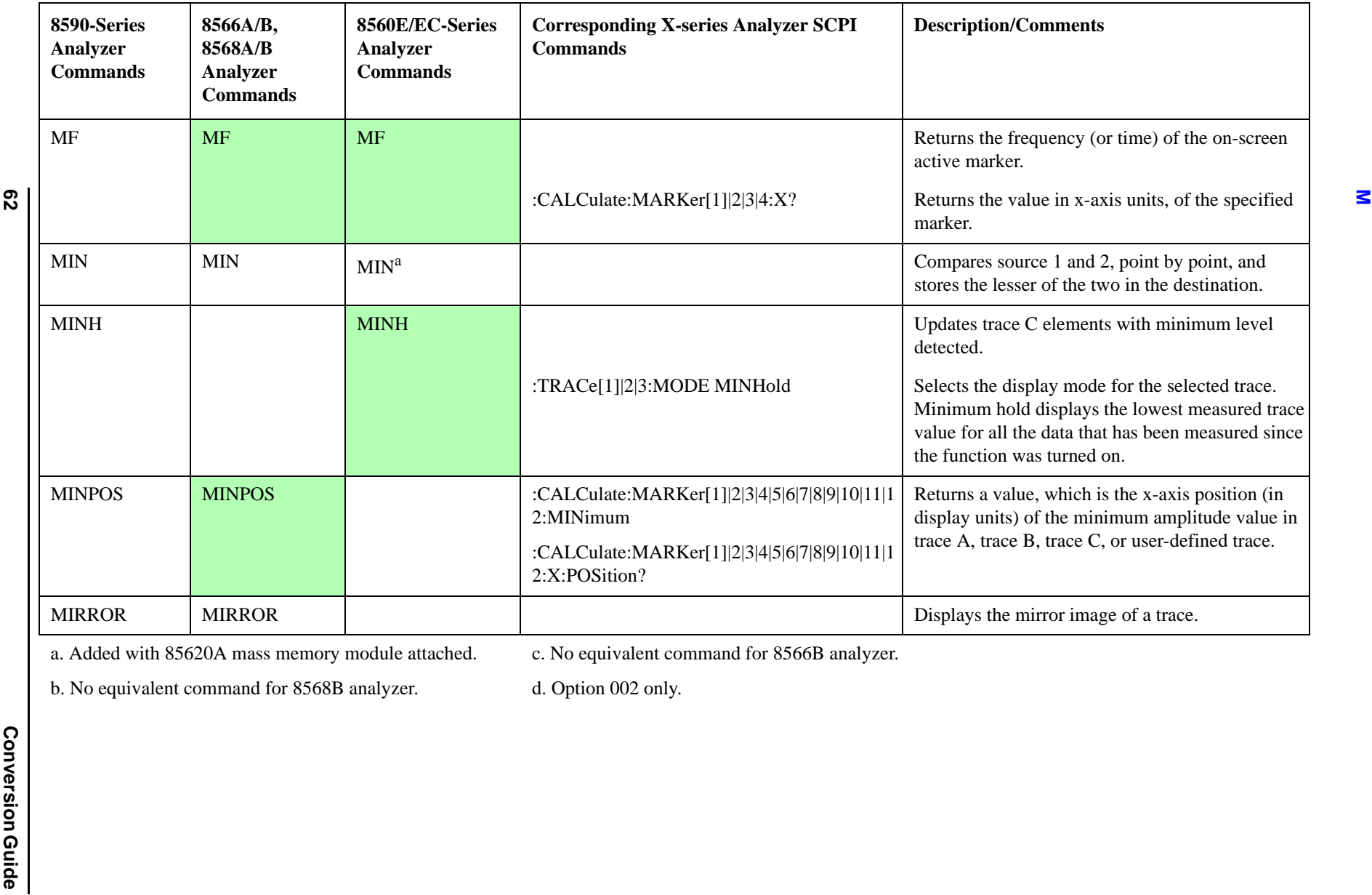

c. No equivalent command for 8566B analyzer.

b. No equivalent command for 8568B analyzer.

d. Option 002 only.

**62**

<span id="page-62-0"></span>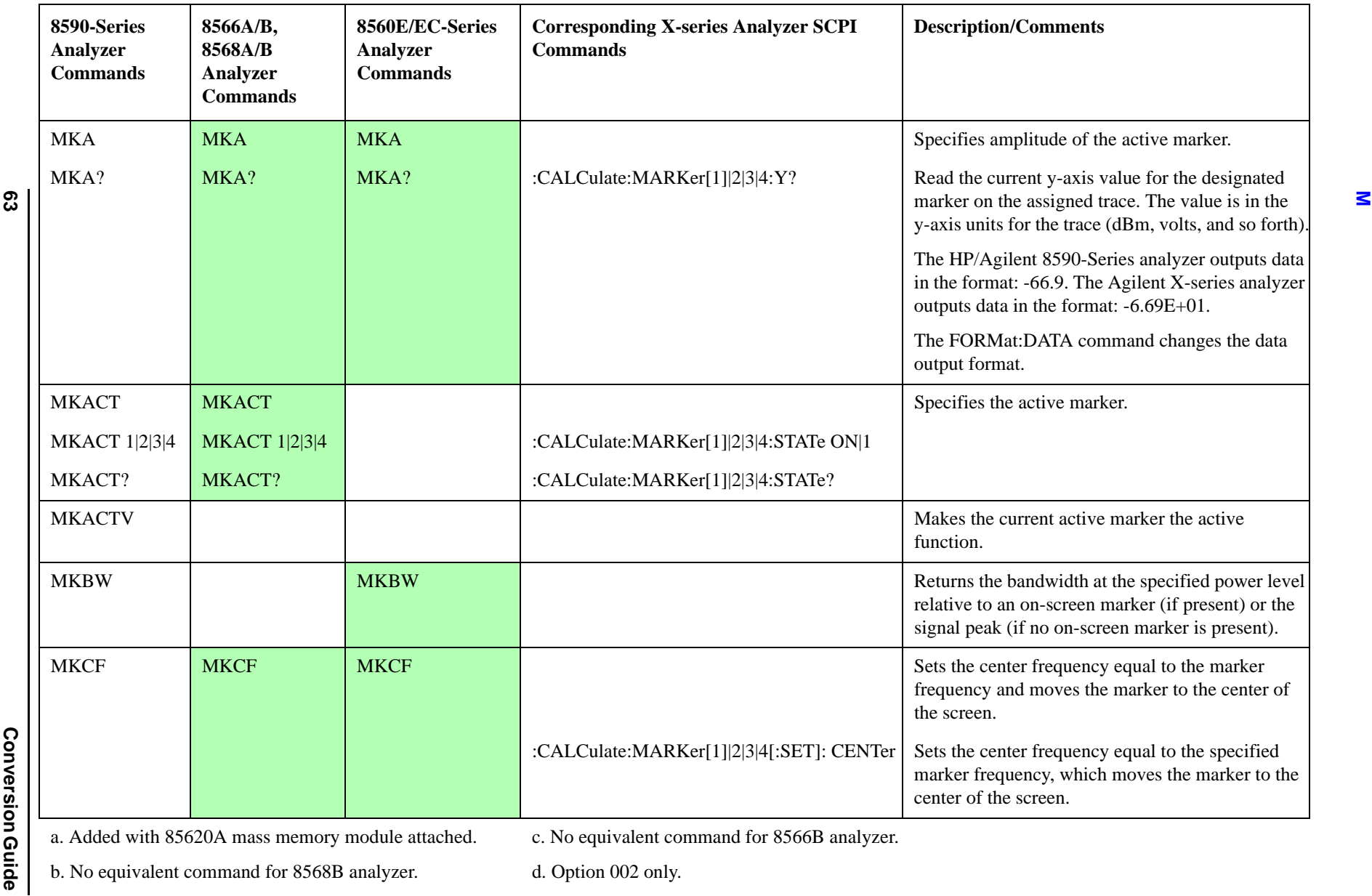

Programming Conversion Guide

a. Added with 85620A mass memory module attached.

c. No equivalent command for 8566B analyzer.

b. No equivalent command for 8568B analyzer.

<span id="page-63-0"></span>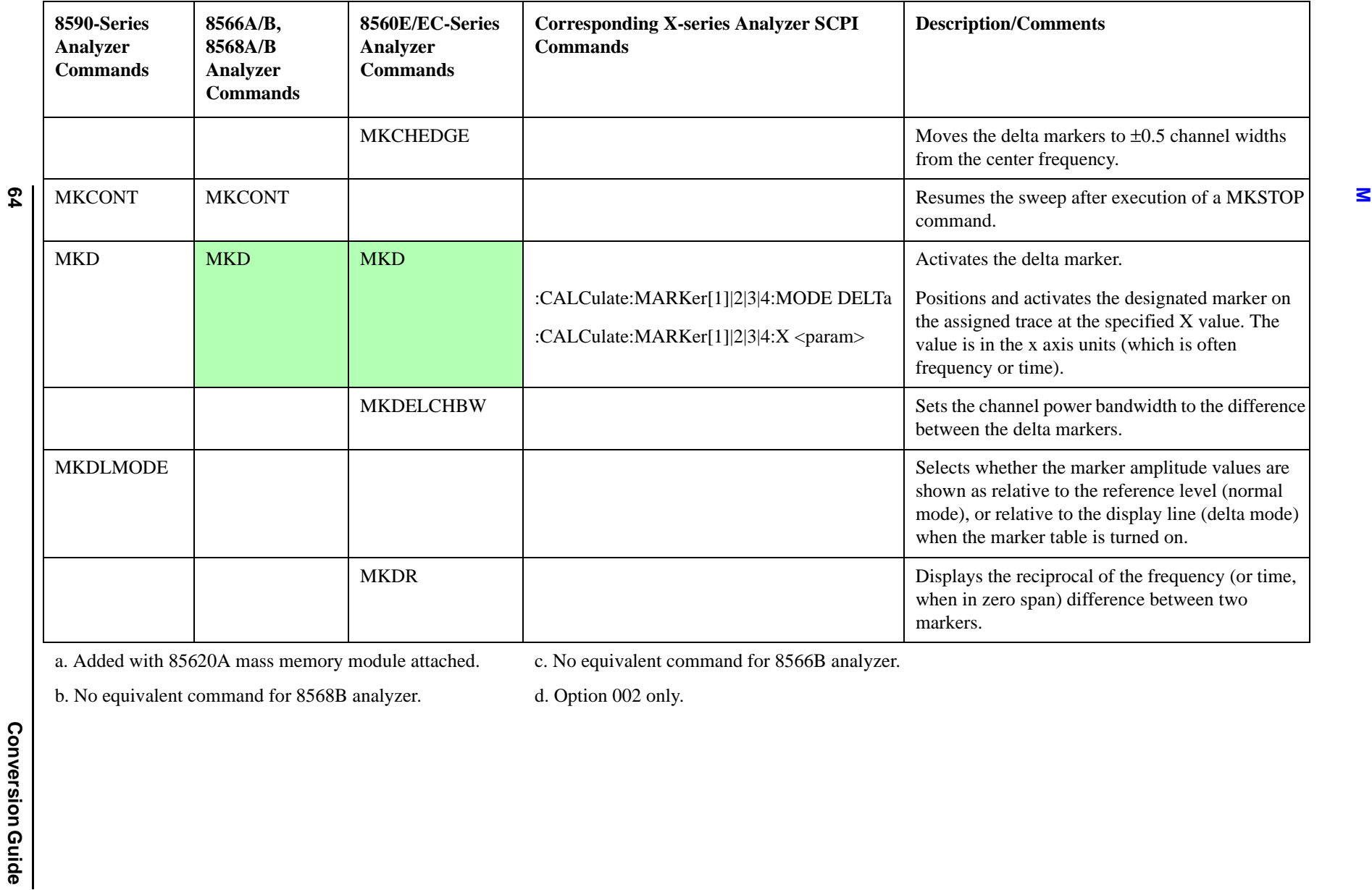

c. No equivalent command for 8566B analyzer.

b. No equivalent command for 8568B analyzer.

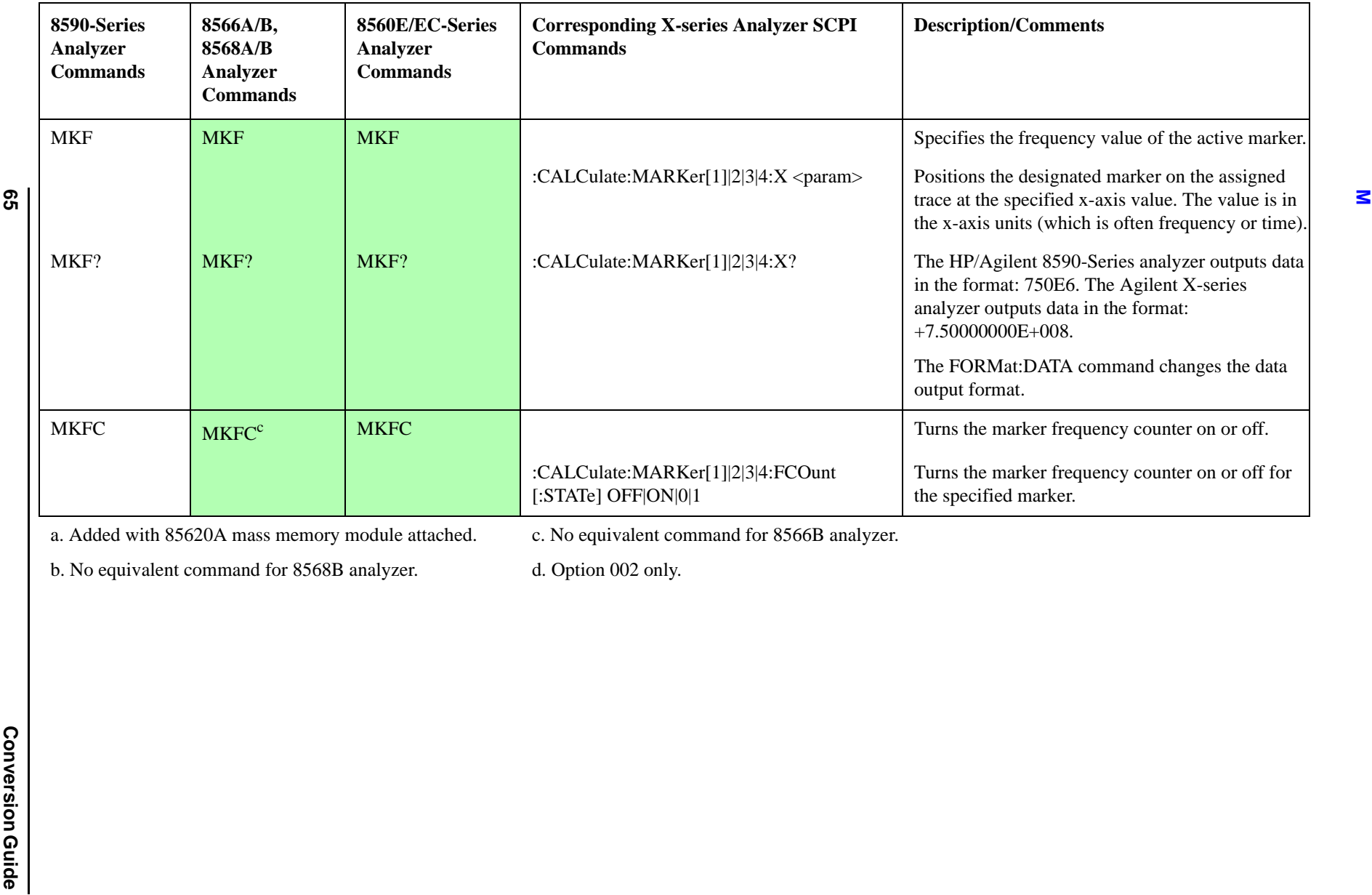

c. No equivalent command for 8566B analyzer.

<span id="page-64-0"></span>b. No equivalent command for 8568B analyzer.

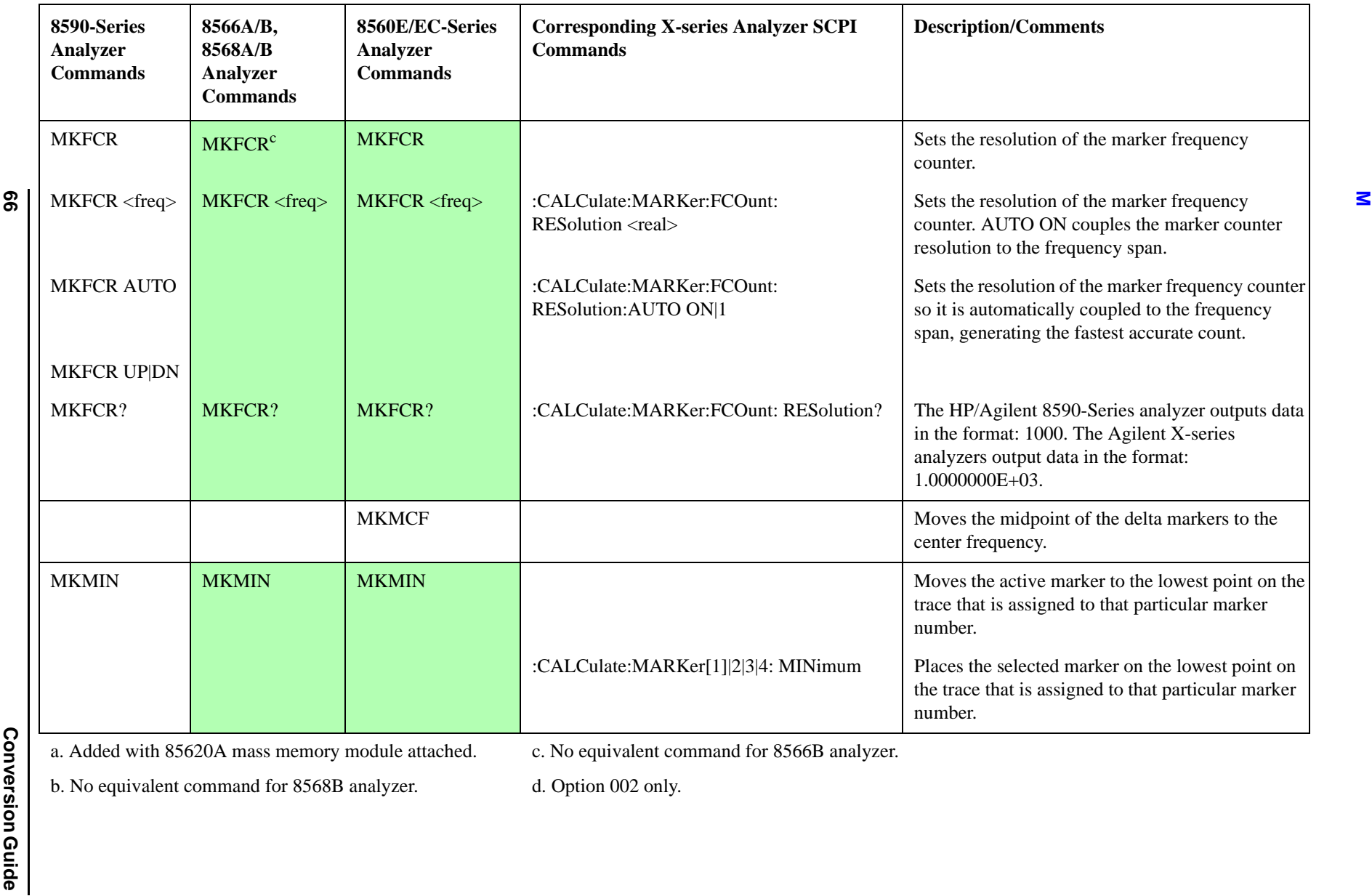

**66**

<span id="page-65-0"></span>a. Added with 85620A mass memory module attached.

c. No equivalent command for 8566B analyzer.

b. No equivalent command for 8568B analyzer.

<span id="page-66-1"></span>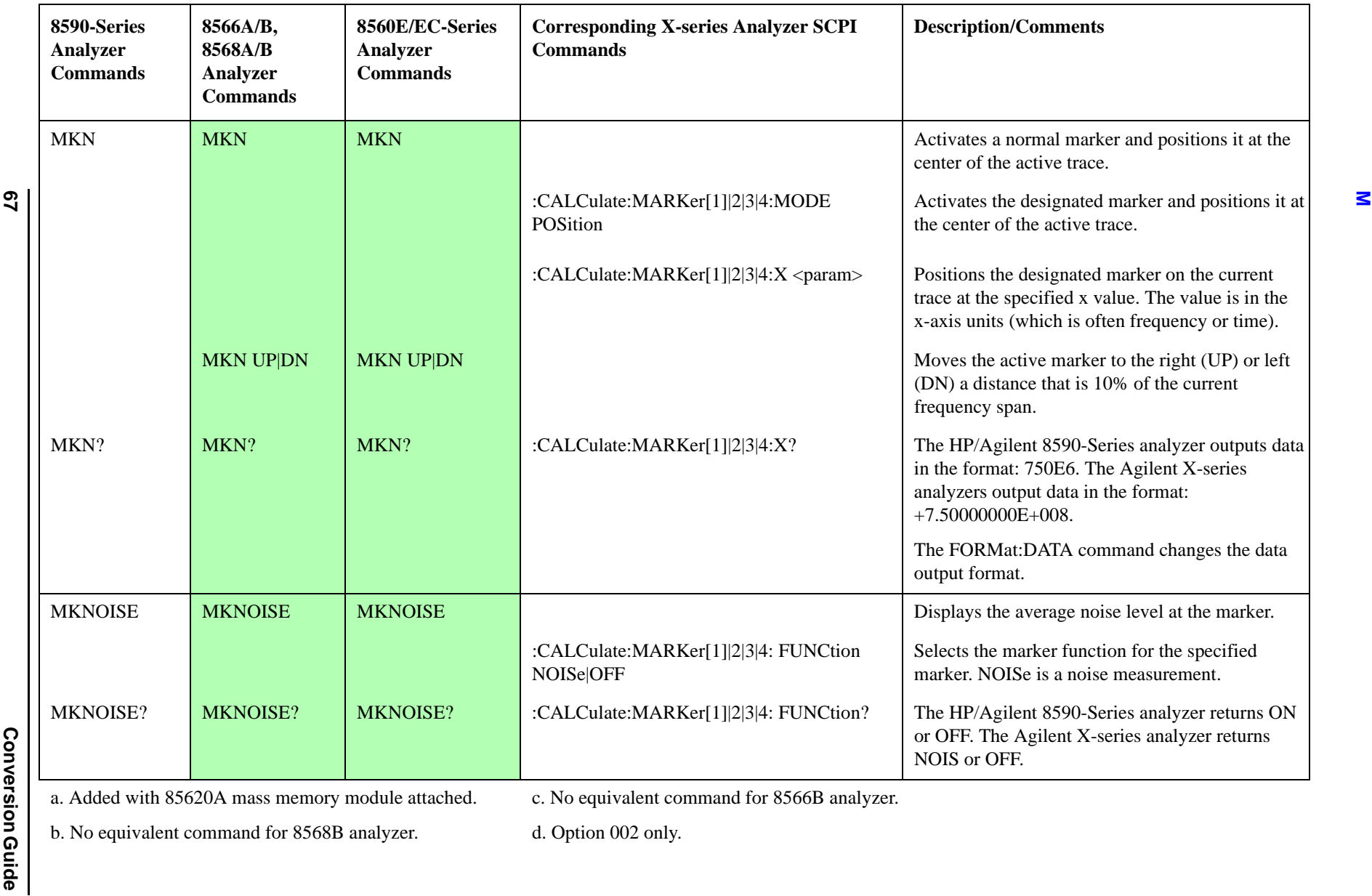

<span id="page-66-0"></span>

c. No equivalent command for 8566B analyzer.

b. No equivalent command for 8568B analyzer.

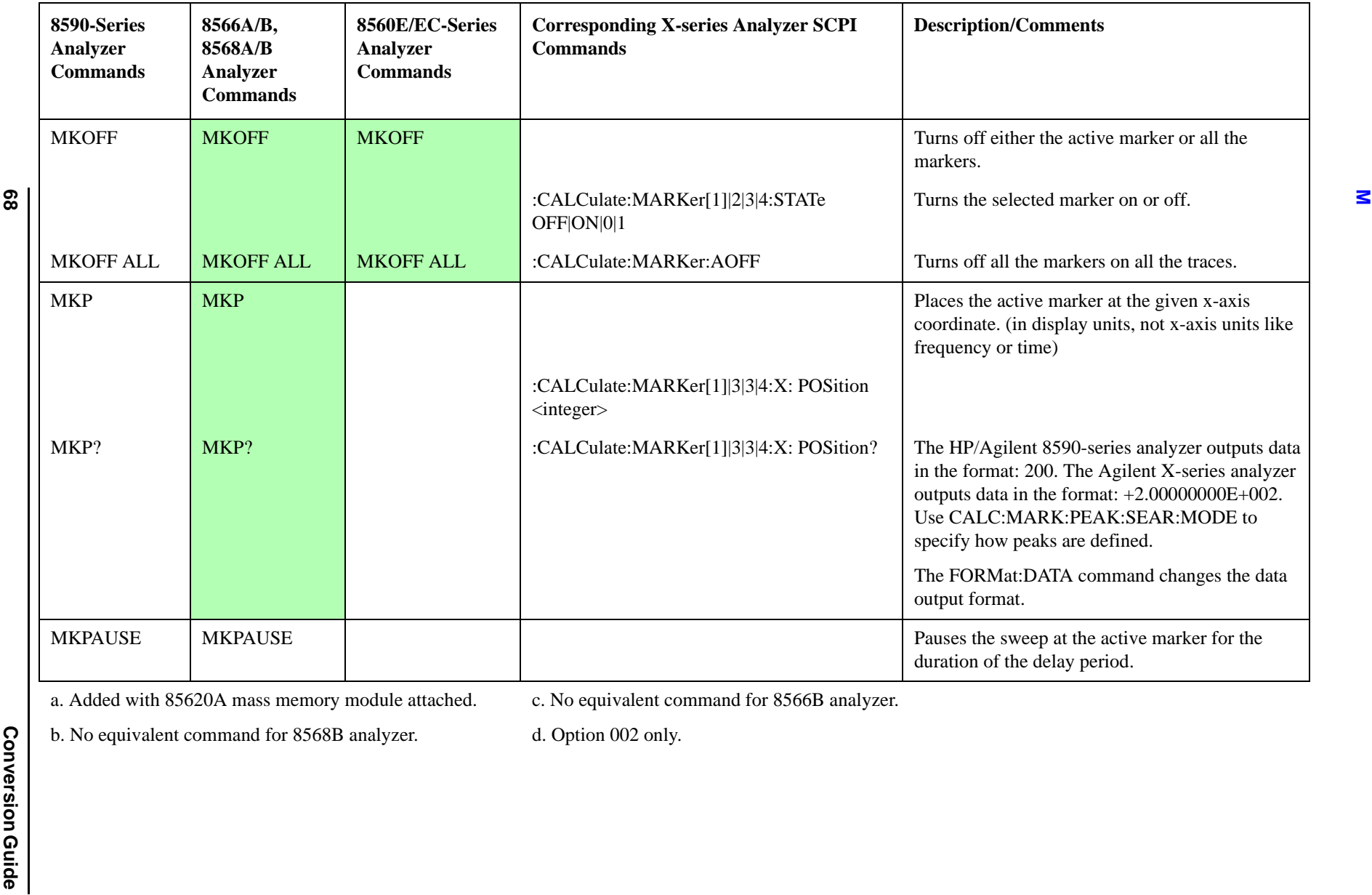

<span id="page-67-0"></span>**68**

a. Added with 85620A mass memory module attached. c. No equivalent command for 8566B analyzer.

b. No equivalent command for 8568B analyzer.

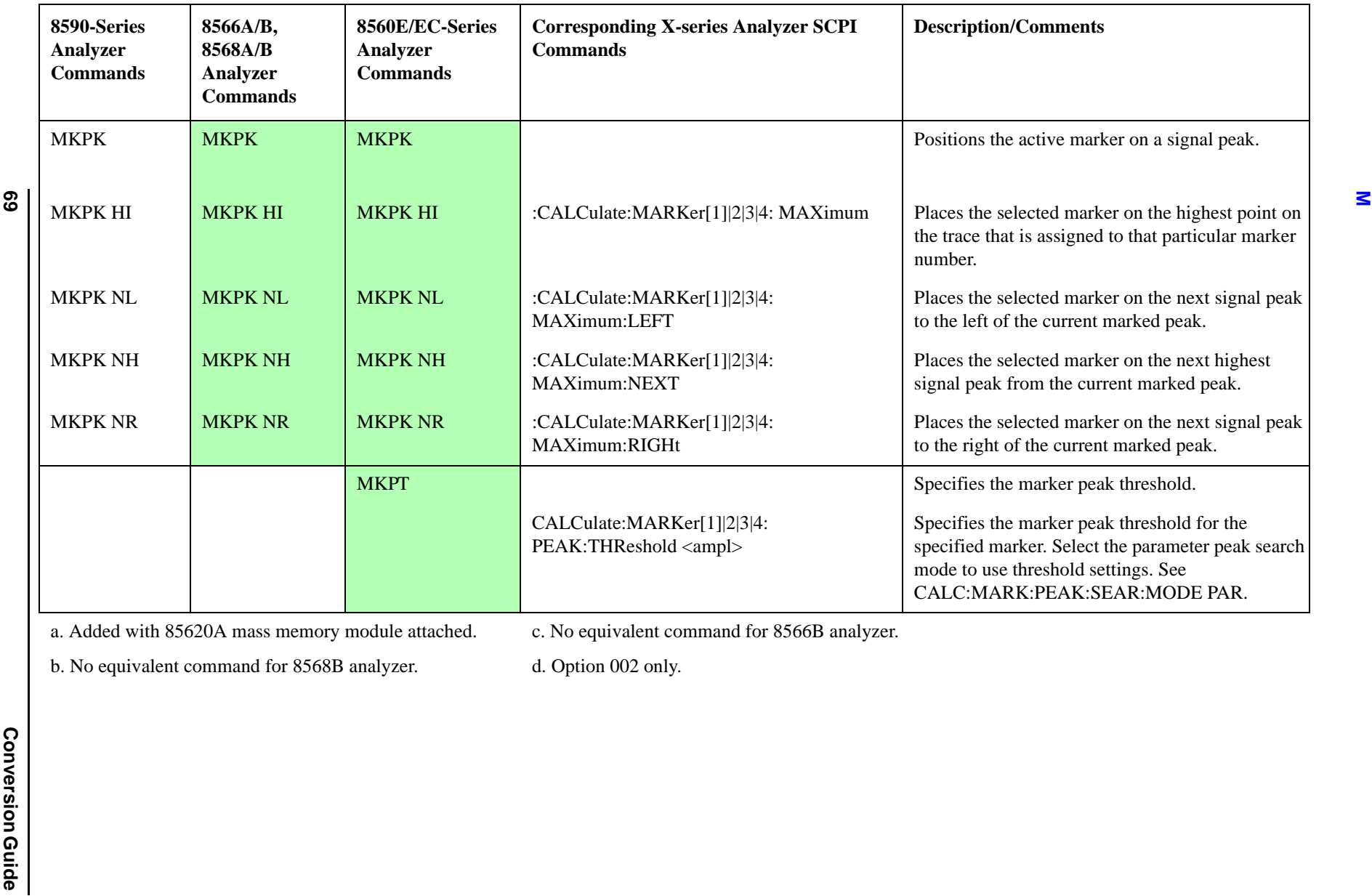

c. No equivalent command for 8566B analyzer.

b. No equivalent command for 8568B analyzer.

d. Option 002 only.

**69**

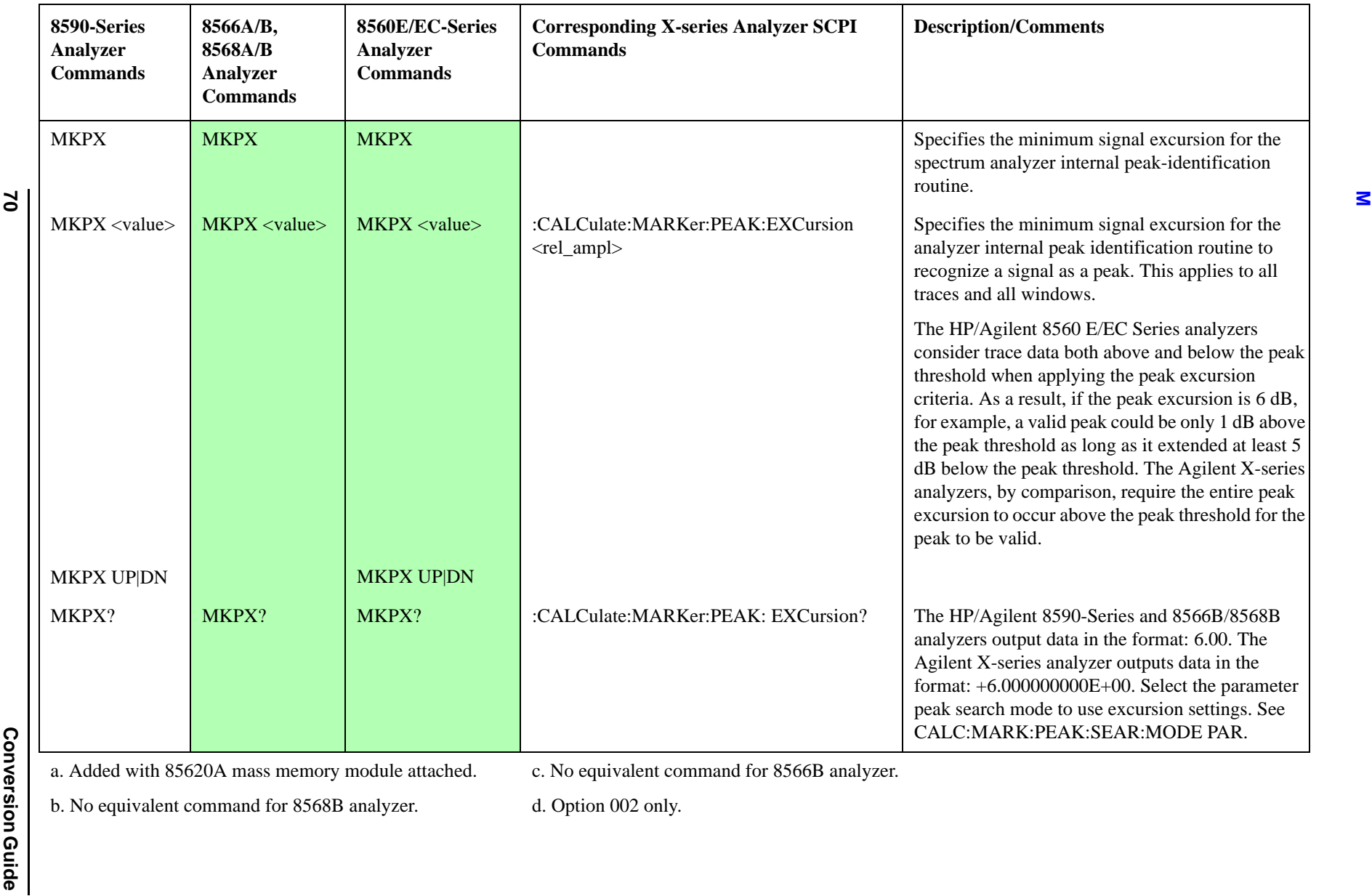

c. No equivalent command for 8566B analyzer.

b. No equivalent command for 8568B analyzer.

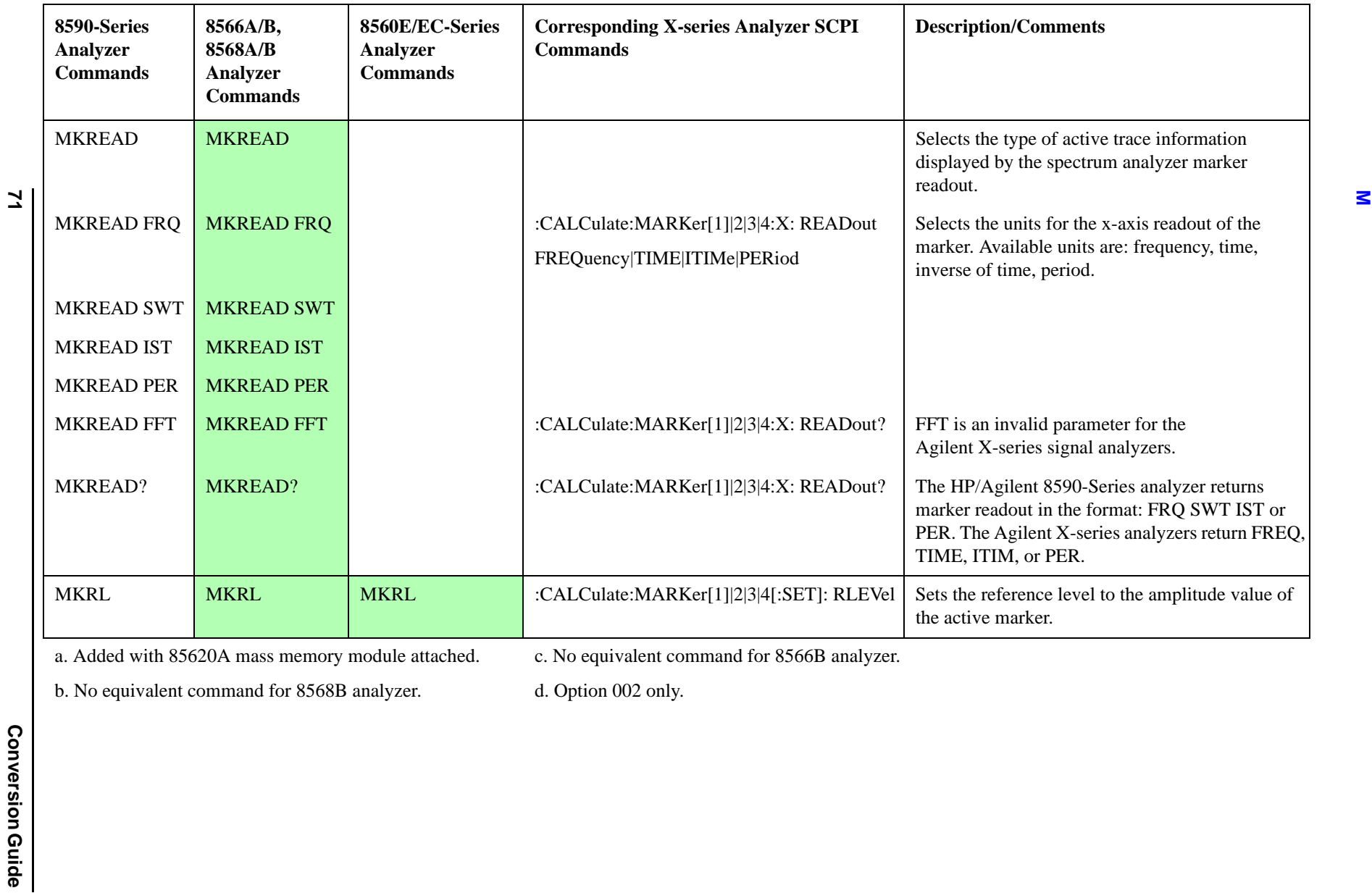

c. No equivalent command for 8566B analyzer.

b. No equivalent command for 8568B analyzer.

<span id="page-71-0"></span>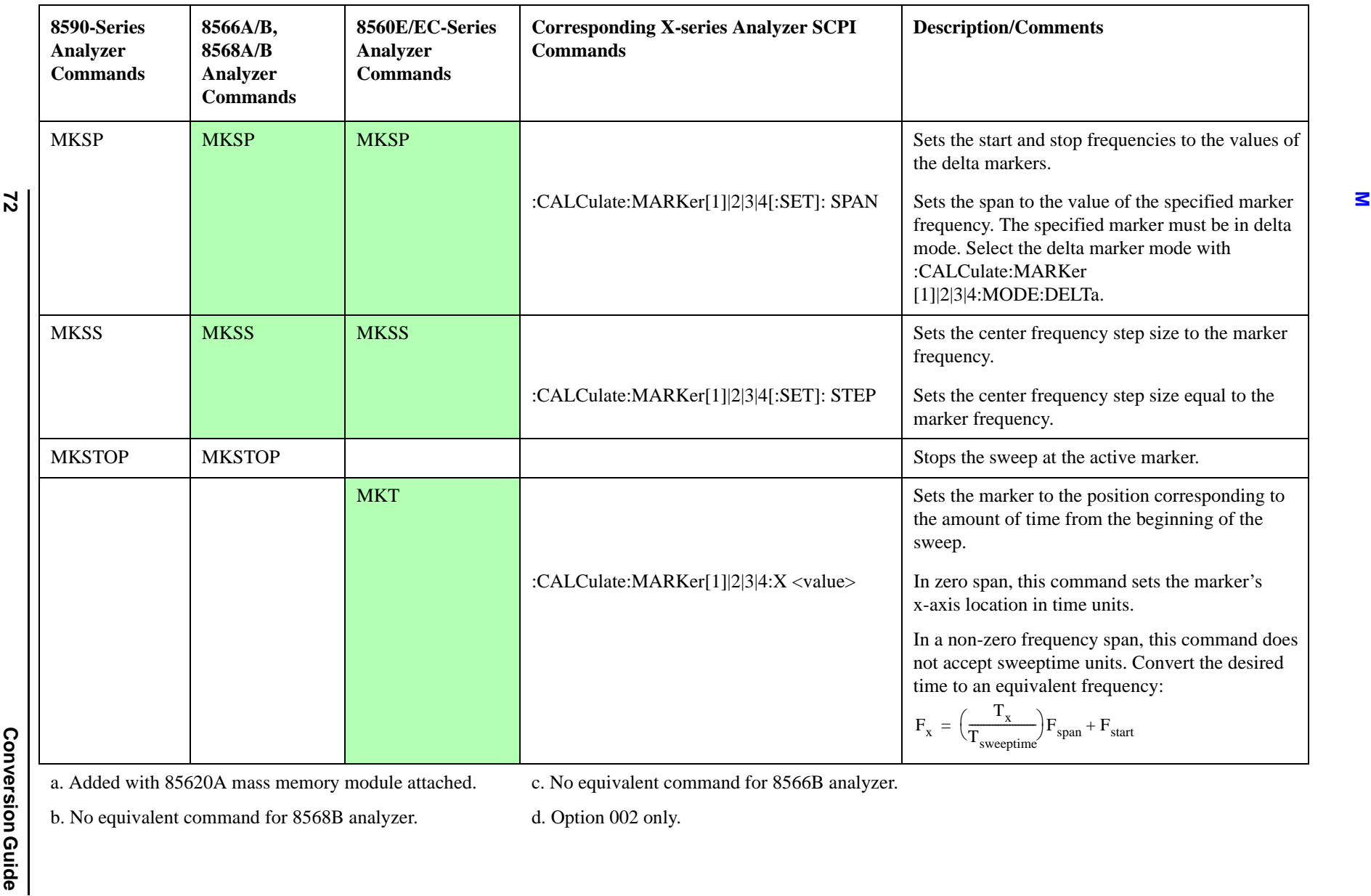

c. No equivalent command for 8566B analyzer.

b. No equivalent command for 8568B analyzer.
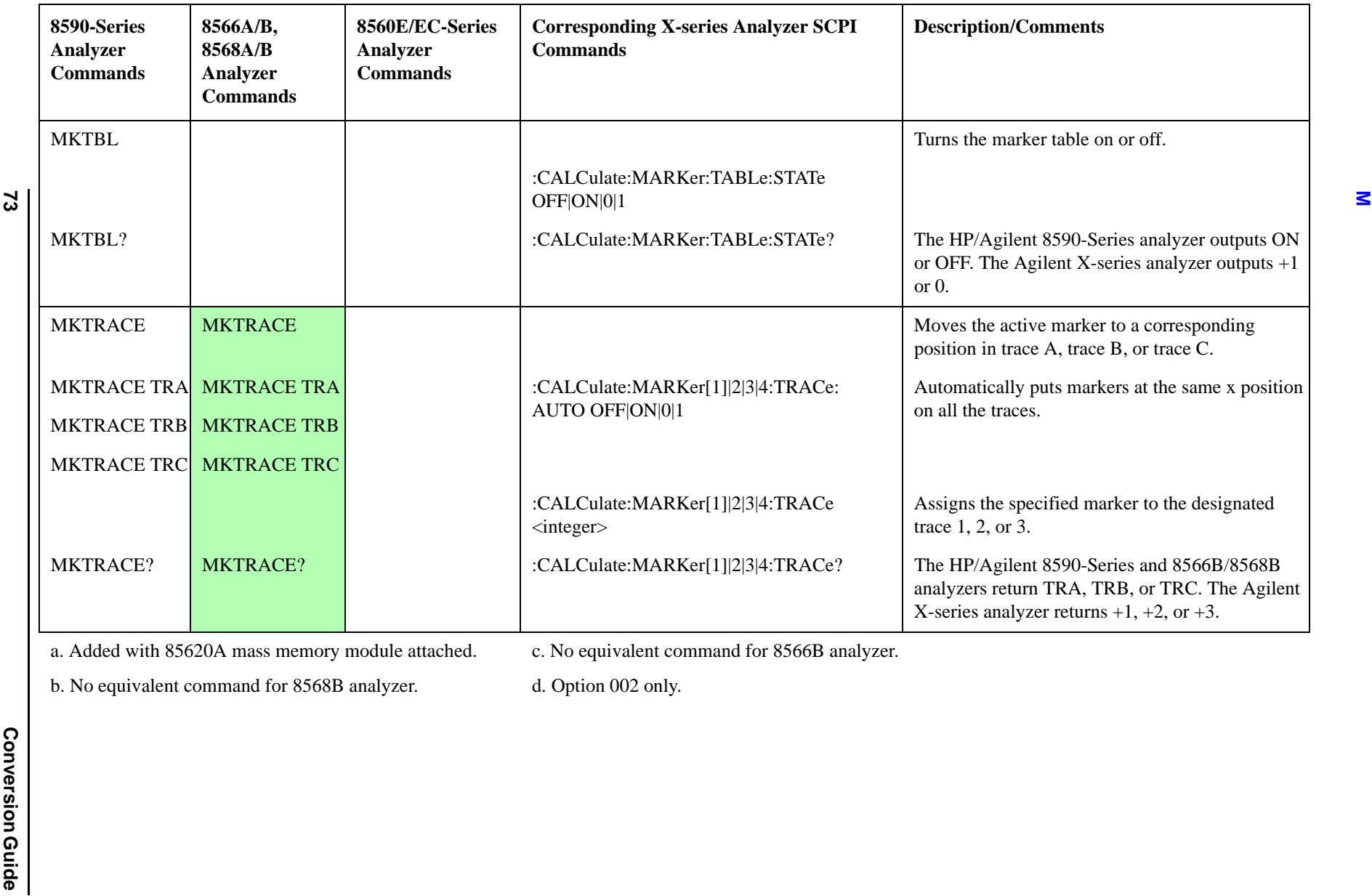

c. No equivalent command for 8566B analyzer.

b. No equivalent command for 8568B analyzer.

d. Option 002 only.

**73**

<span id="page-73-0"></span>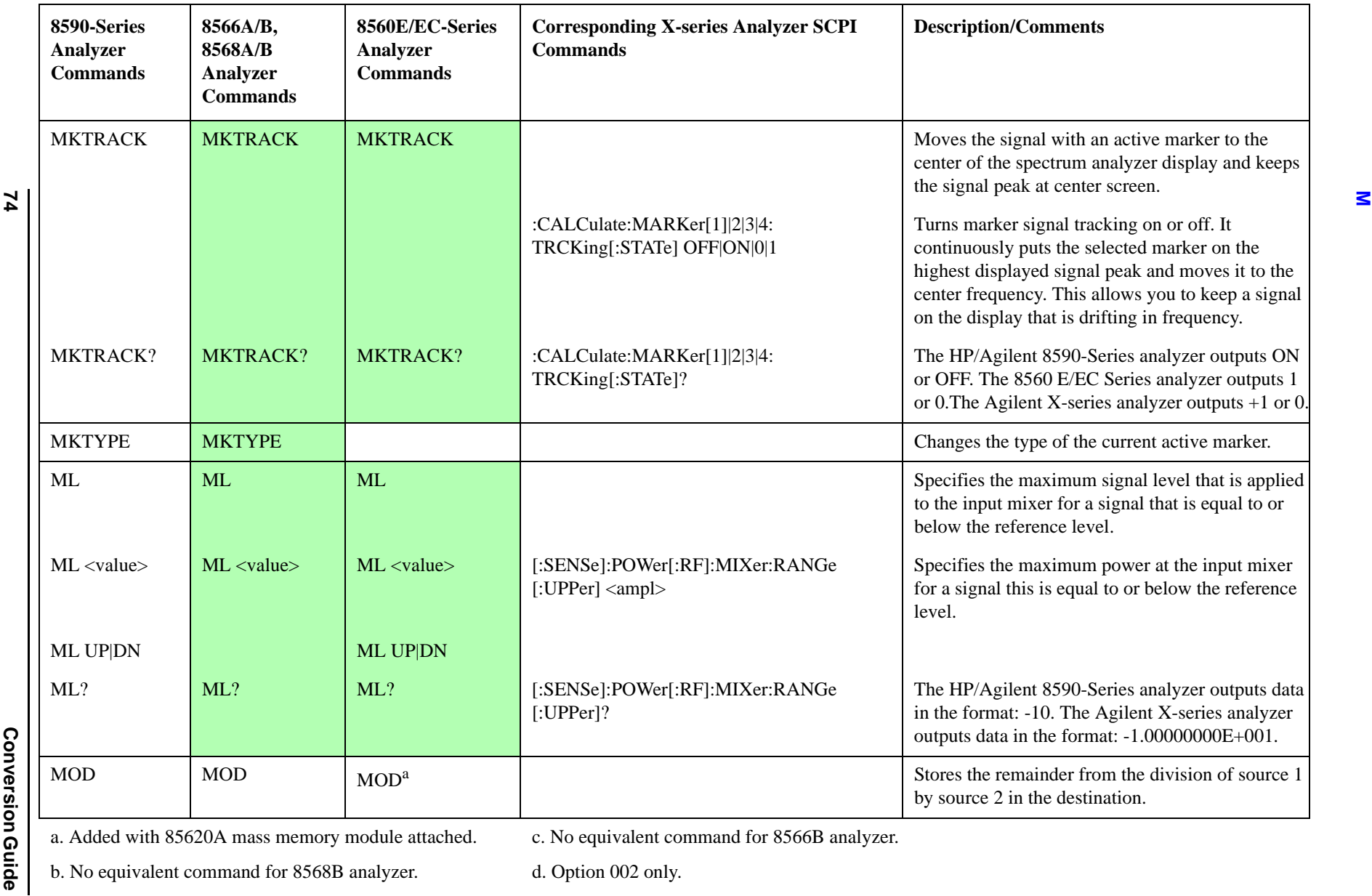

c. No equivalent command for 8566B analyzer.

b. No equivalent command for 8568B analyzer.

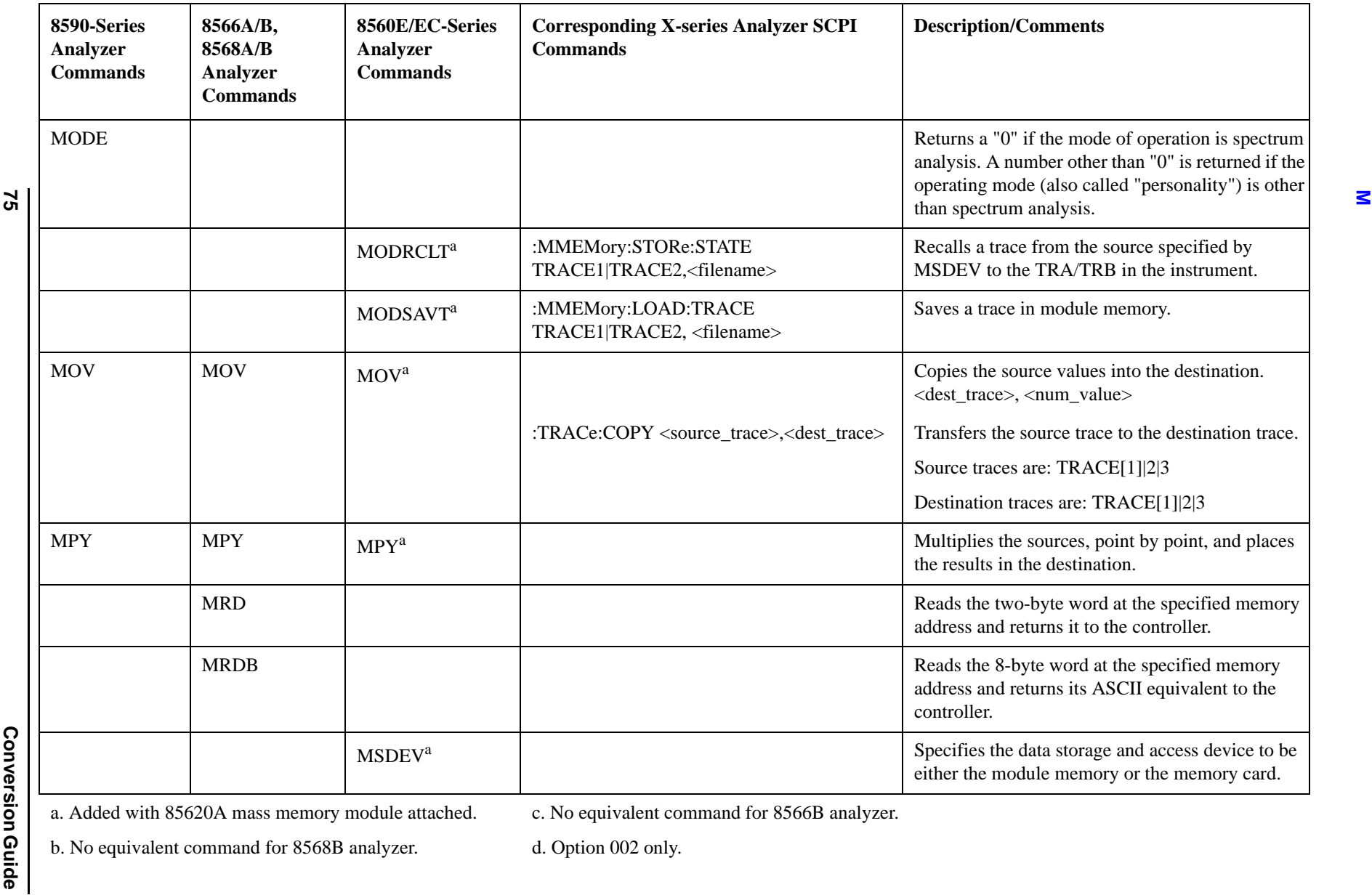

c. No equivalent command for 8566B analyzer.

b. No equivalent command for 8568B analyzer.

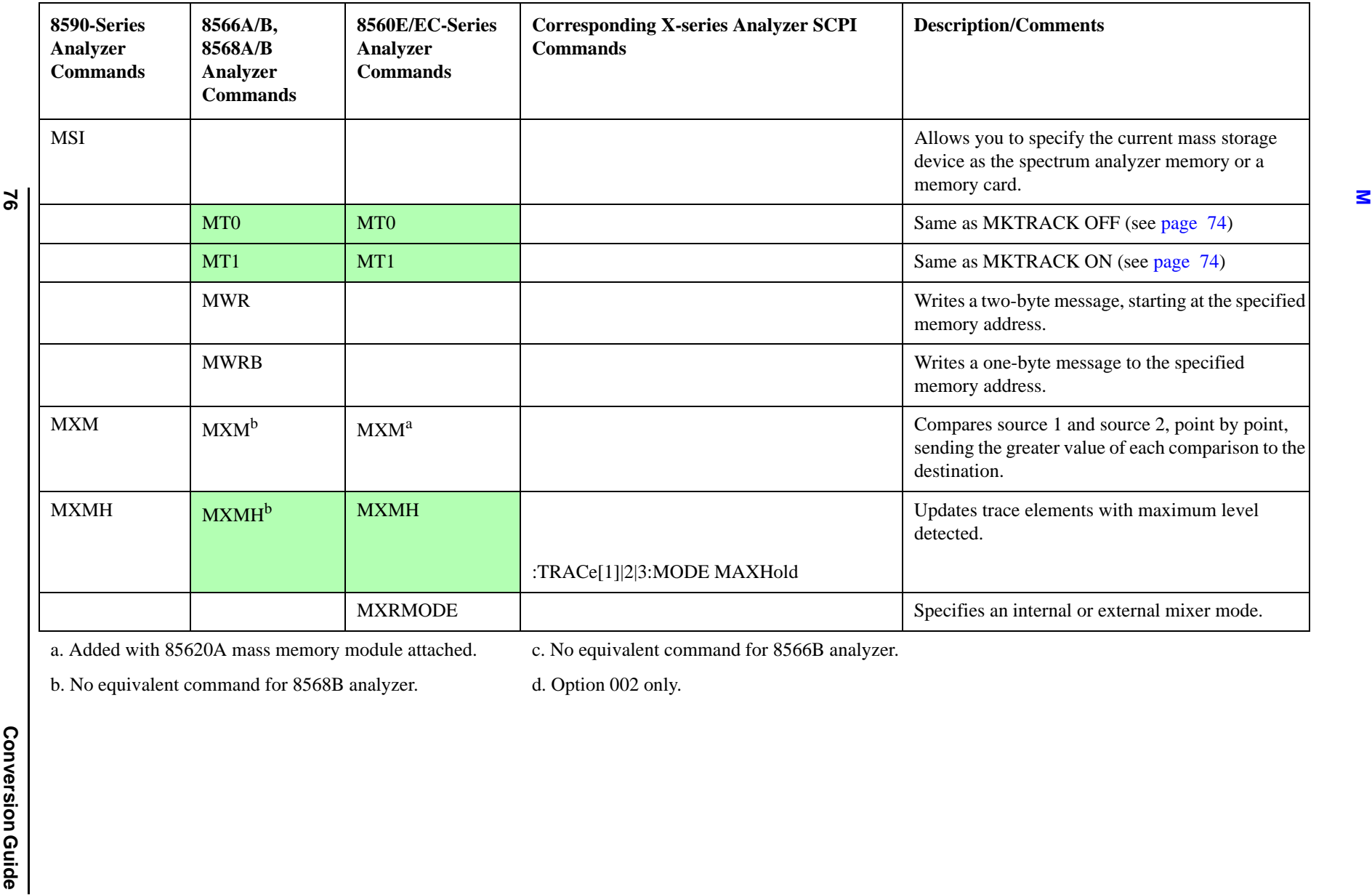

a. Added with 85620A mass memory module attached.

c. No equivalent command for 8566B analyzer.

b. No equivalent command for 8568B analyzer.

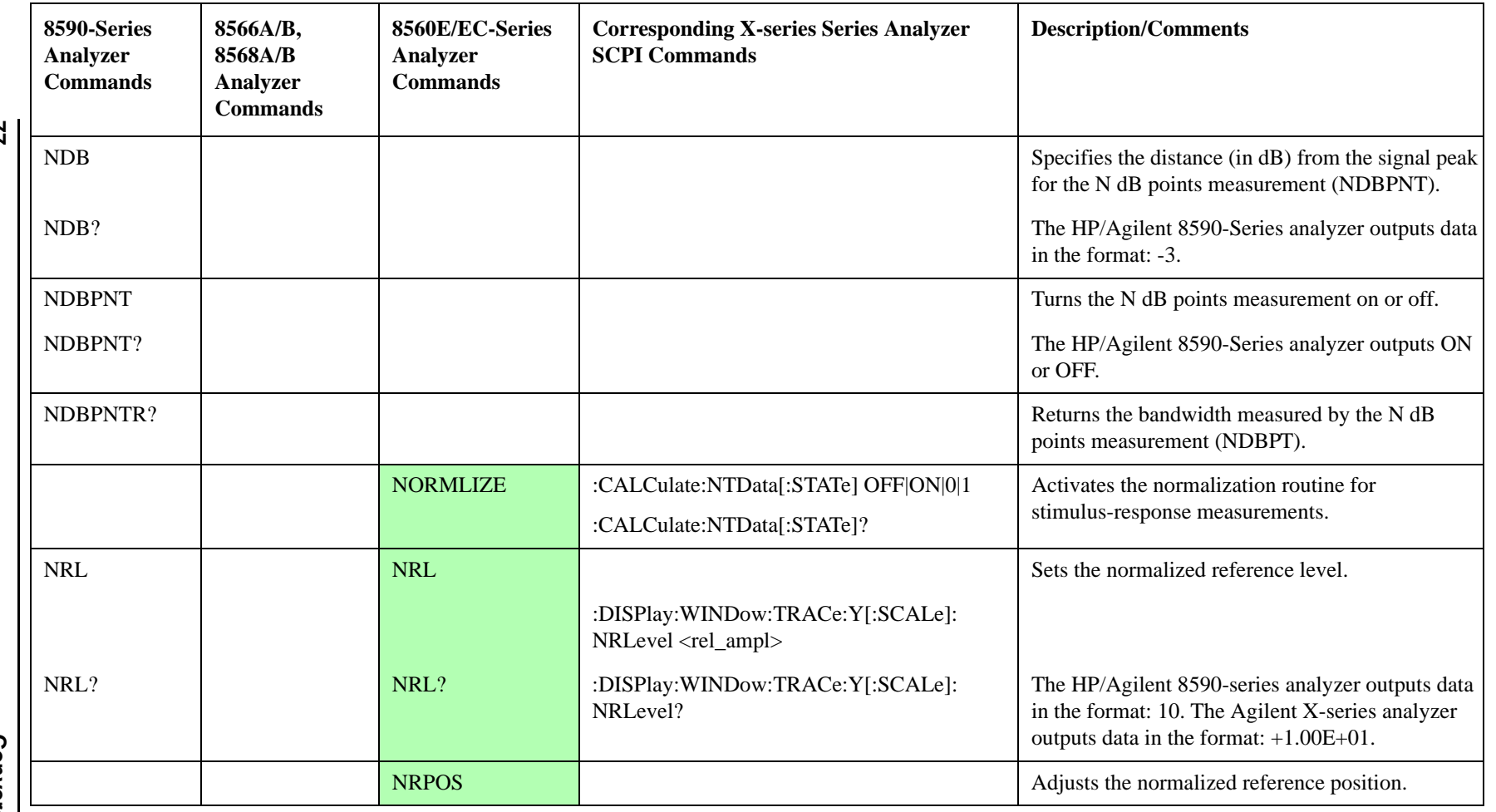

a. Added with 85620A mass memory module attached.

c. No equivalent command for 8566B analyzer.

b. No equivalent command for 8568B analyzer.

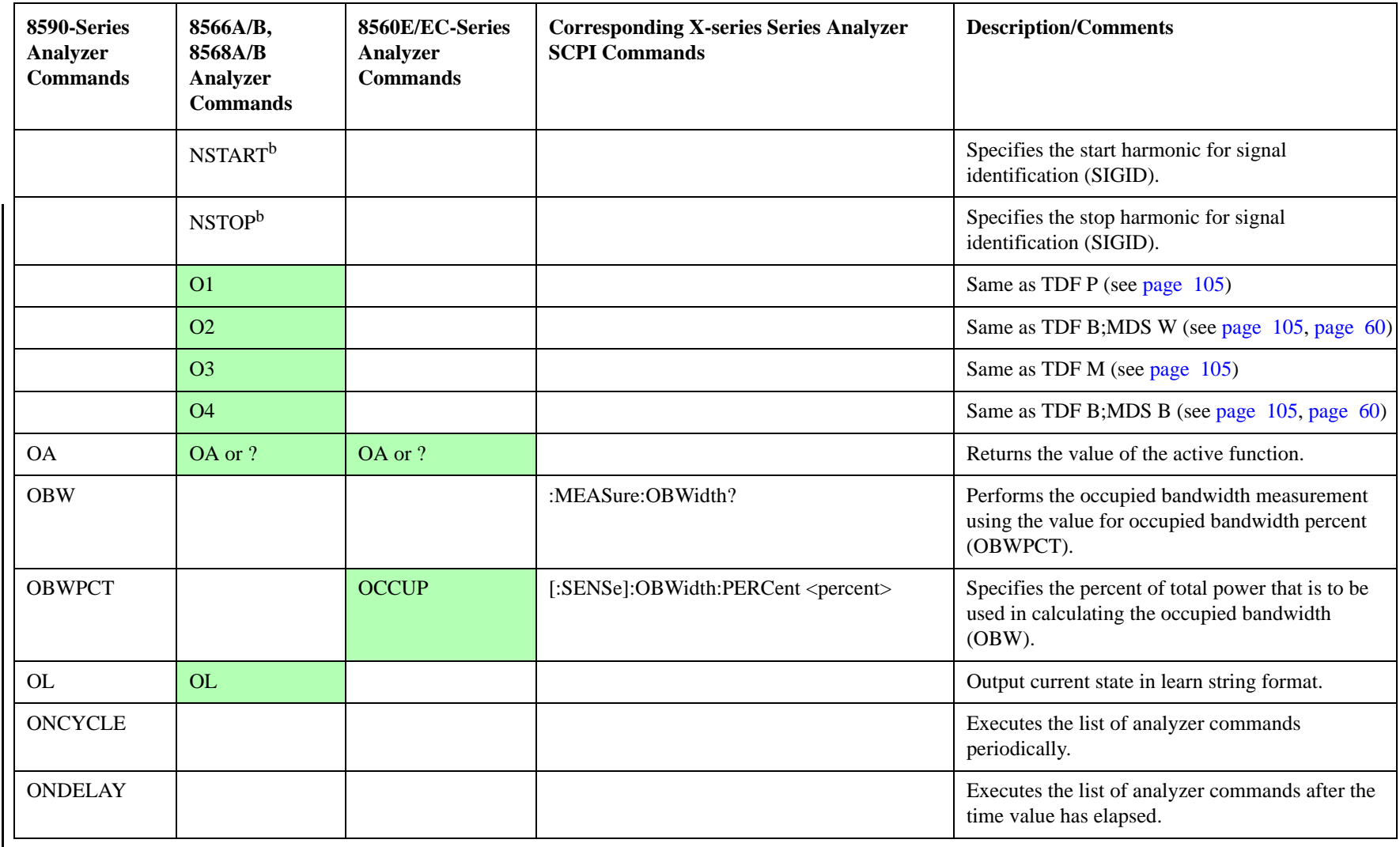

c. No equivalent command for 8566B analyzer.

b. No equivalent command for 8568B analyzer.

d. Option 002 only.

**Programming Conversion Guide<br>N - O** Programming Conversion Guide

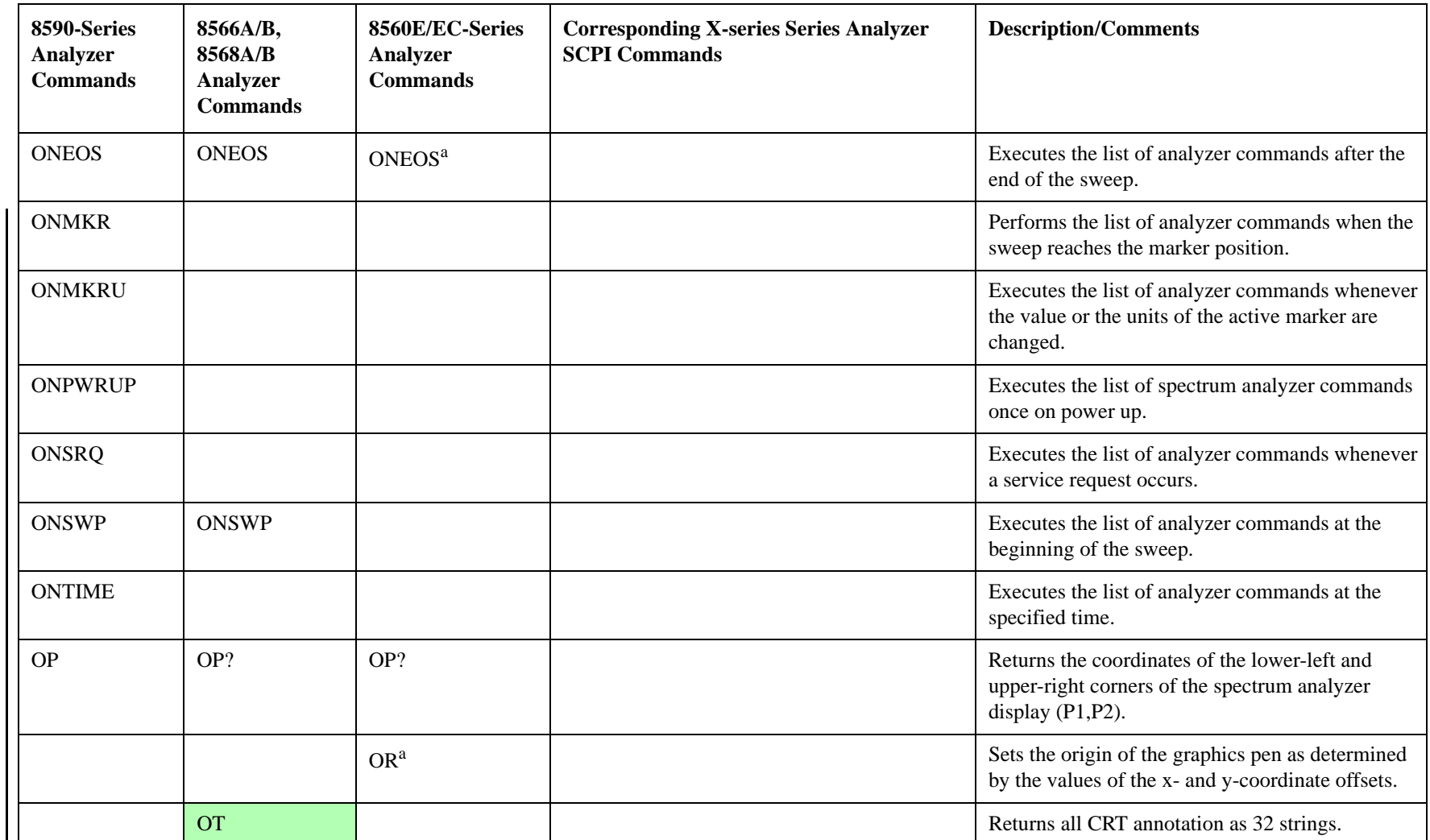

c. No equivalent command for 8566B analyzer.

b. No equivalent command for 8568B analyzer.

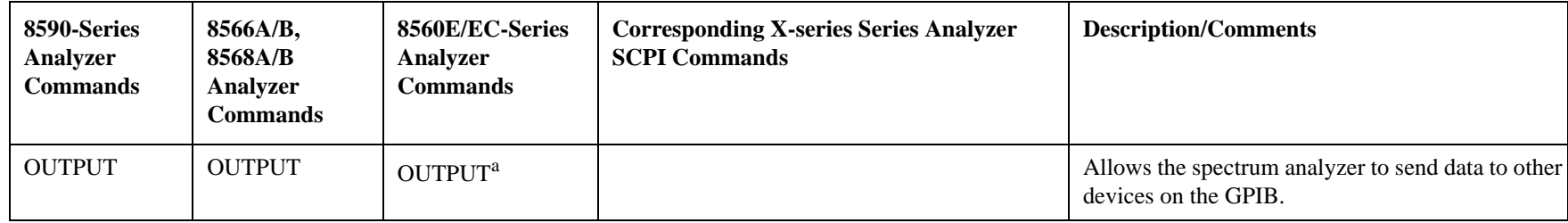

c. No equivalent command for 8566B analyzer.

b. No equivalent command for 8568B analyzer.

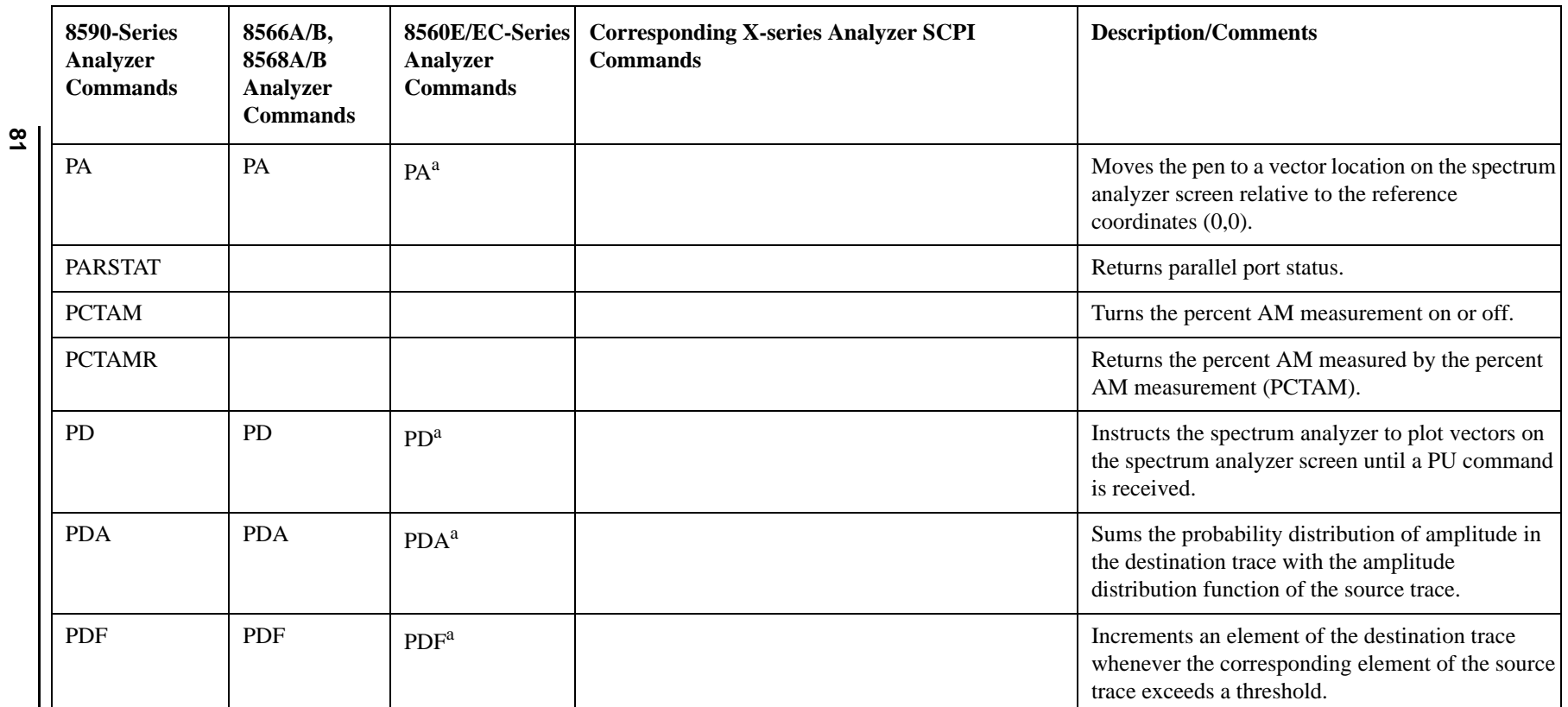

a. Added with 85620A mass memory module attached. c. No equivalent command for 8566B analyzer.

b. No equivalent command for 8568B analyzer.

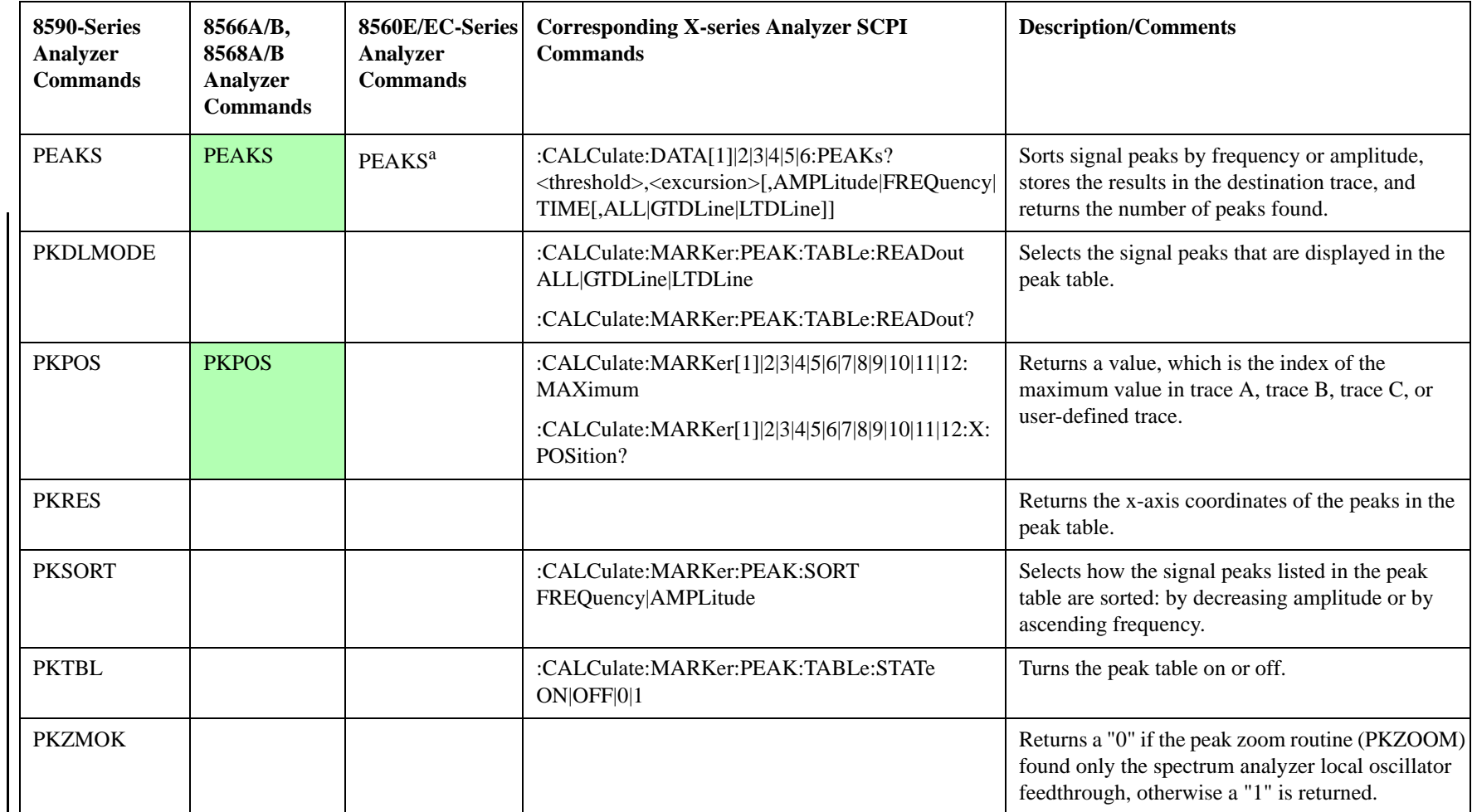

a. Added with 85620A mass memory module attached. c. No equivalent command for 8566B analyzer.

b. No equivalent command for 8568B analyzer.

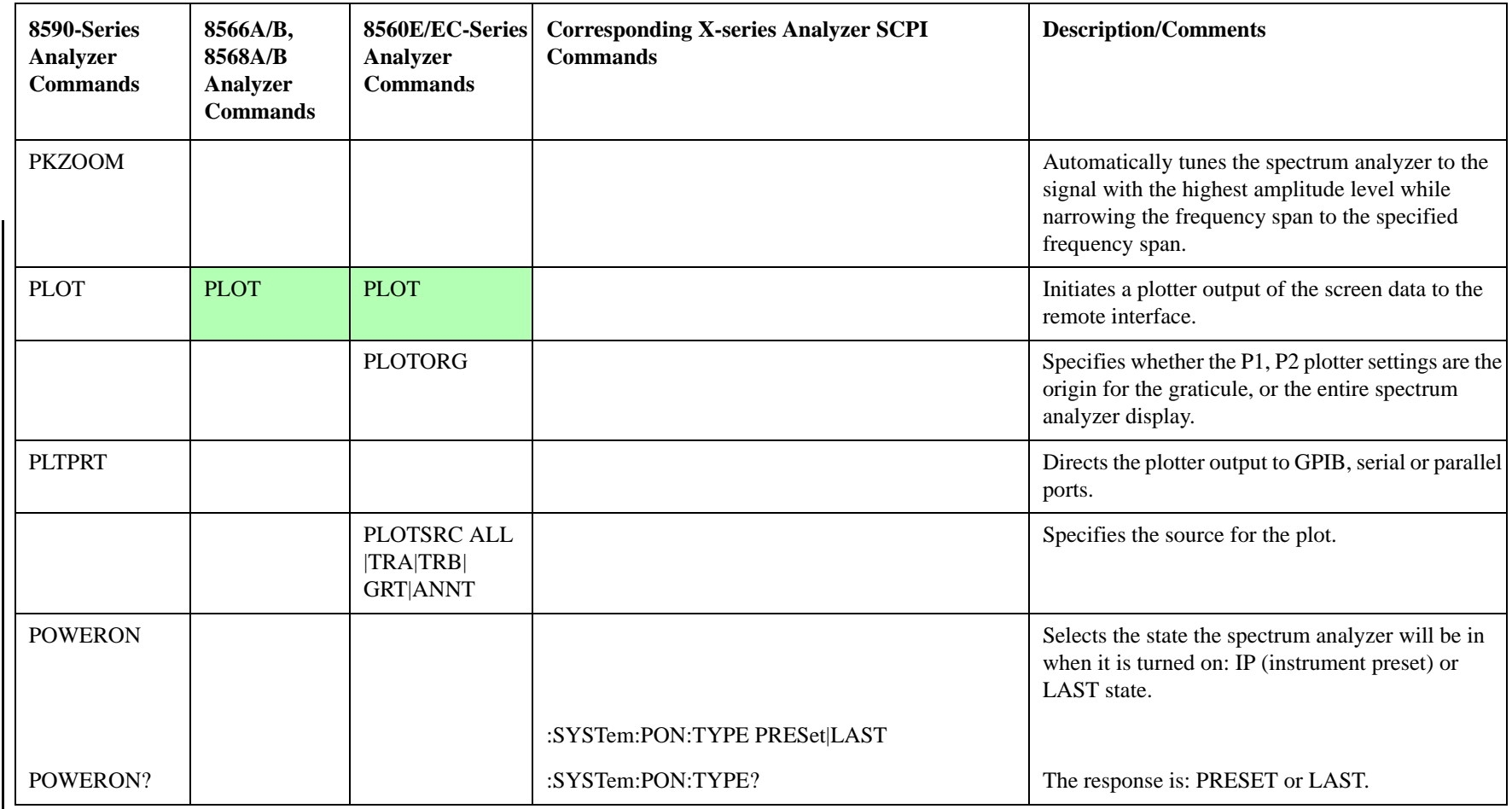

a. Added with 85620A mass memory module attached. c. No equivalent command for 8566B analyzer.

b. No equivalent command for 8568B analyzer.

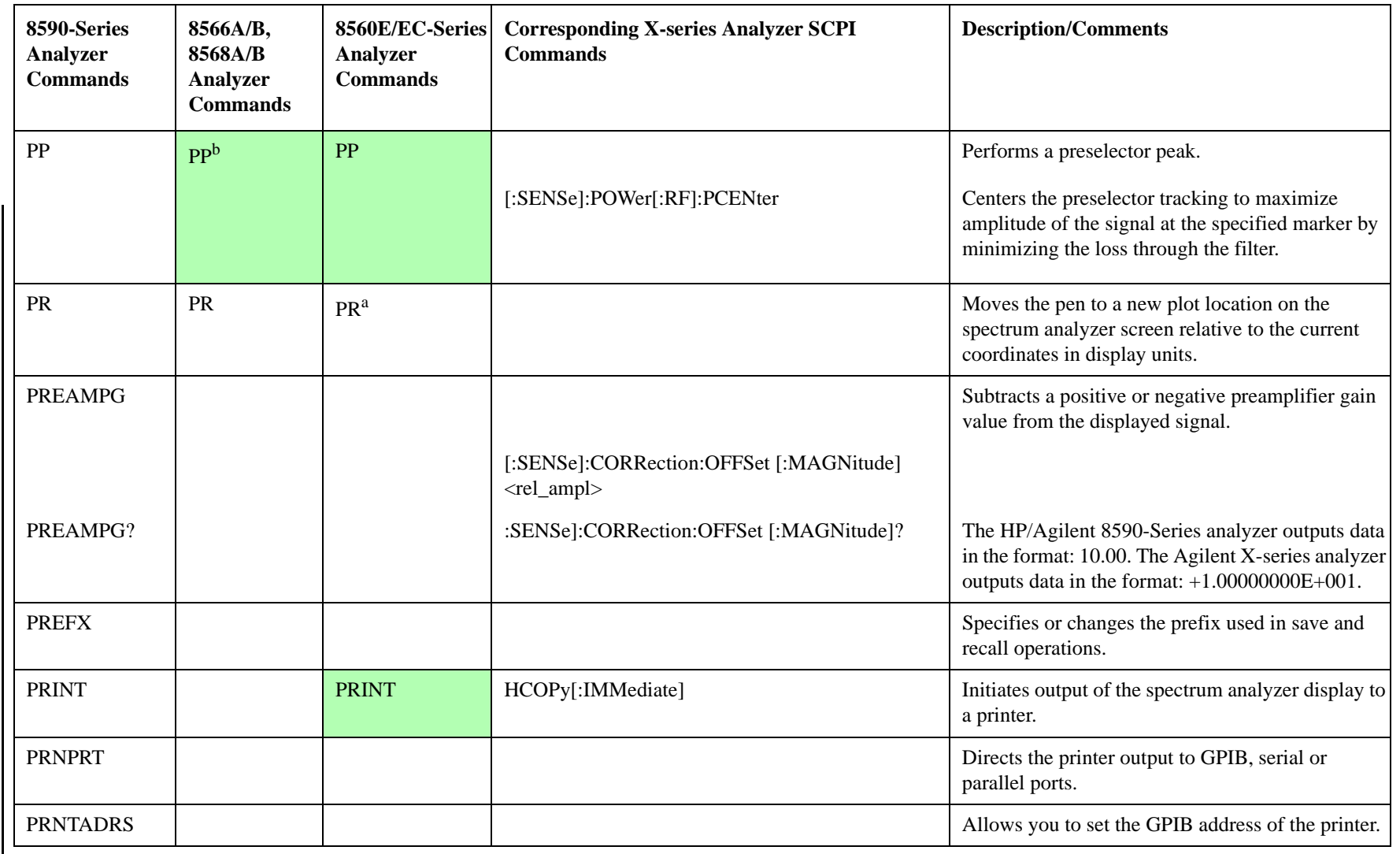

**Conversion Guide Conversion Guide** 

a. Added with 85620A mass memory module attached. c. No equivalent command for 8566B analyzer.

b. No equivalent command for 8568B analyzer.

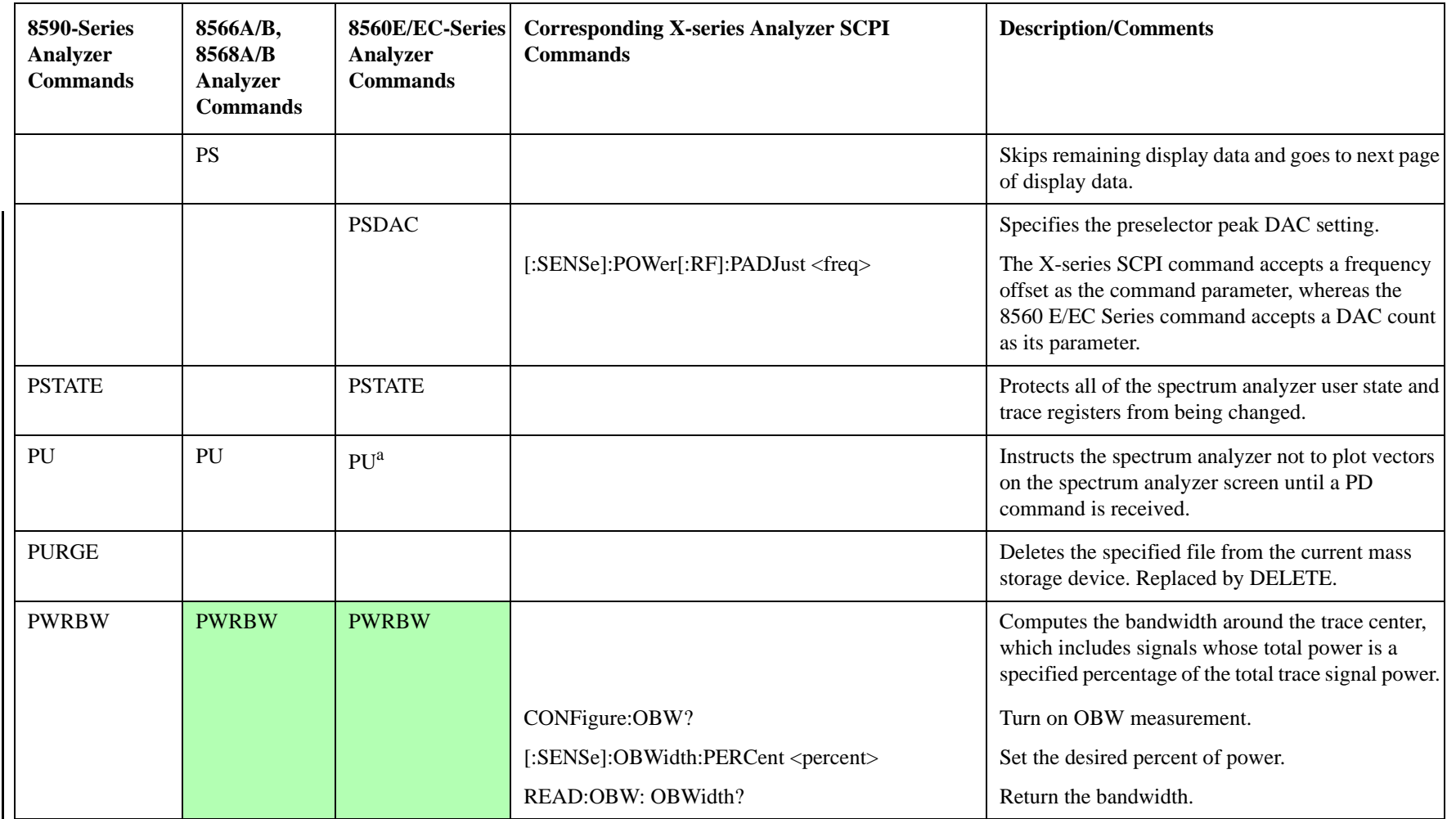

a. Added with 85620A mass memory module attached. c. No equivalent command for 8566B analyzer.

b. No equivalent command for 8568B analyzer.

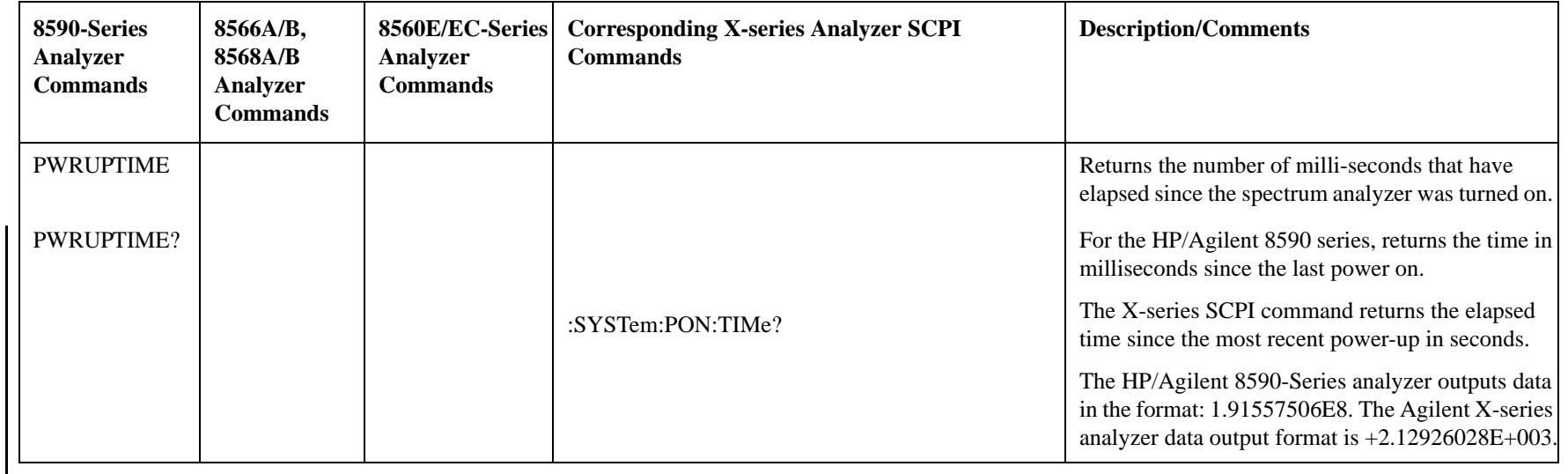

a. Added with 85620A mass memory module attached. c. No equivalent command for 8566B analyzer.

b. No equivalent command for 8568B analyzer.

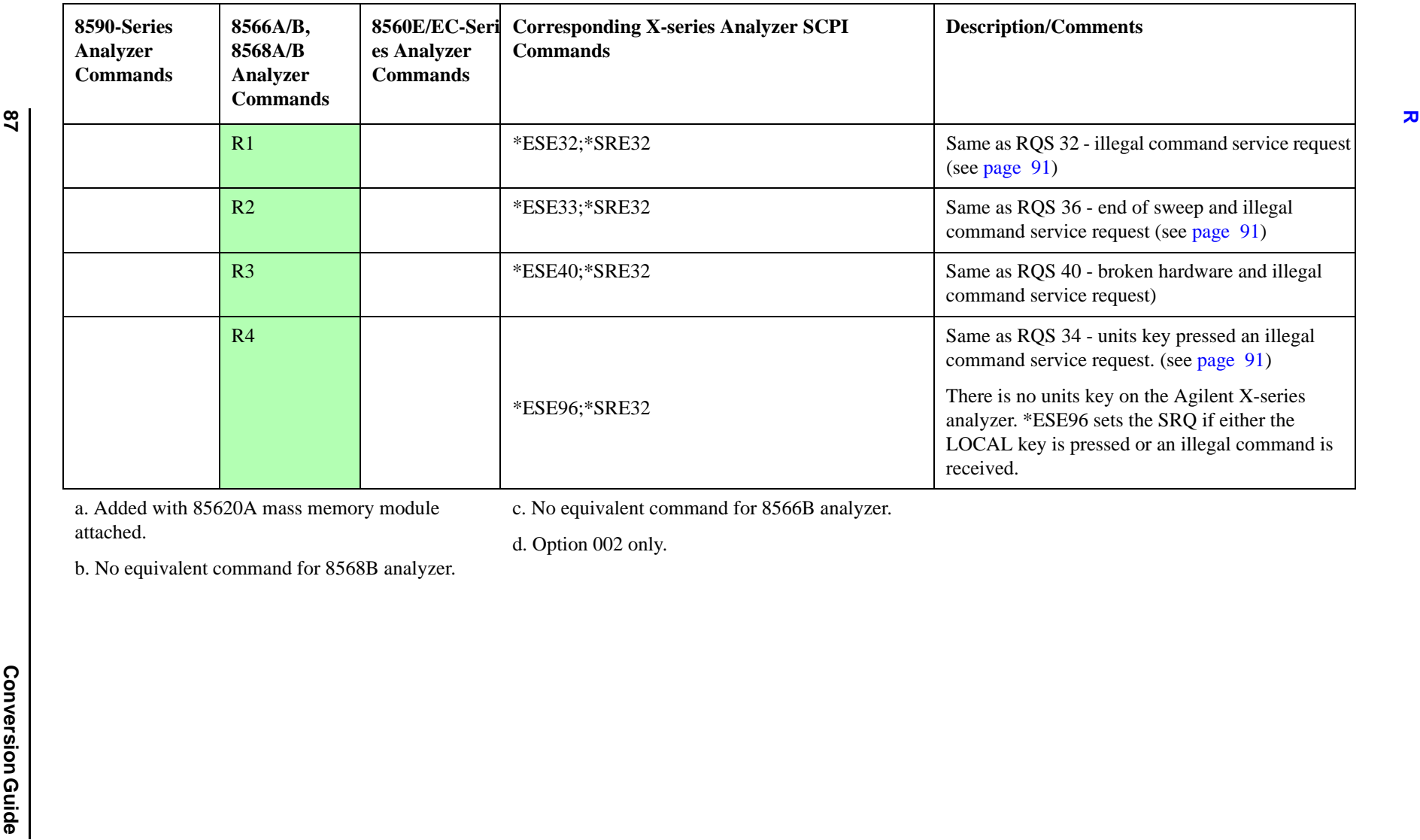

c. No equivalent command for 8566B analyzer.

d. Option 002 only.

b. No equivalent command for 8568B analyzer.

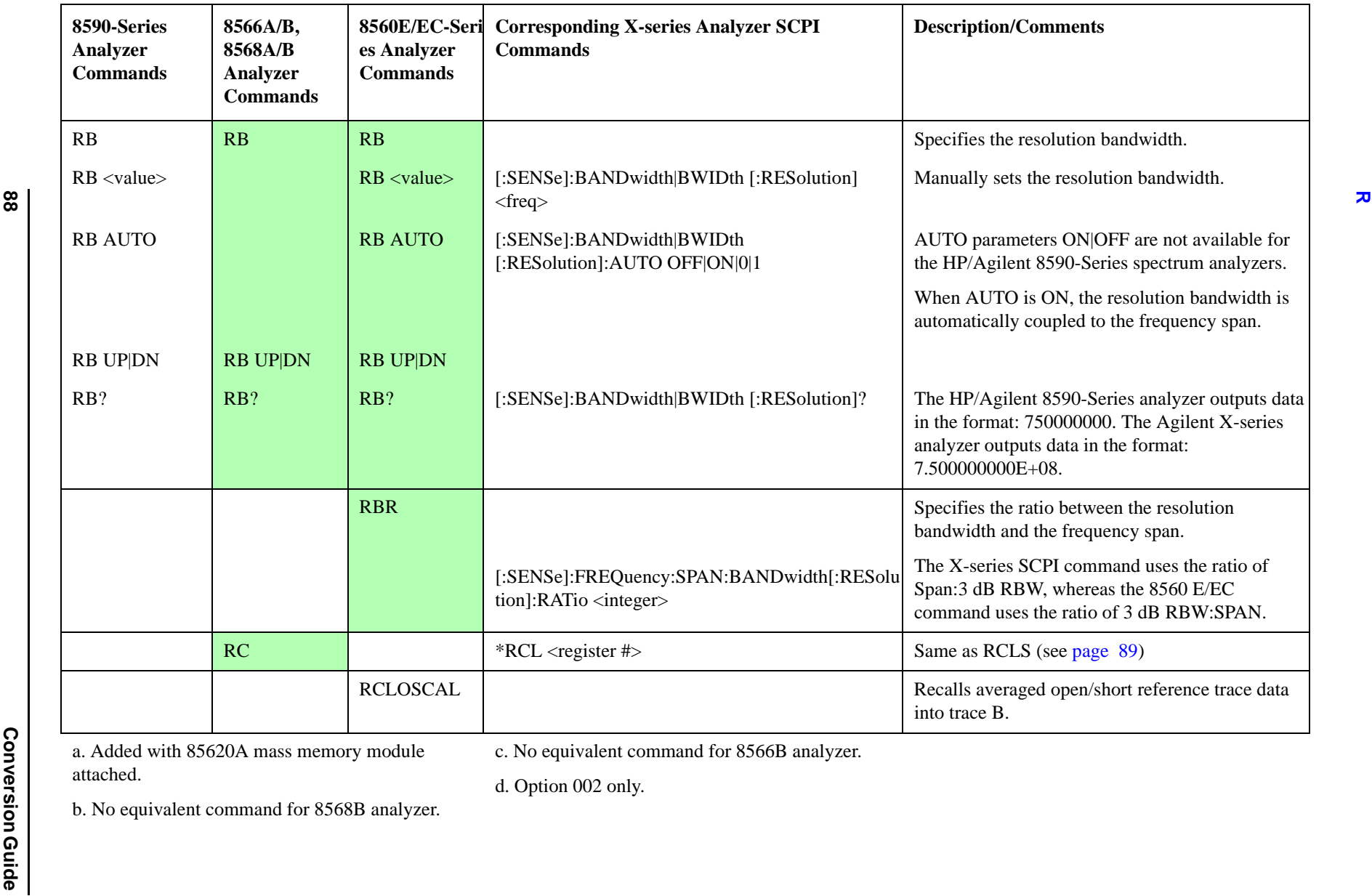

c. No equivalent command for 8566B analyzer.

d. Option 002 only.

b. No equivalent command for 8568B analyzer.

<span id="page-88-0"></span>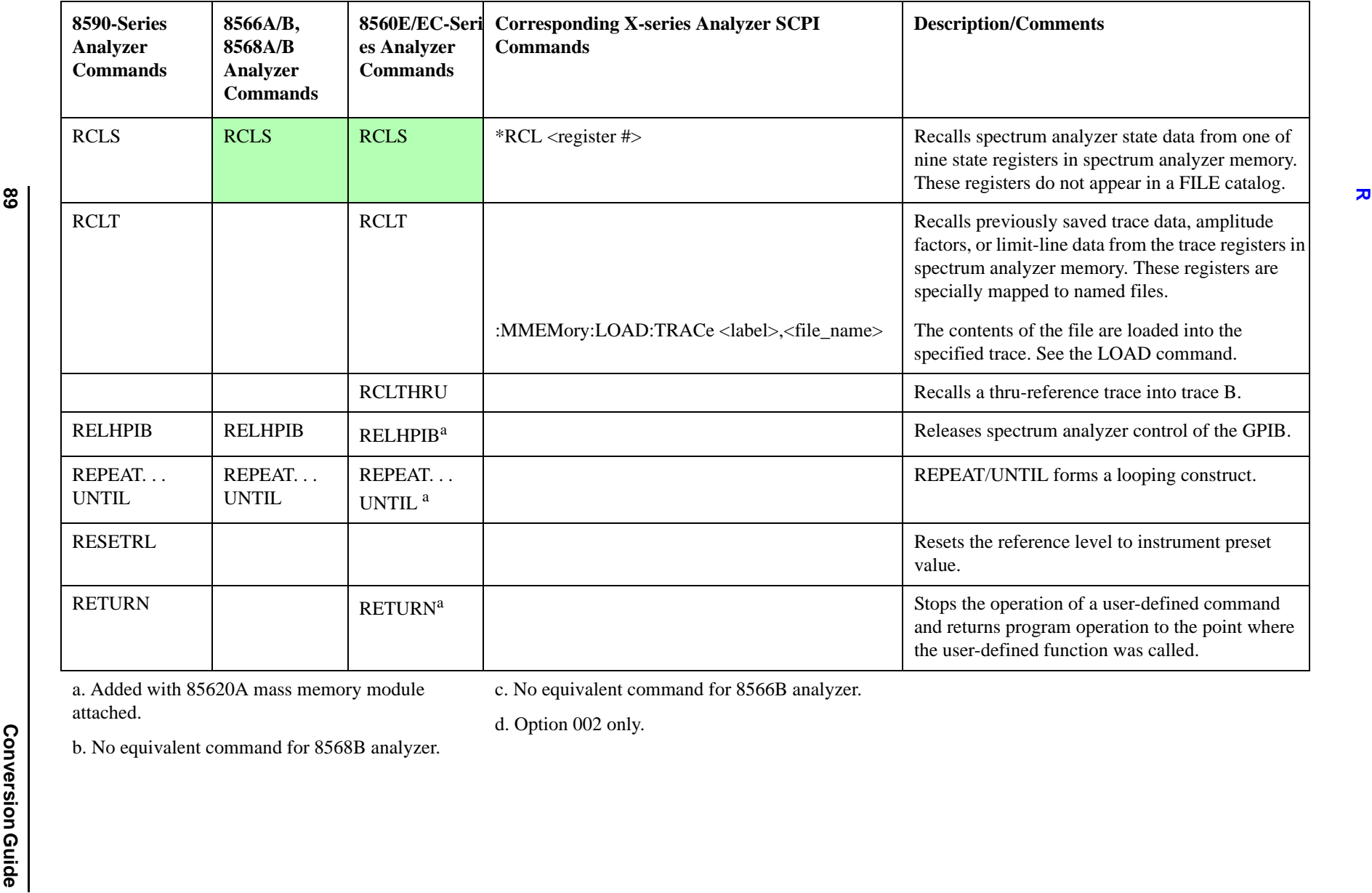

a. Added with 85620A mass memory module attached.

c. No equivalent command for 8566B analyzer.

b. No equivalent command for 8568B analyzer.

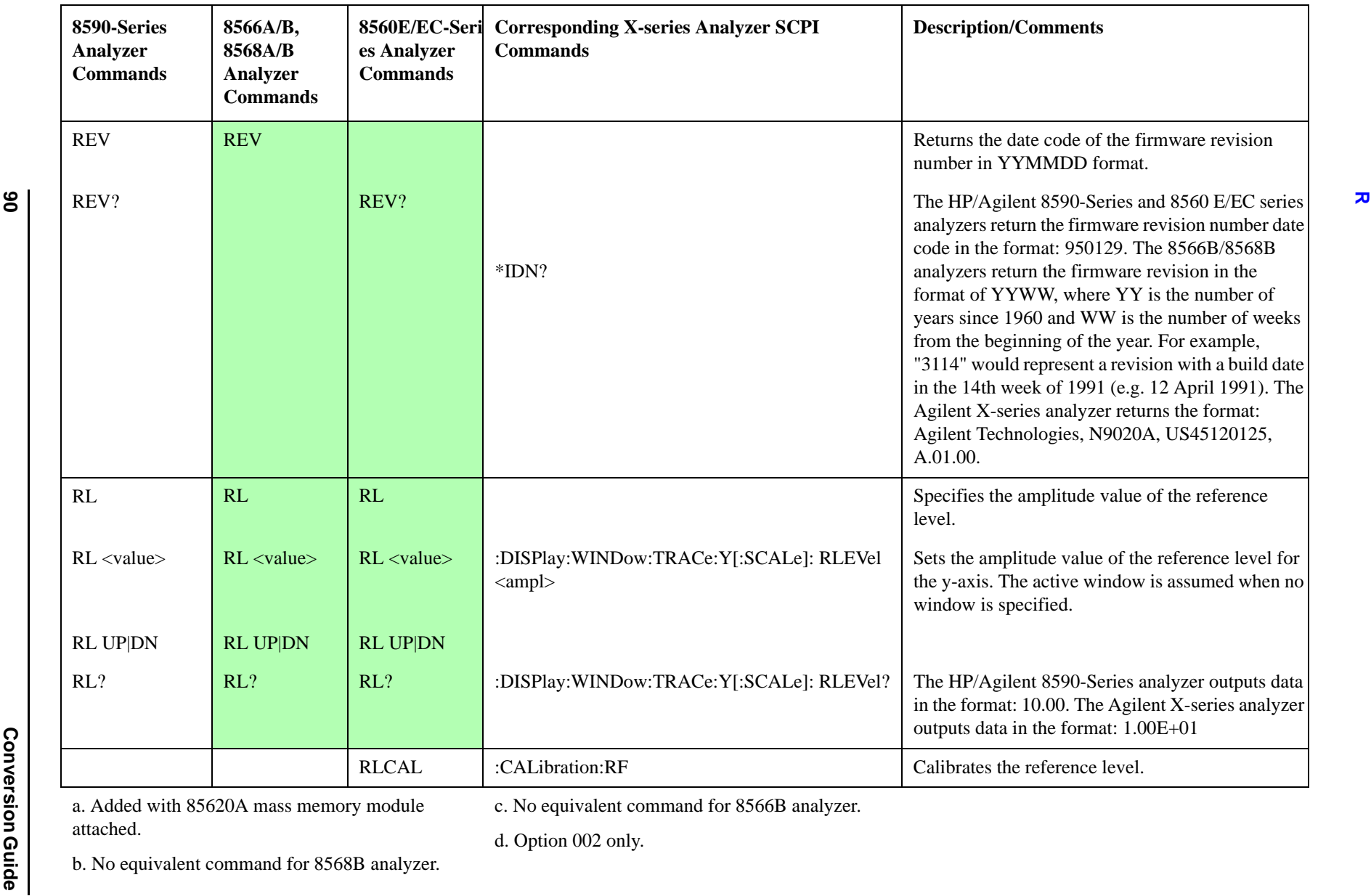

attached.

c. No equivalent command for 8566B analyzer.

d. Option 002 only.

b. No equivalent command for 8568B analyzer.

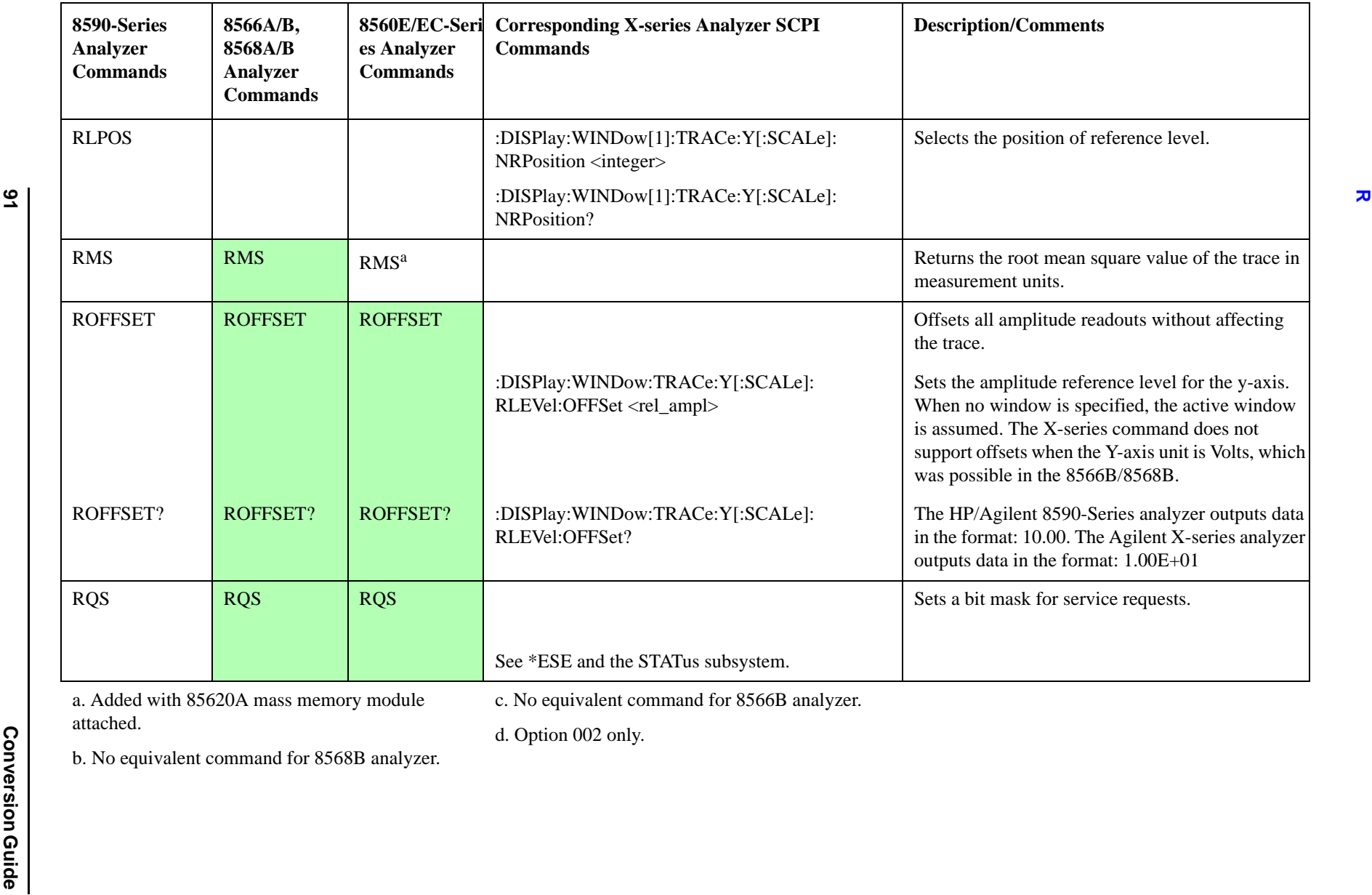

<span id="page-90-0"></span>a. Added with 85620A mass memory module attached.

c. No equivalent command for 8566B analyzer.

d. Option 002 only.

b. No equivalent command for 8568B analyzer.

<span id="page-91-0"></span>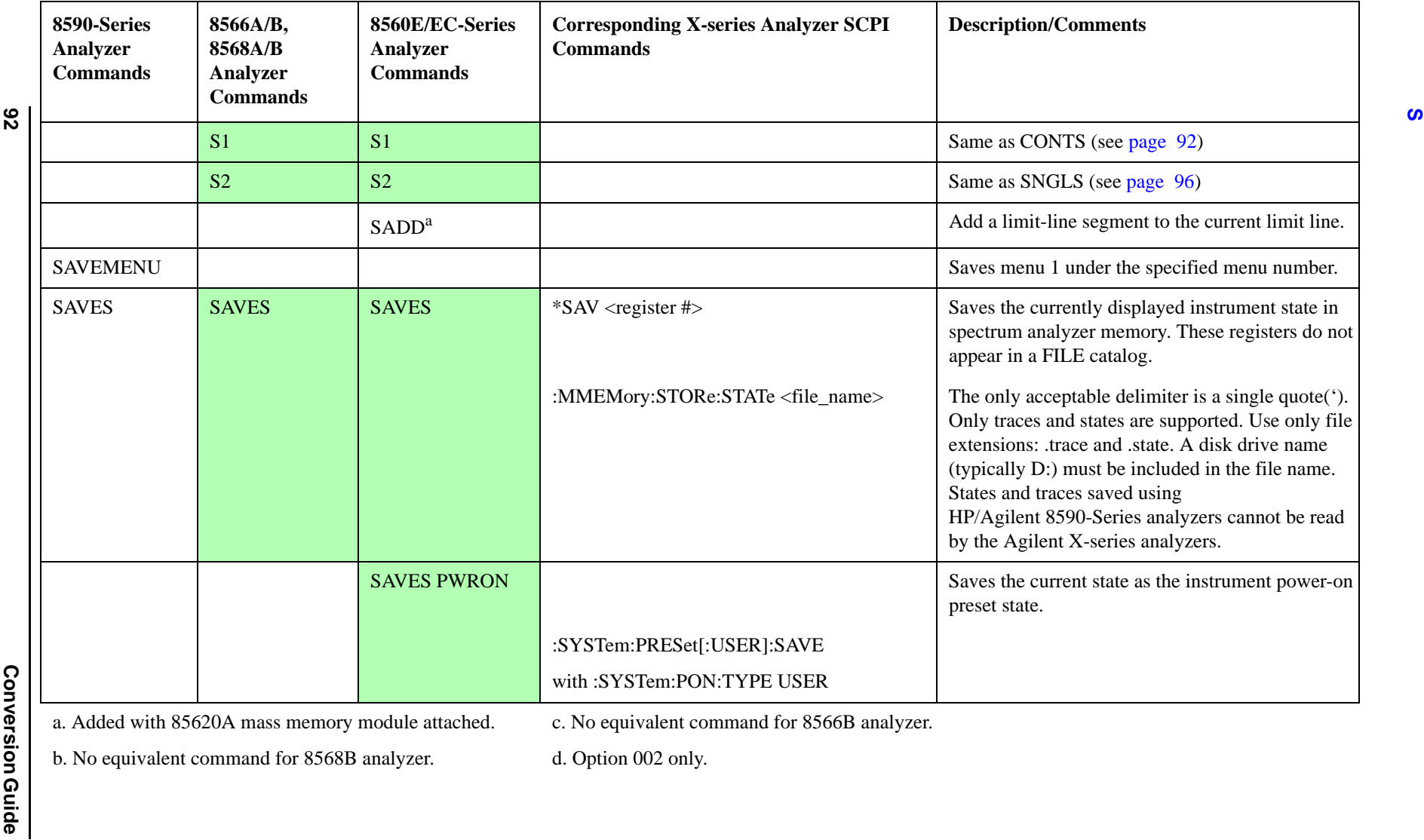

<span id="page-91-1"></span>c. No equivalent command for 8566B analyzer.

b. No equivalent command for 8568B analyzer.

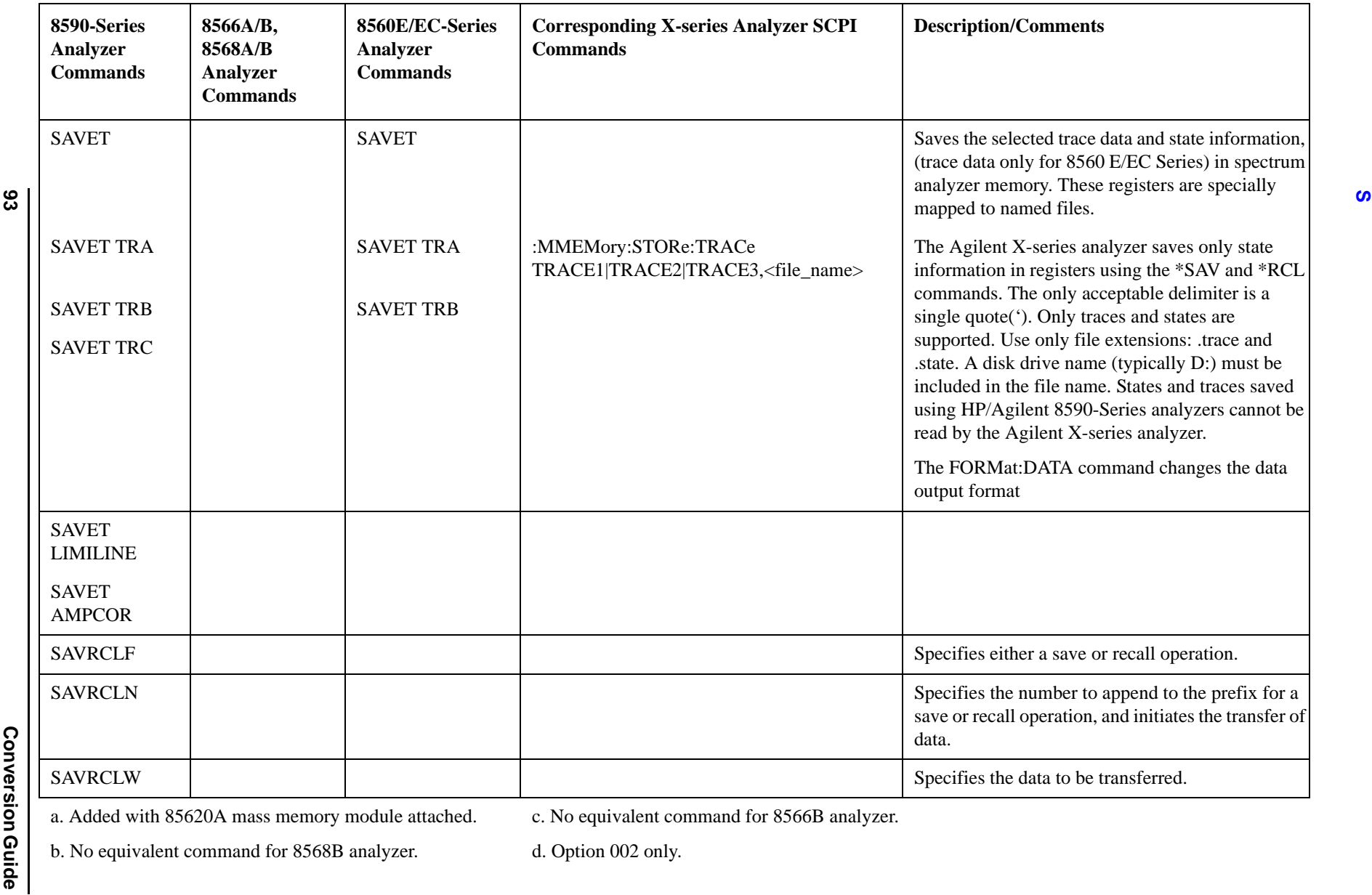

c. No equivalent command for 8566B analyzer.

b. No equivalent command for 8568B analyzer.

d. Option 002 only.

Programming Conversion Guide

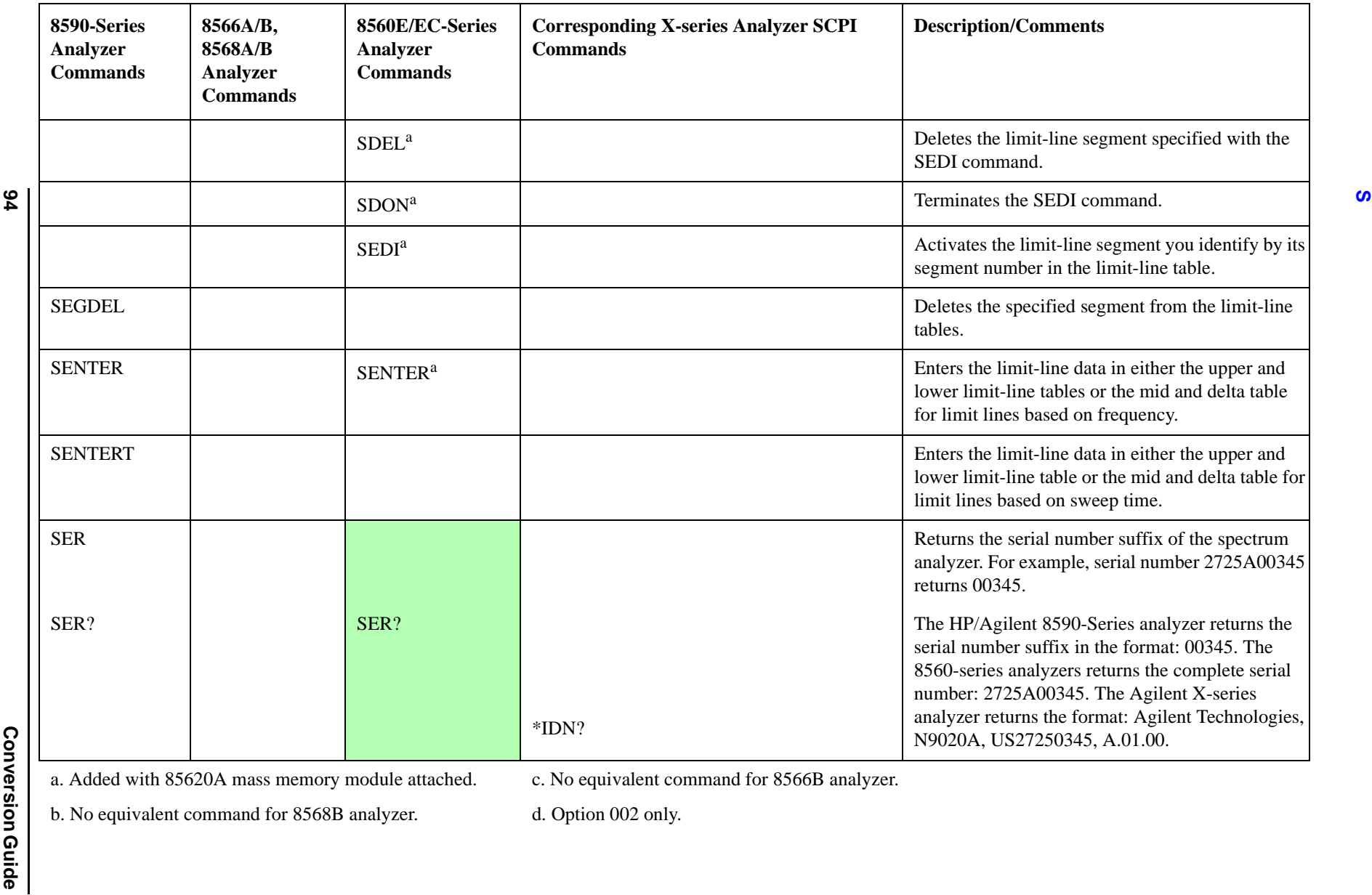

c. No equivalent command for 8566B analyzer.

b. No equivalent command for 8568B analyzer.

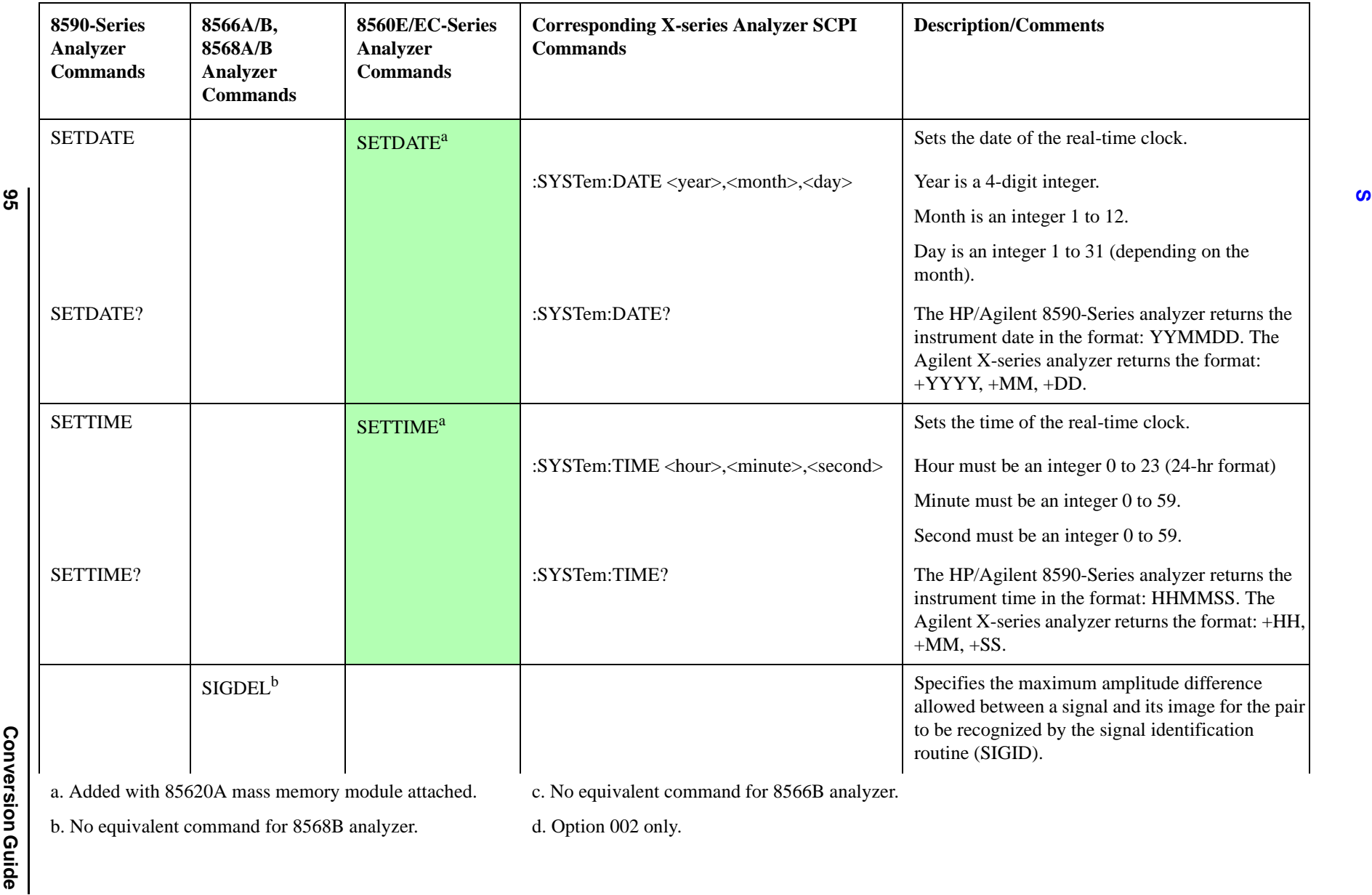

a. Added with 85620A mass memory module attached. b. No equivalent command for 8568B analyzer.

c. No equivalent command for 8566B analyzer.

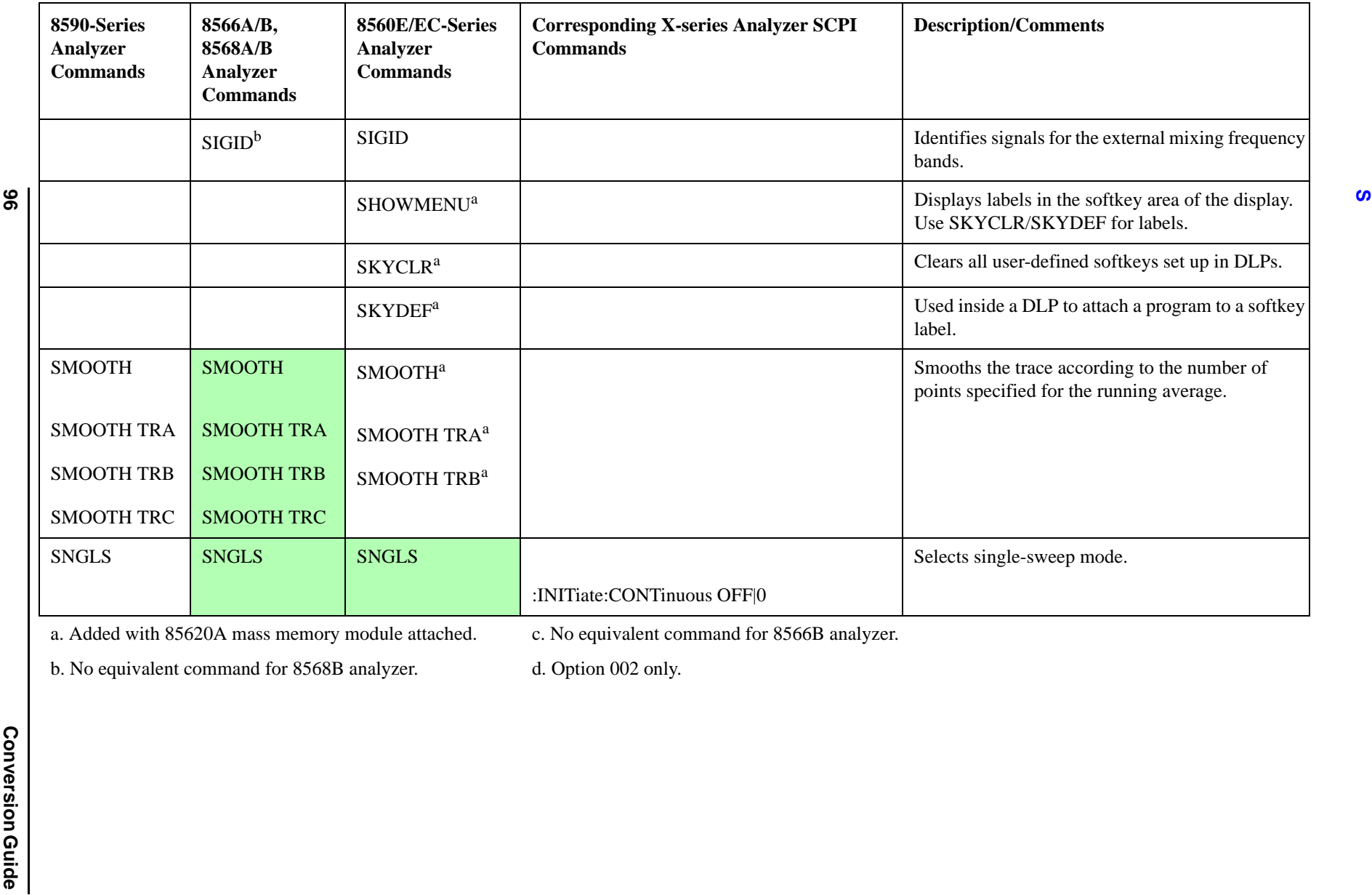

c. No equivalent command for 8566B analyzer.

<span id="page-95-0"></span>b. No equivalent command for 8568B analyzer.

d. Option 002 only.

**96**

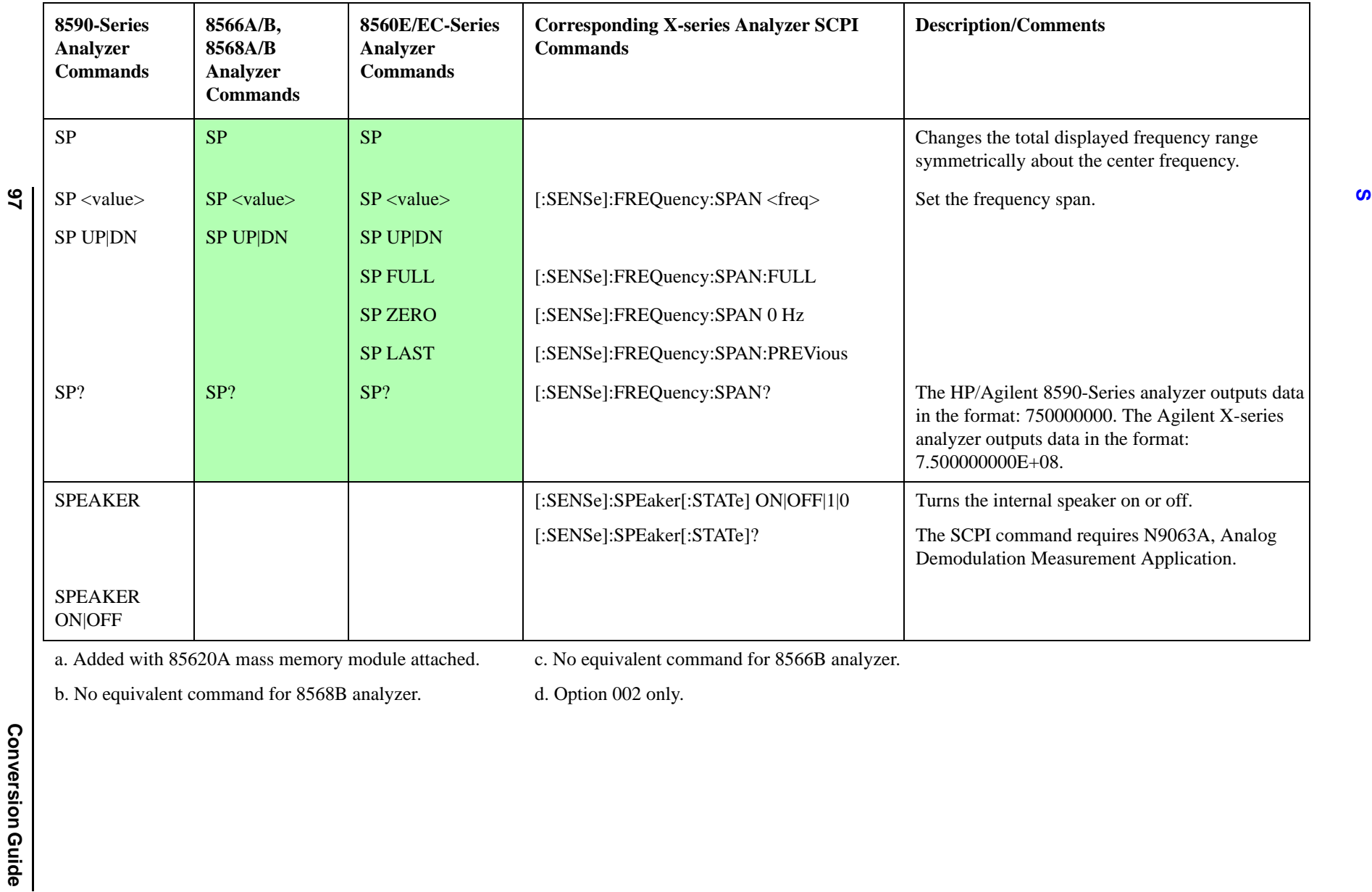

c. No equivalent command for 8566B analyzer.

b. No equivalent command for 8568B analyzer.

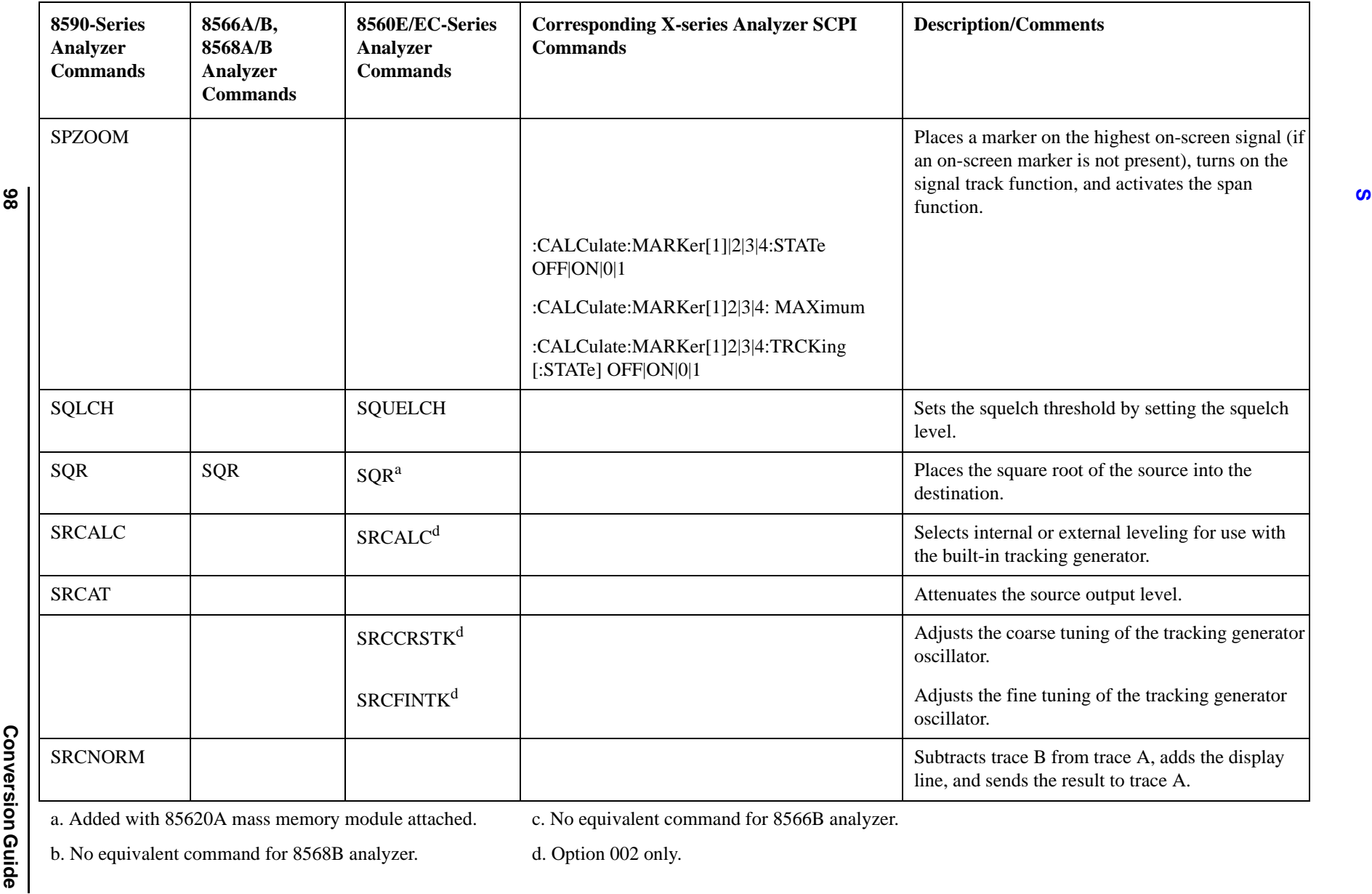

a. Added with 85620A mass memory module attached.

c. No equivalent command for 8566B analyzer.

b. No equivalent command for 8568B analyzer.

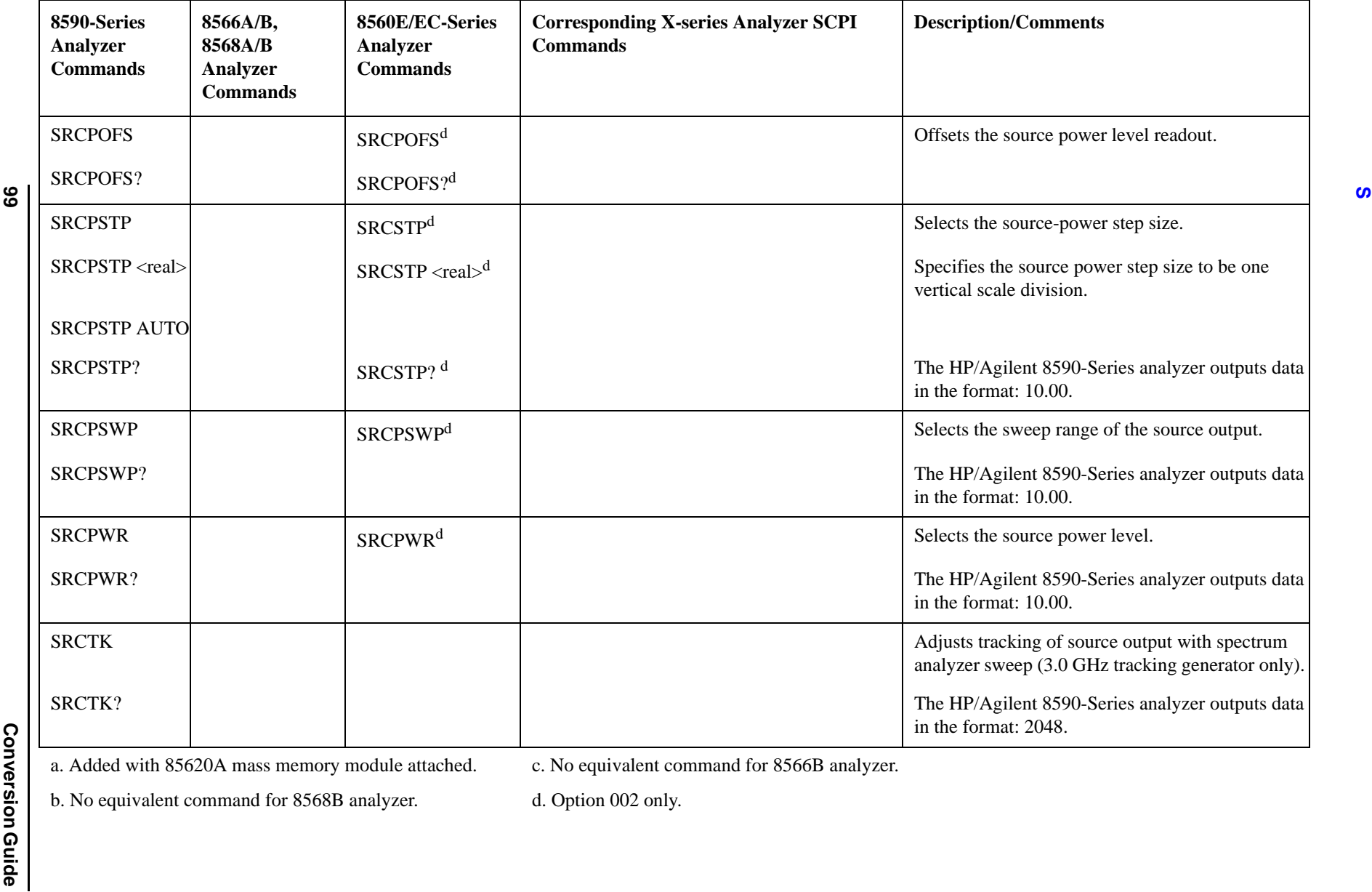

c. No equivalent command for 8566B analyzer.

b. No equivalent command for 8568B analyzer.

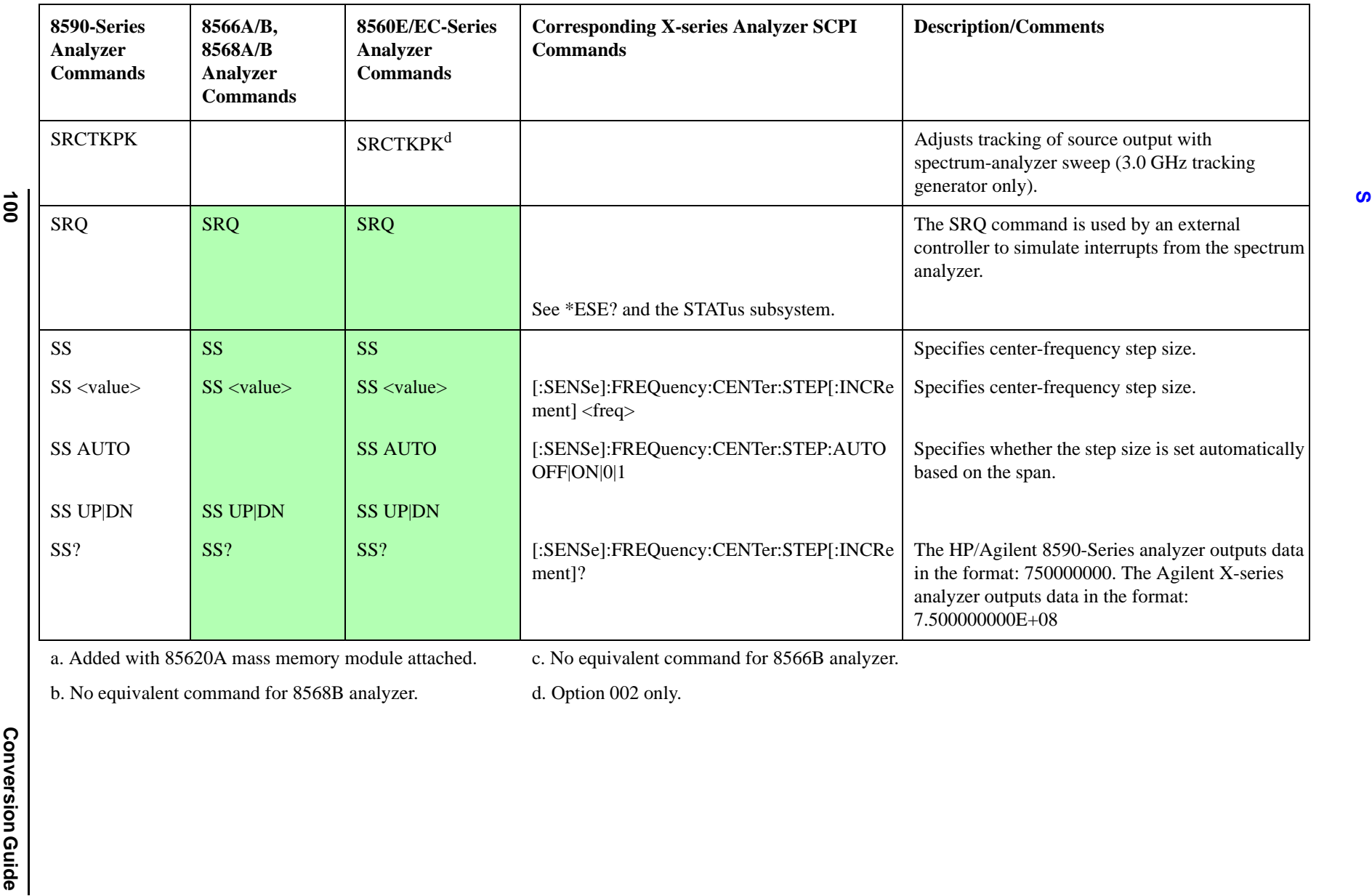

c. No equivalent command for 8566B analyzer.

b. No equivalent command for 8568B analyzer.

d. Option 002 only.

**100**

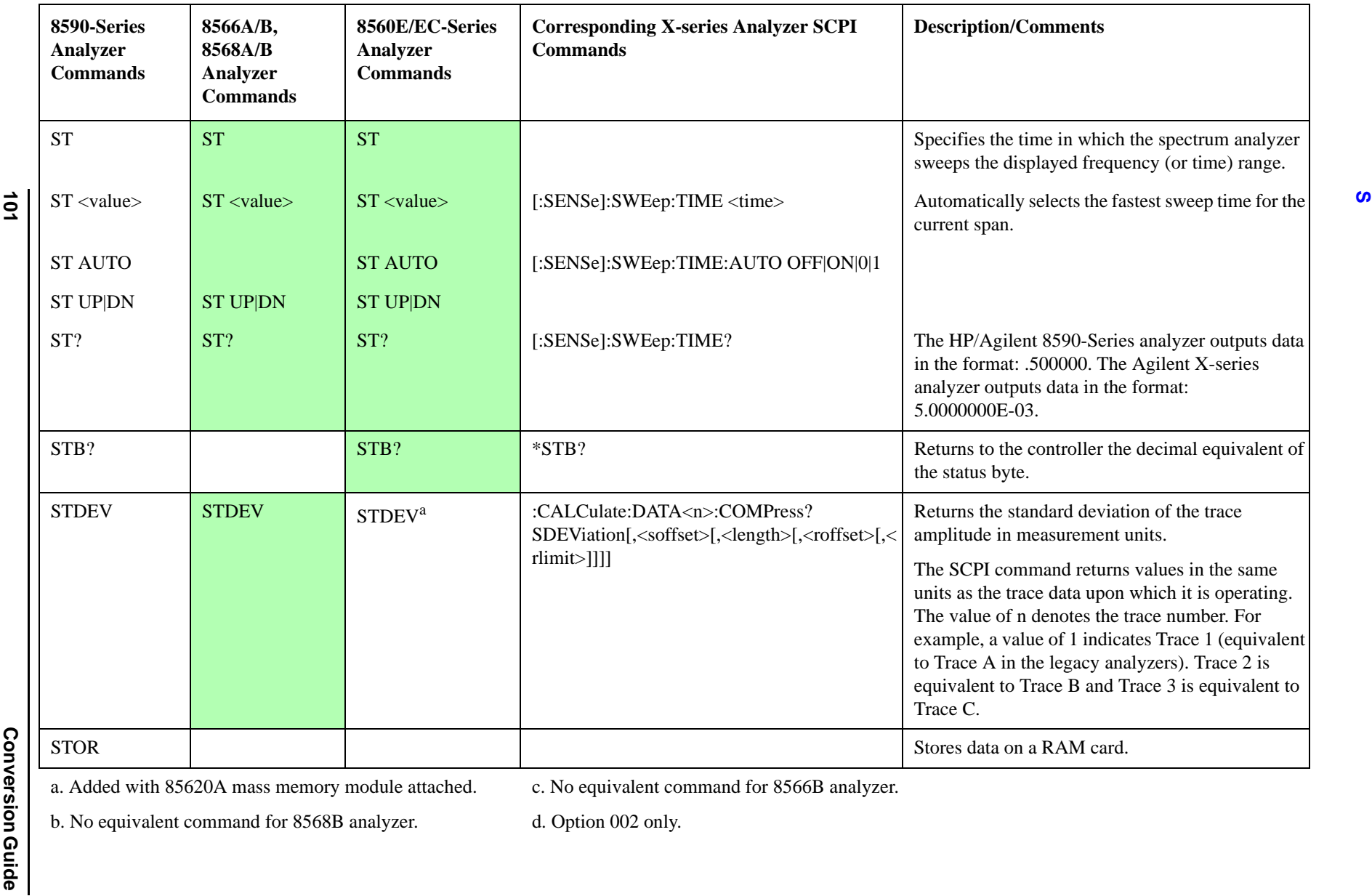

c. No equivalent command for 8566B analyzer.

b. No equivalent command for 8568B analyzer.

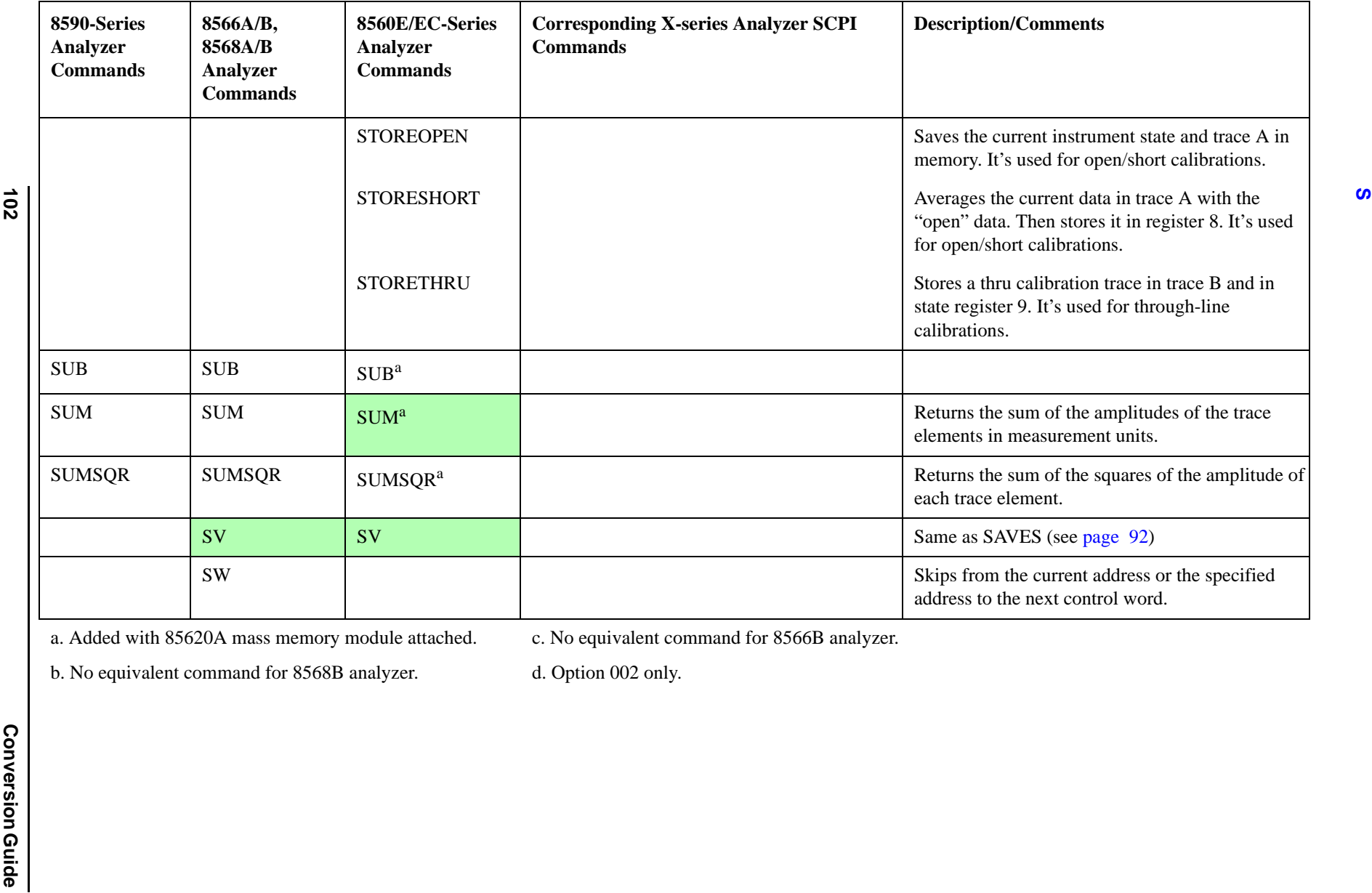

c. No equivalent command for 8566B analyzer.

b. No equivalent command for 8568B analyzer.

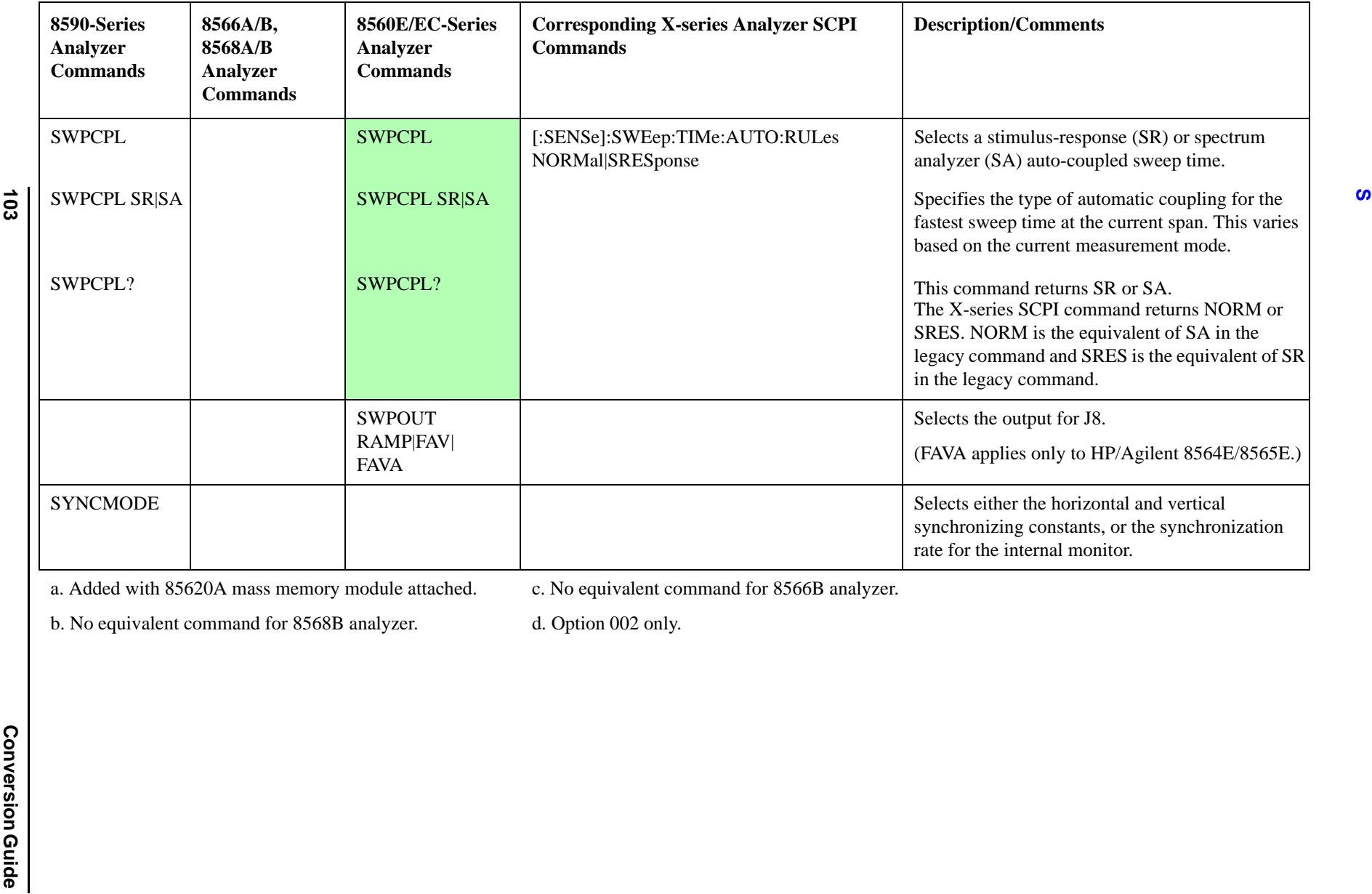

c. No equivalent command for 8566B analyzer.

b. No equivalent command for 8568B analyzer.

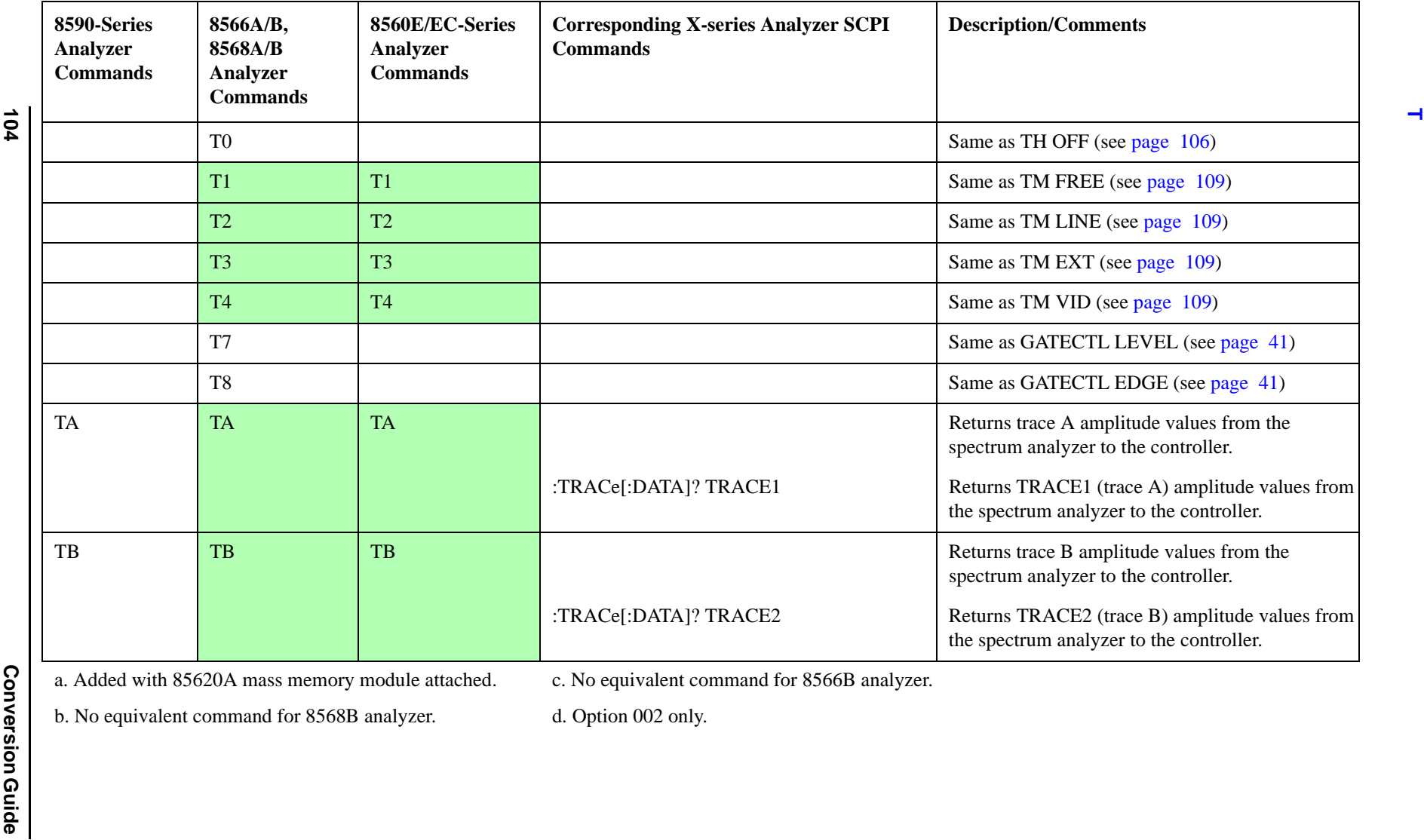

c. No equivalent command for 8566B analyzer.

b. No equivalent command for 8568B analyzer.

d. Option 002 only.

**104**

<span id="page-104-2"></span><span id="page-104-1"></span>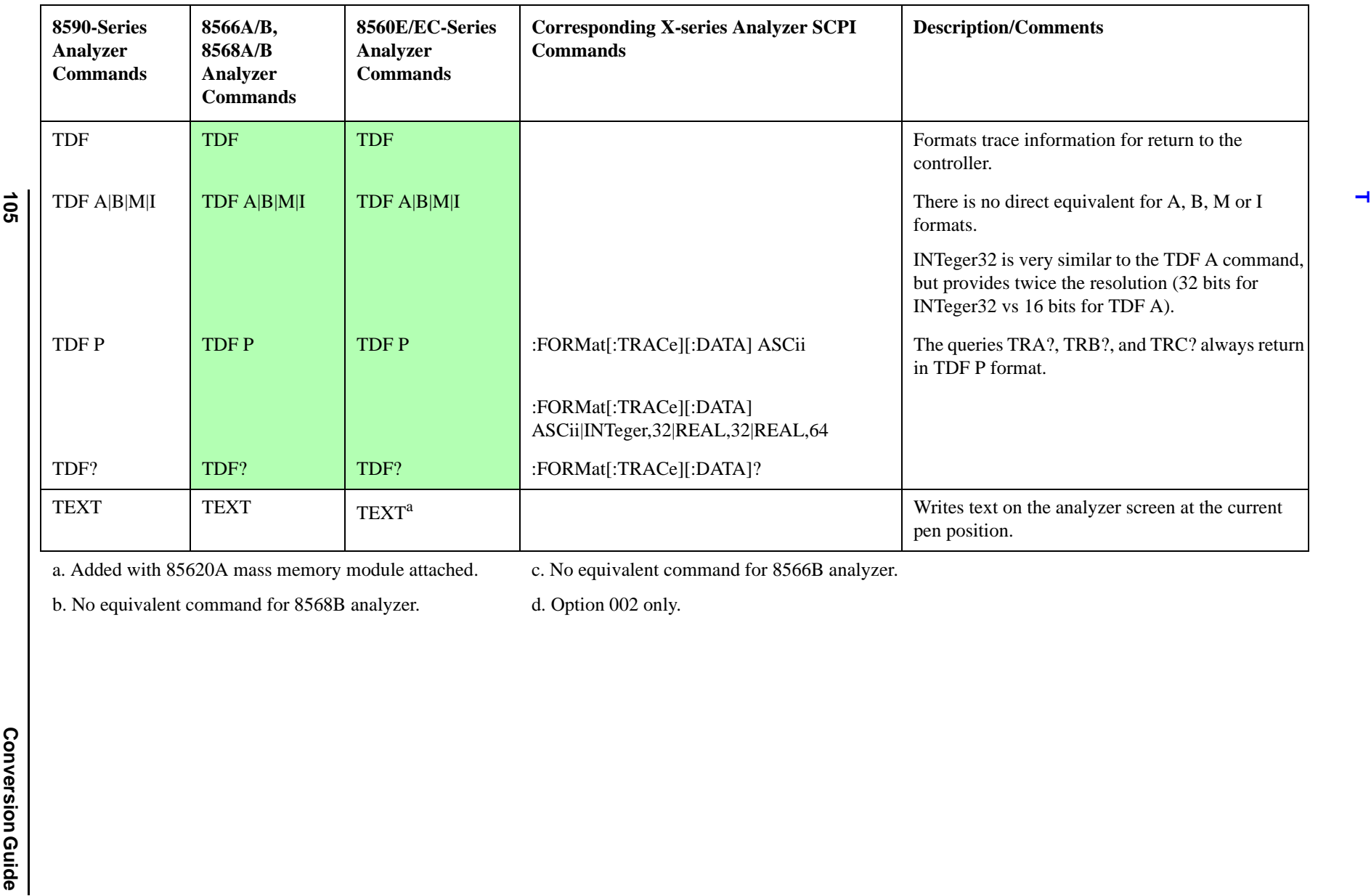

<span id="page-104-0"></span>c. No equivalent command for 8566B analyzer.

b. No equivalent command for 8568B analyzer.

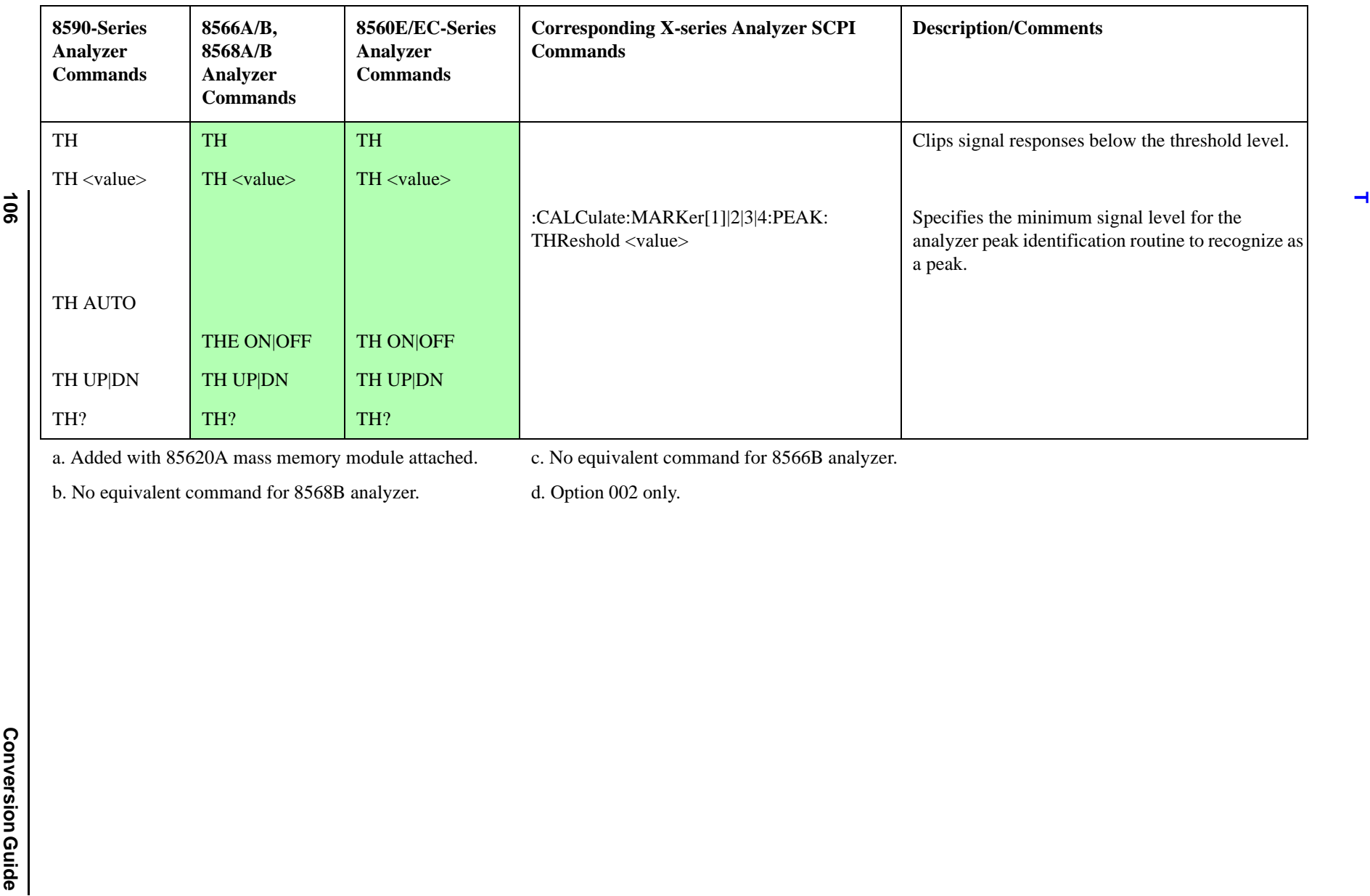

<span id="page-105-0"></span>

b. No equivalent command for 8568B analyzer.

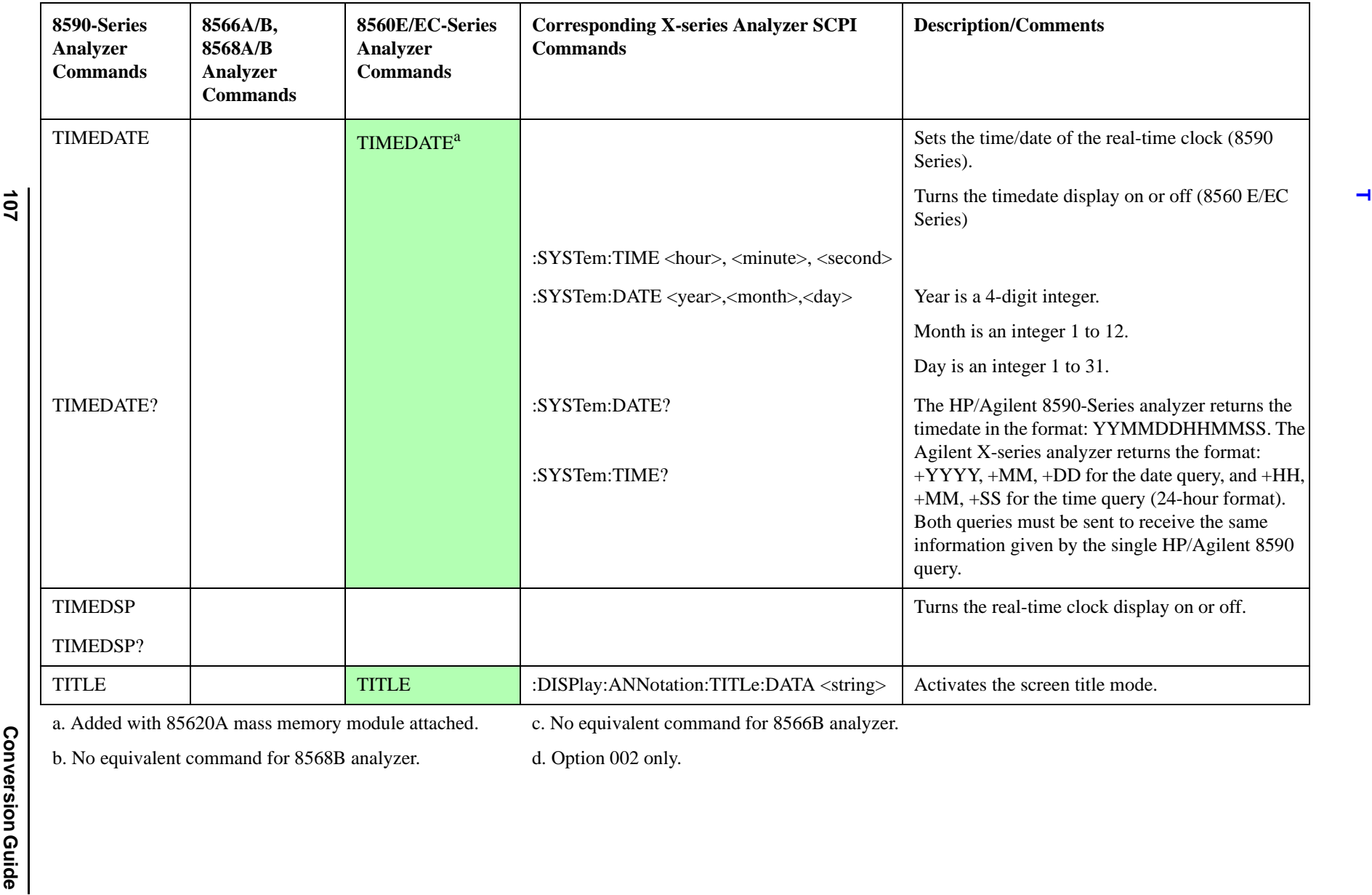

c. No equivalent command for 8566B analyzer.

b. No equivalent command for 8568B analyzer.

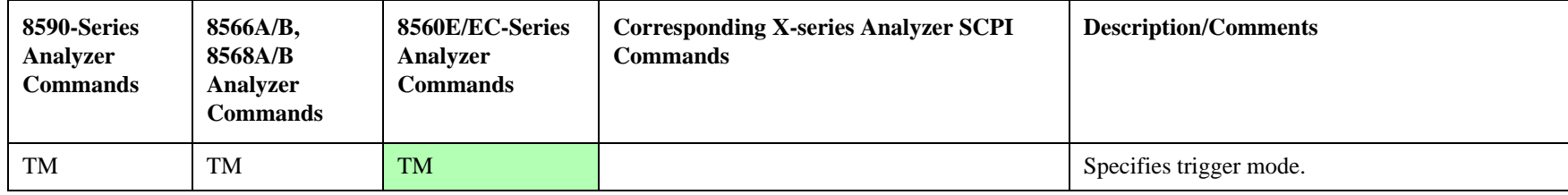

c. No equivalent command for 8566B analyzer.

**Conversion Conversion Guide Conversion Guide Conversion Guide Conversion Guide Conversion Guide Conversion Guide Conversion Guide Conversion Guide Conversion Guide Conversion Guide Conversion Guide Conversion Guide Conver** b. No equivalent command for 8568B analyzer.
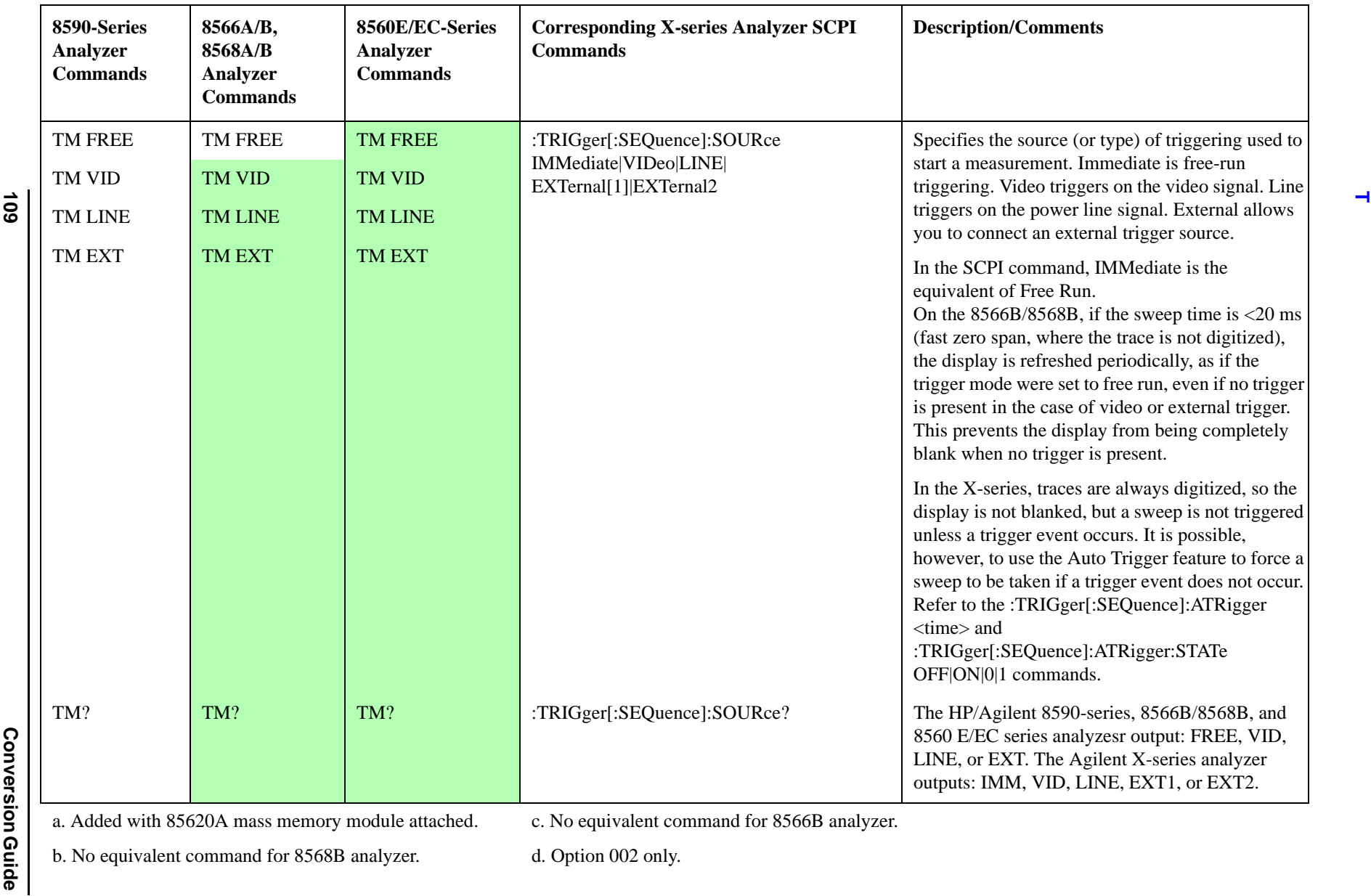

**109**

a. Added with 85620A mass memory module attached.

c. No equivalent command for 8566B analyzer.

b. No equivalent command for 8568B analyzer.

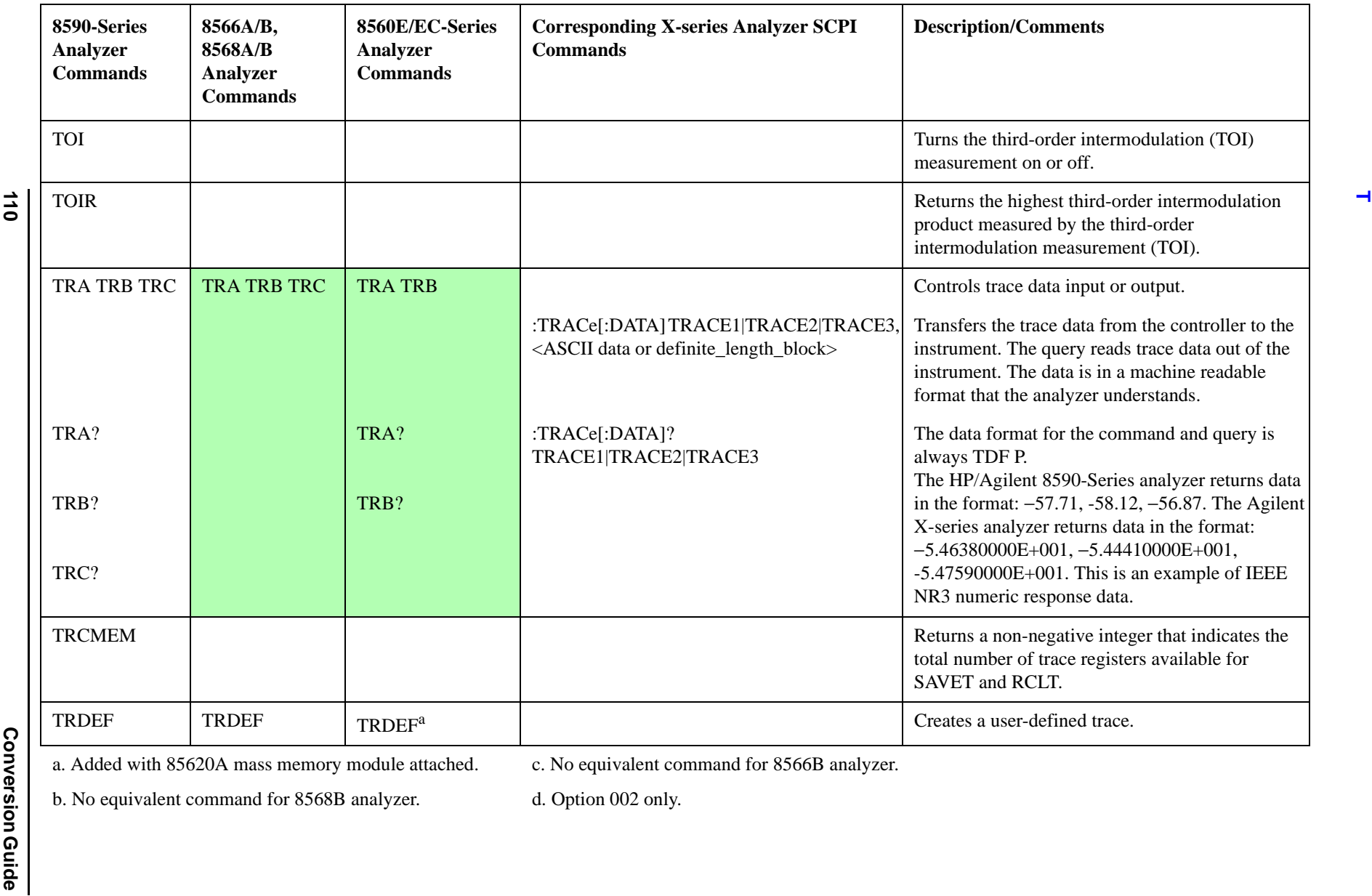

c. No equivalent command for 8566B analyzer.

b. No equivalent command for 8568B analyzer.

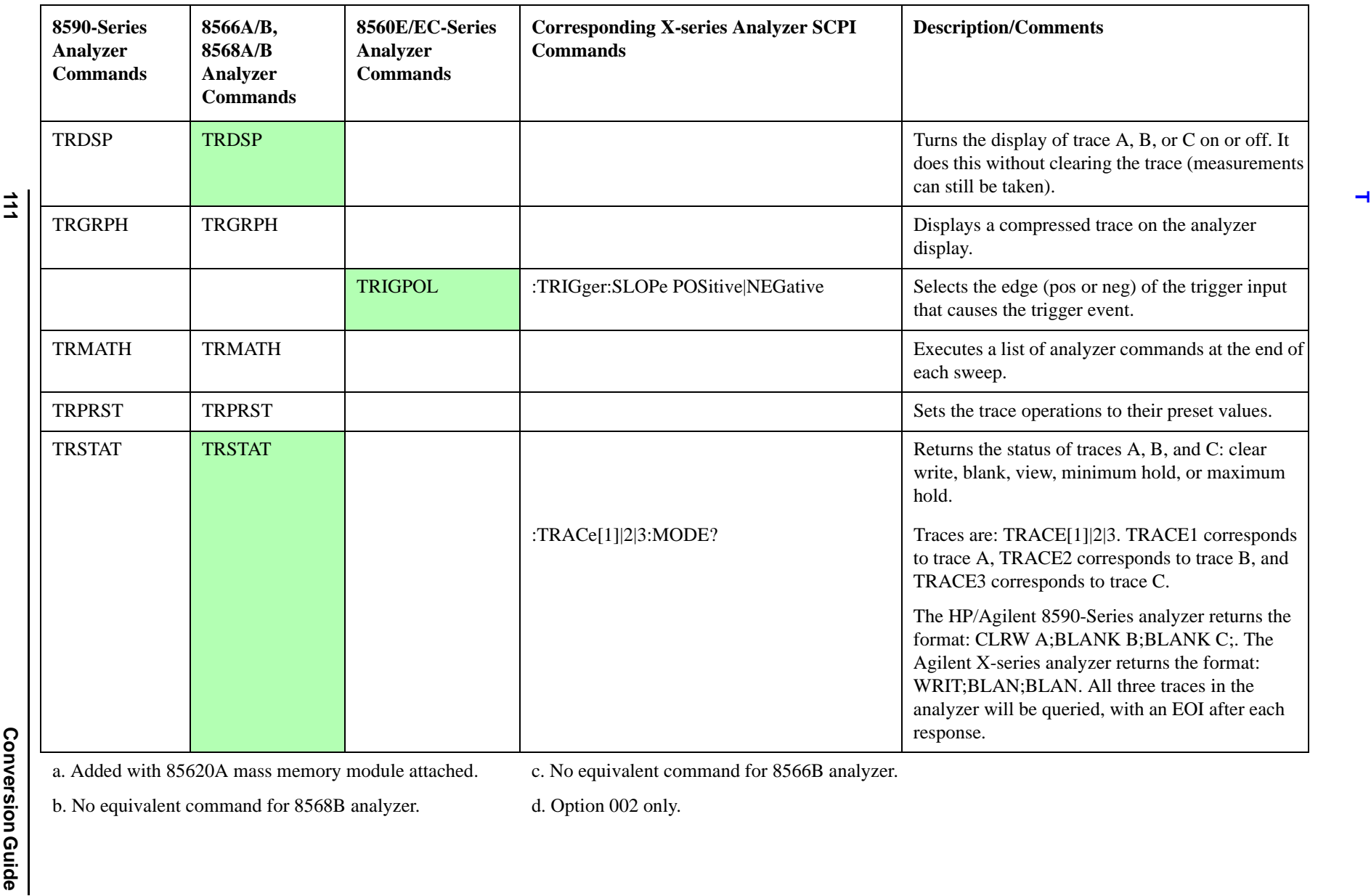

c. No equivalent command for 8566B analyzer.

b. No equivalent command for 8568B analyzer.

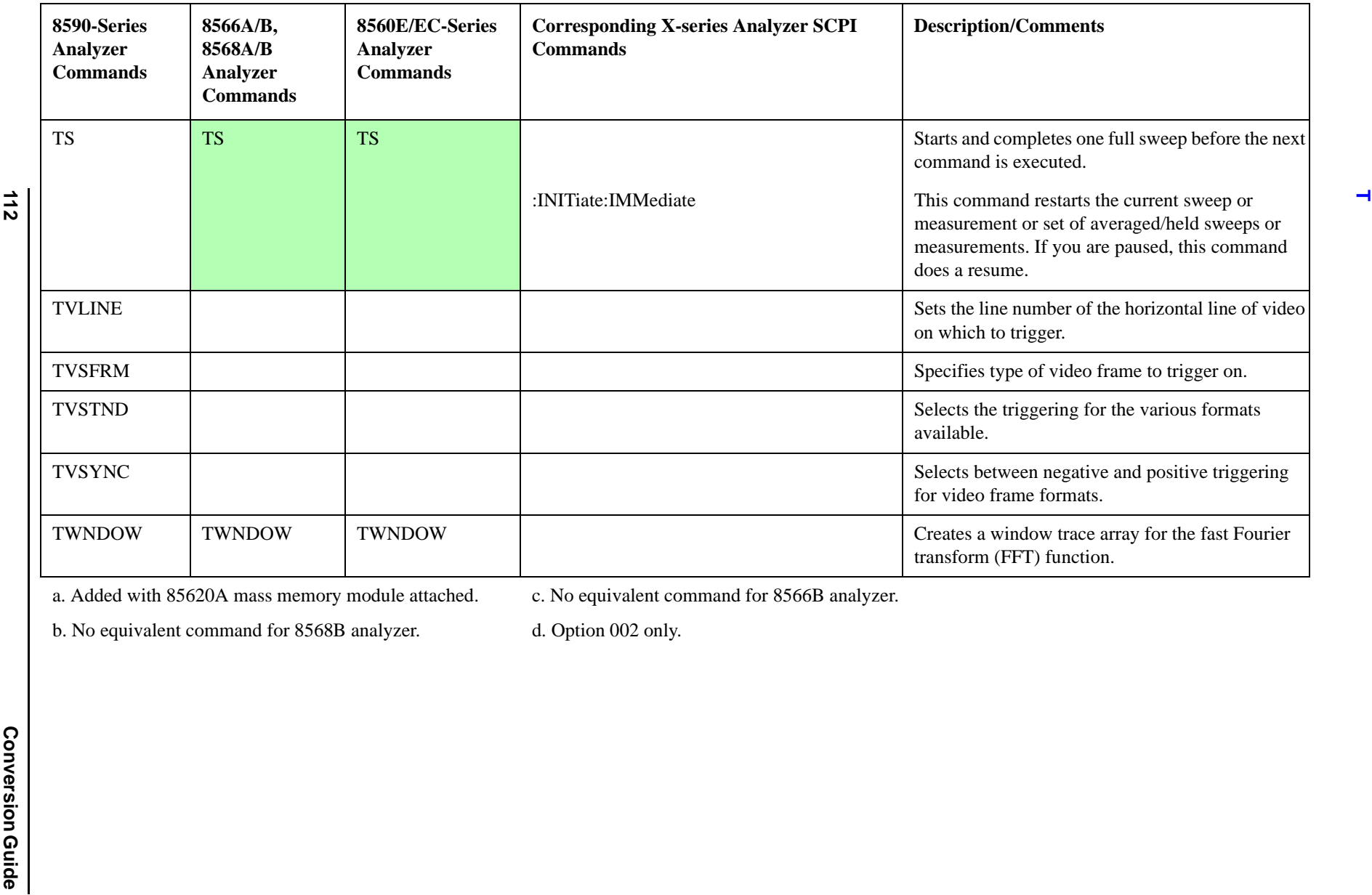

c. No equivalent command for 8566B analyzer.

b. No equivalent command for 8568B analyzer.

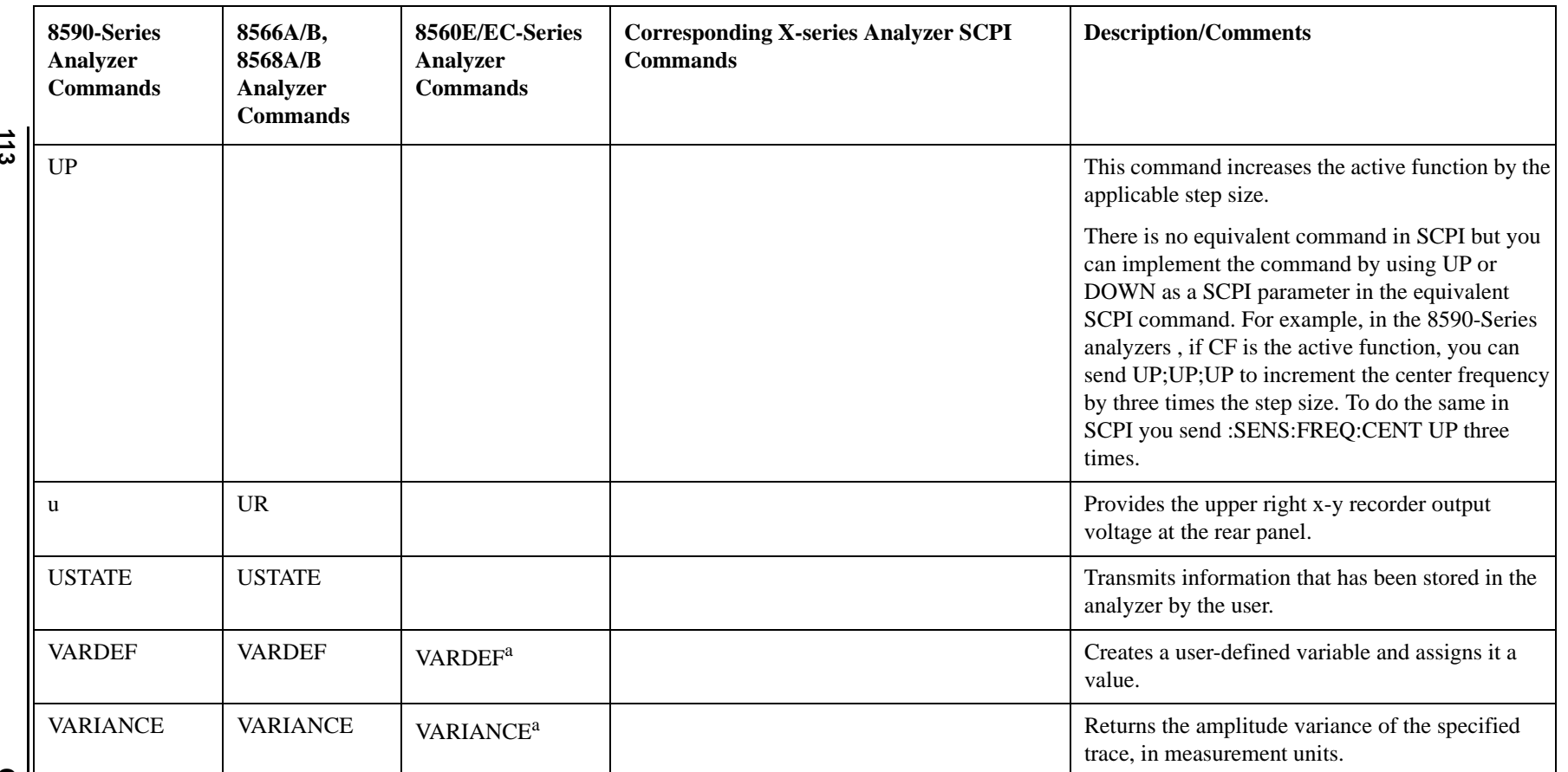

a. Added with 85620A mass memory module attached. c. No equivalent command for 8566B analyzer.

b. No equivalent command for 8568B analyzer.

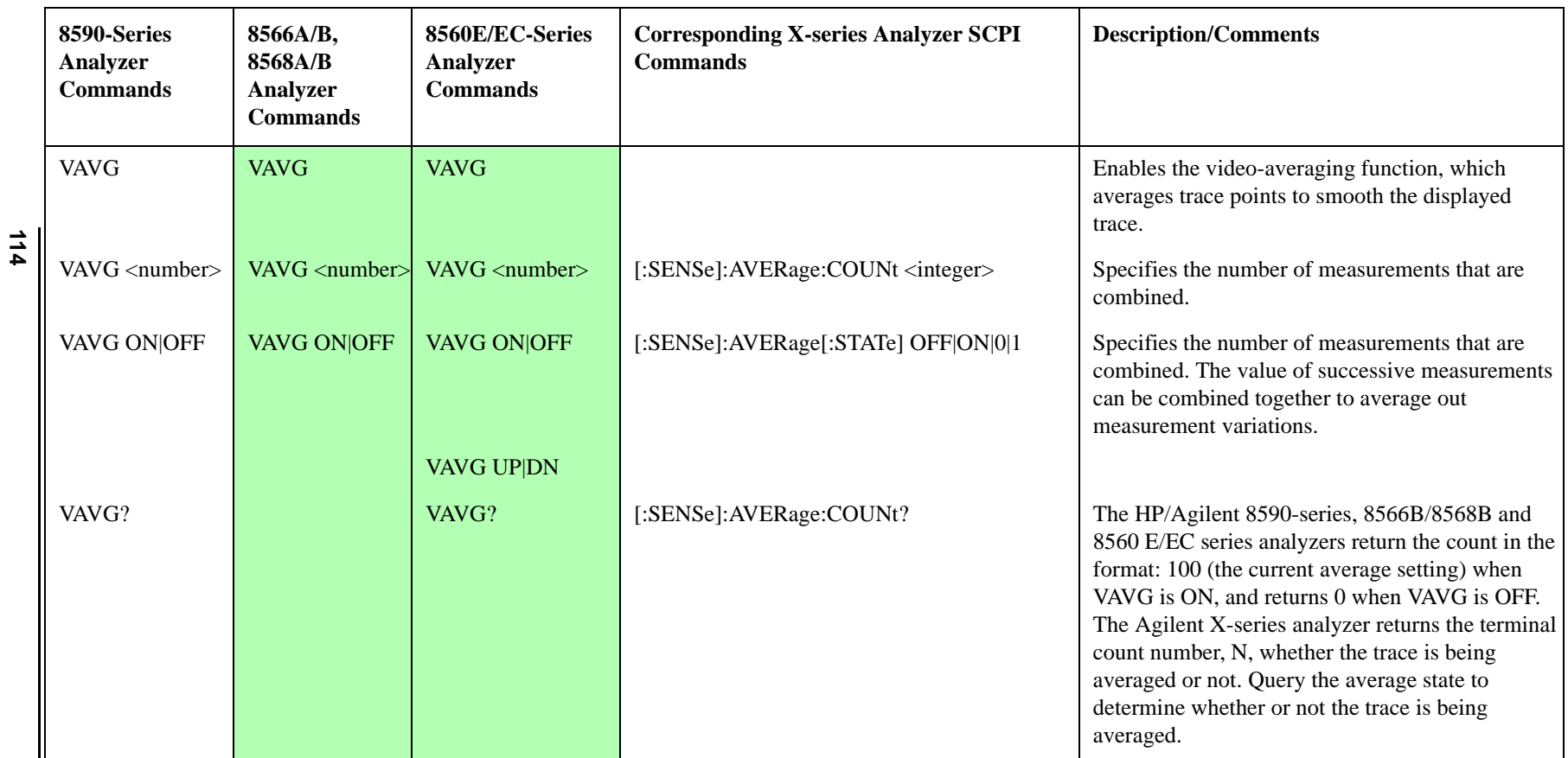

c. No equivalent command for 8566B analyzer.

b. No equivalent command for 8568B analyzer.

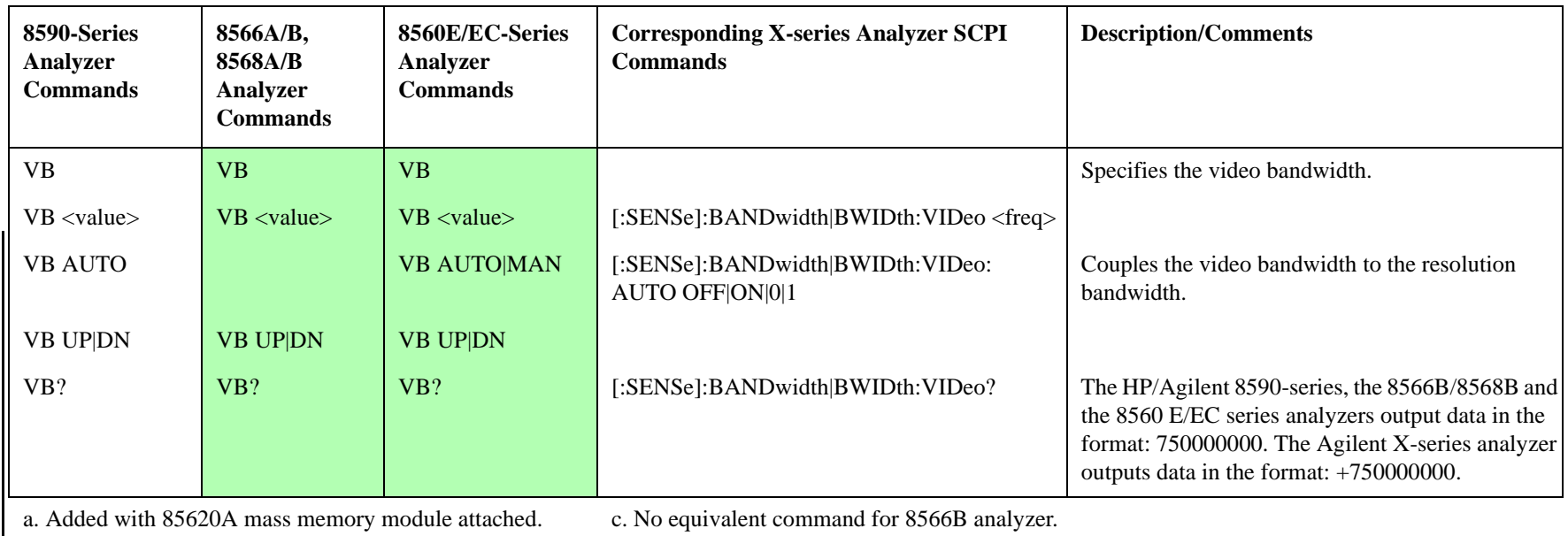

b. No equivalent command for 8568B analyzer.

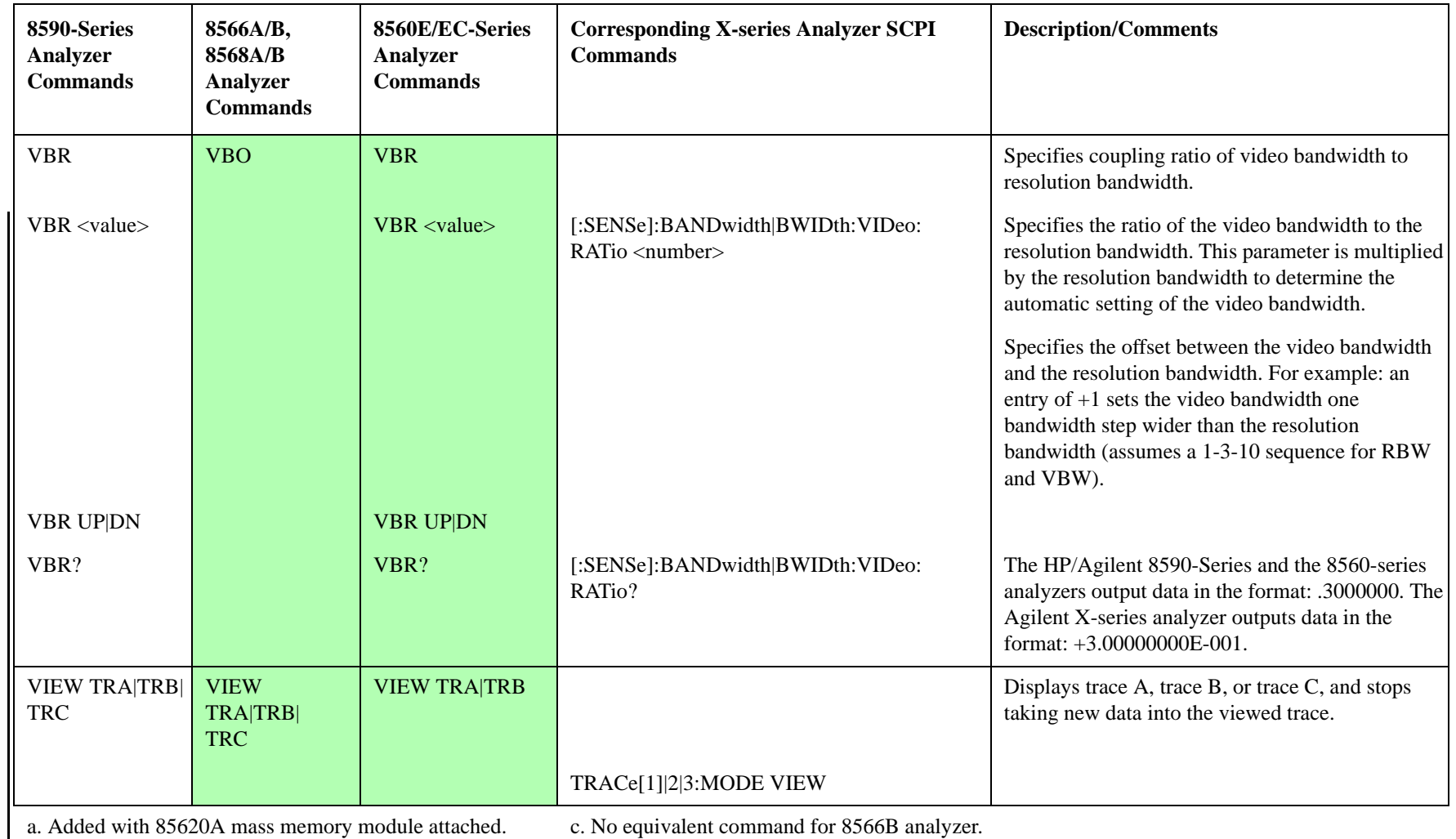

**116**

**Conversion Guide Conversion Guide** 

c. No equivalent command for 8566B analyzer.

b. No equivalent command for 8568B analyzer.

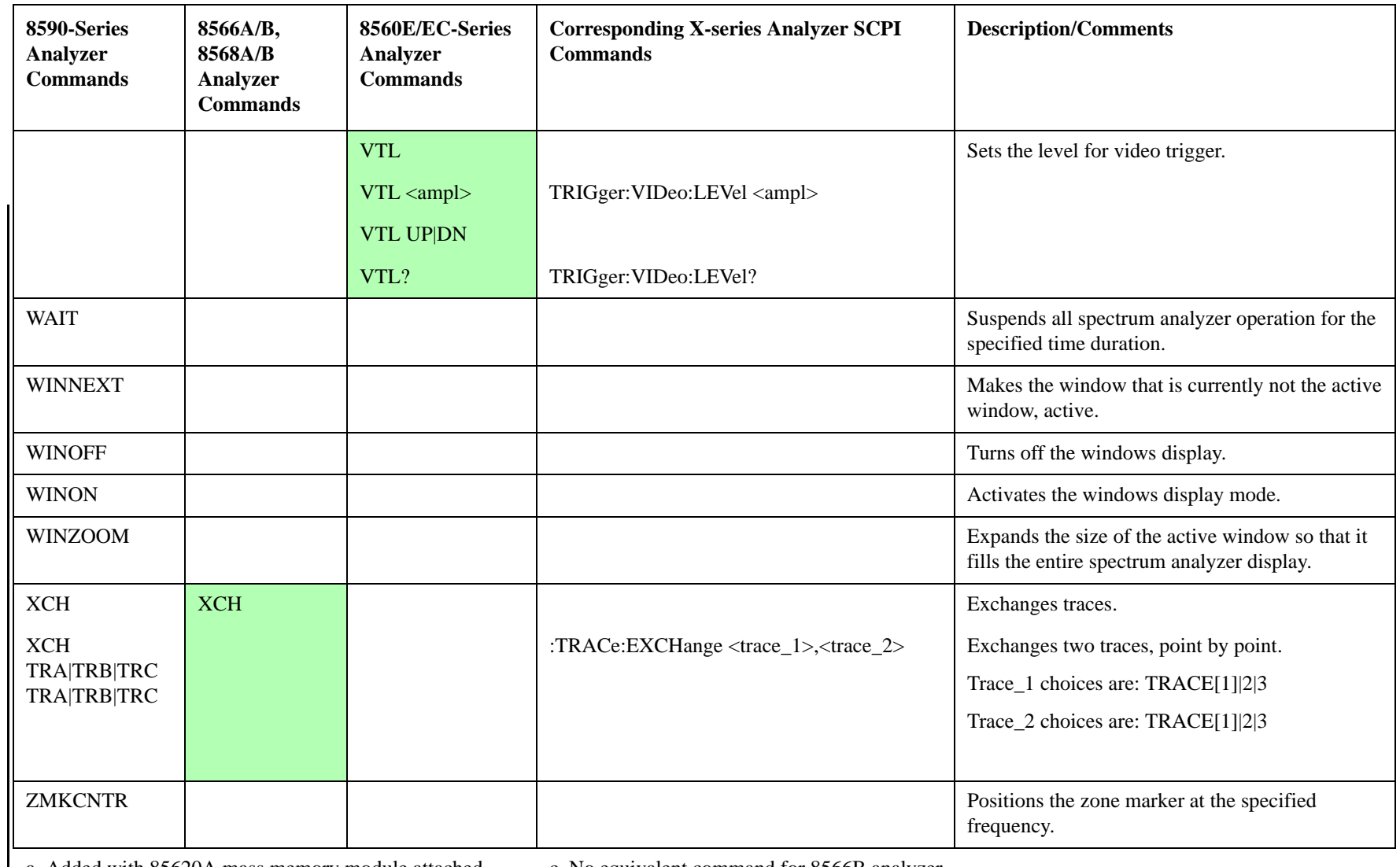

Programming Conversion Guide<br>**U - Z** Programming Conversion Guide

a. Added with 85620A mass memory module attached.

c. No equivalent command for 8566B analyzer.

d. Option 002 only.

b. No equivalent command for 8568B analyzer.

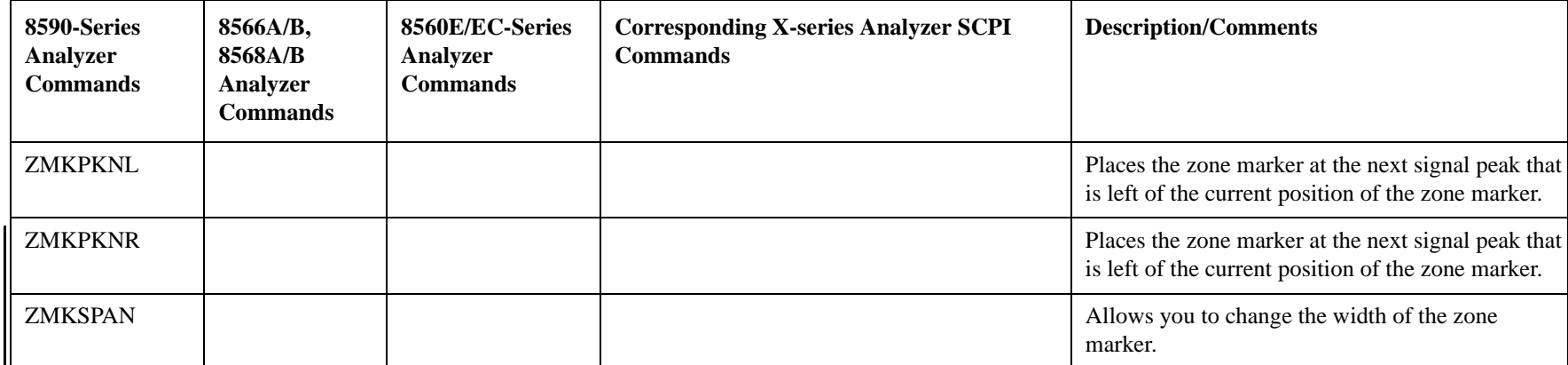

c. No equivalent command for 8566B analyzer.

b. No equivalent command for 8568B analyzer.

d. Option 002 only.

**118**

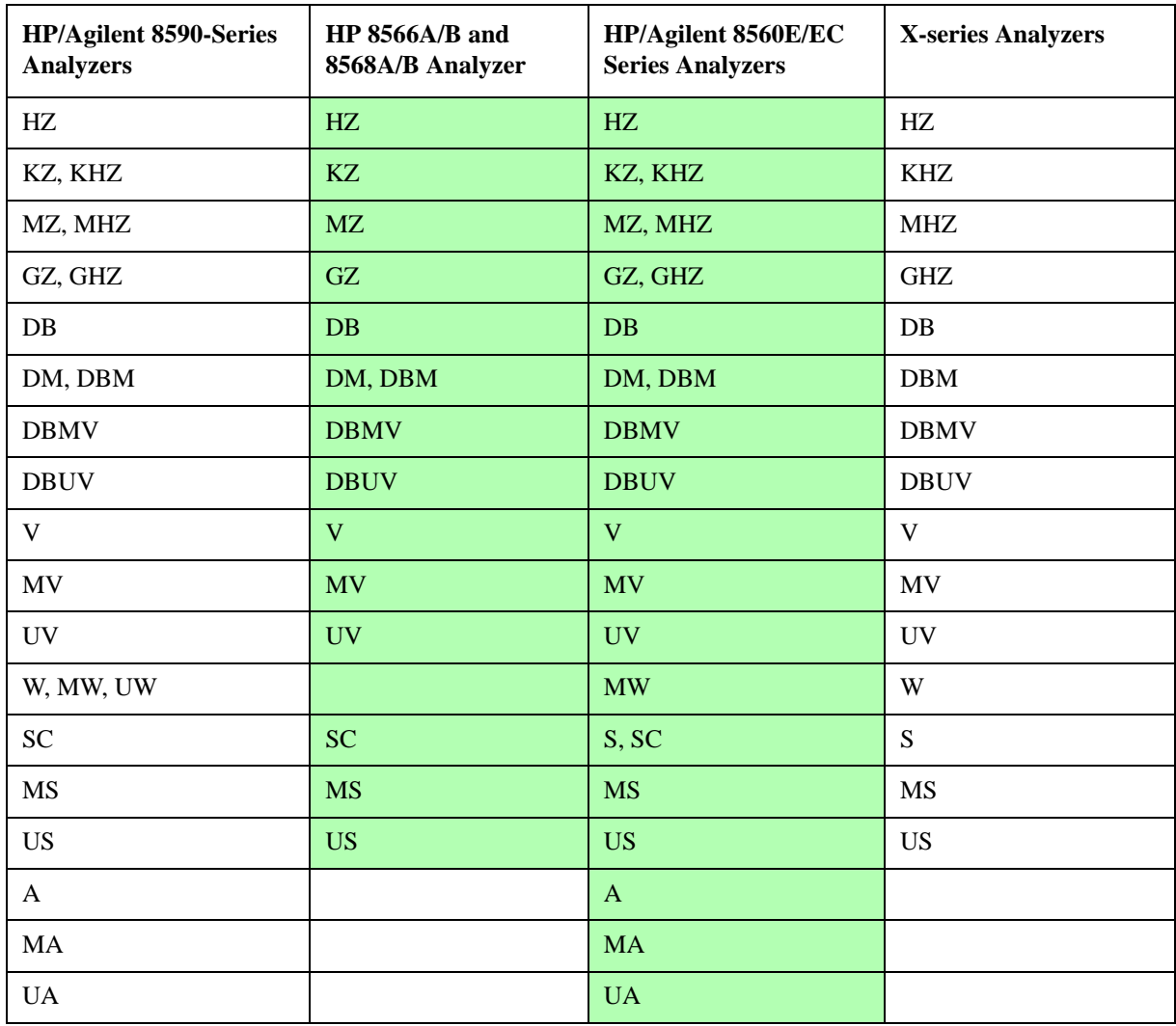

## **How to Represent Units**